PICK THE BEST LAPTOP-A BASIC GUIDE WORD POWER WE TEST 5 FEATURE-PACKED **WINDOWS WORD PROCESSORS PLUS! TOP 10 MACROS FOR**  WORDPERFECT FOR WINDOWS WORD FOR WINDOWS WORDPERFECT FOR DOS MULTIMEDIA! **CUTTING-EDGE ENTERTAINMENT**  SUPER PC SOUND **INSTANT CD-ROM LIBRARY MORE HOT STUFF!**  CHARLES GIVENS EXCLUSIVE LANS AT HOME ONLINE GETS EASIER 71486 02193

# GET DRAW!

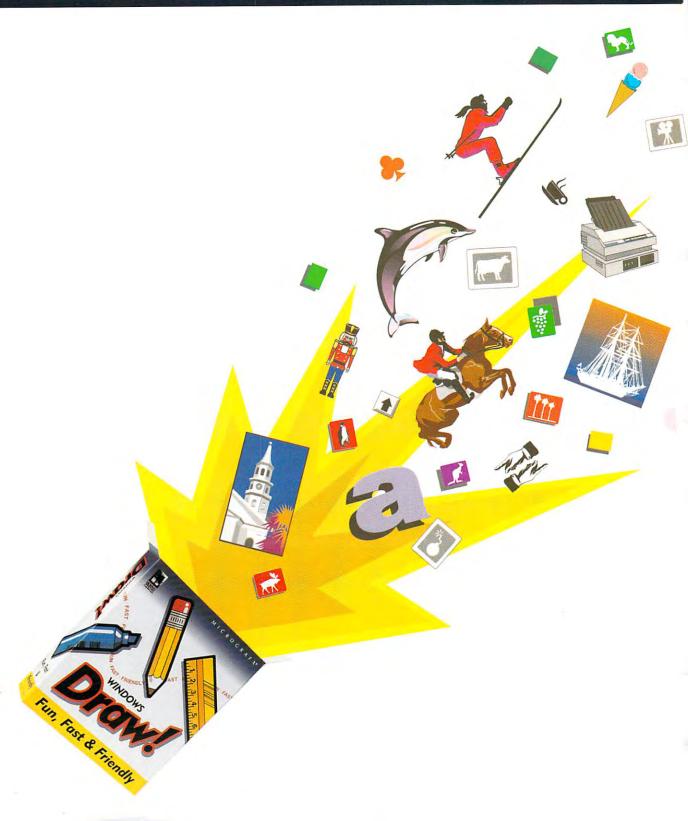

# T'S A BLAST!

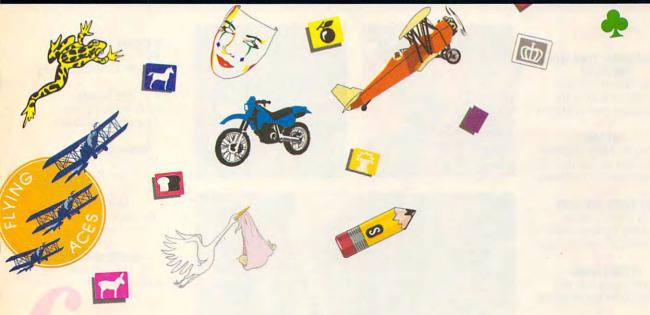

**W**e just exploded the myth that all drawing programs are expensive, hard to master, and for art school graduates only.

More than 2,600 ready-to-use clip art images make *Windows Draw* perfect for business graphics, home office projects, even presentations.

Cut and paste images. Customize them. Or draw up your own ideas with a box full of smart tools and special effects.

In no time, you'll be confidently creating great-looking logos, illustrations, charts, posters, memos, newsletters and more.

Helpful on-screen hints keep you drawing in the right direction.

But if you need to talk, we're here 24 hours every weekday, and most of the weekend.

Best of all *Windows Draw* won't blow your budget. Along with being fun, fast and friendly, it's affordable – just \$149.95 suggested retail. According to *InfoWorld*, "...a real steal." So get your copy today. And have a blast!

MICROGRAFY®

Visit your local software dealer or call us toll-free at 1-800-347-3715 for the name of a store near you.

© 1991, Micrografx, Inc. All rights reserved. Micrografx and the Micrografx logo are registered trademarks and Windows Draw is a trademark of Micrografx, Inc.

JULY 1992 COMPUTE

# OMPUTE

VOLUME 14, NO. 6, ISSUE 142

# **FEATURES**

# PROGRAMMING YOUR WORD **PROCESSOR**

By William Harrel Macro magic with WordPerfect and WinWord.

# TEST LAB

Edited by Mike Hudnall We test five power-packed Windows word processors.

# GET RIGHT, GET LIGHT

By Peter Scisco Choose the right portable for your lifestyle and budget.

# **GETTING WIRED**

By Gregg Keizer Hook up your home office.

# GET READY FOR MULTIMEDIA

By Gregg Keizer Games on the cutting edge.

# **EDITORIAL LICENSE**

By Clifton Karnes COMPUTE's readers.

READERSHIP SURVEY Sound off!

# **NEWS & NOTES**

By Jill Champion Top computer news.

# FEEDBACK

Answers to tough questions.

# TIPS & TOOLS

Edited by Richard C. Leinecker

# Tips from our readers.

## POINT & CLICK

By Clifton Karnes How to uninstall Windows programs.

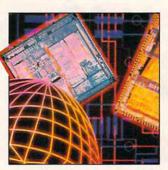

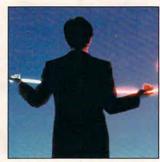

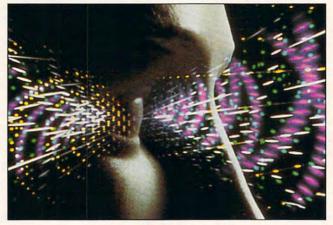

Cover photo by Pete Turner

# COMPUTE/NET

By Troy Tucker What's new online.

# ON DISK

By Tony Roberts High-productivity shareware.

# PROGRAMMING POWER

By Tom Campbell Create your own help utility.

# INTRODOS

By Tony Roberts Organize your hard drive's data.

# HARDWARE CLINIC

By Mark Minasi New modem protocols.

# SHAREPAK

By Bruce M. Bowden Shareware treasures.

# **NEWS BITS**

By Jill Champion Top stories at press time.

# DEPARTMENTS

# PRODUCTIVITY CHOICE

By Peter Scisco Works for Windows.

# PERSONAL PRODUCTIVITY

By Rosalind Resnick Help from Charles Givens.

# **ART WORKS**

By Robert Bixby Grammar checkers.

# DISCOVERY CHOICE

By Clayton Walnum SimAnt.

# **PATHWAYS**

By Steven Anzovin Green computing.

# MULTIMEDIA PC

By David English Create an instant library in your PC.

# **ENTERTAINMENT CHOICE**

By Alfred C. Giovetti Eye of the Beholder II: The Legend of Darkmoon.

## GAMEPLAY

By Orson Scott Card Lack of speed kills Windows in the slow lane.

# REVIEWS

# 100

Tandy 4825 SX, Tandy 4850 EP, JUMBO Tape Backup

System, Magnavox Headstart

386SX-20CD,

ObjectVision 2.0,

Microsoft Money, Monkey Island 2:

LeChuck's Revenge, Practical Peripherals

> PM9600, NFL,

QuickVerse 2.0, Destination: Mars!, Sound Master II, and Options.

COMPUTE (ISSN 0194-357X) is published monthly in the United States and Canada by COMPUTE Publications International Ltd., 1965 Broadway, New York, NY 10023-5965. Volume 14, Number 6, Issue 142. Copyright © 1992 by COMPUTE Publications International Ltd. All rights reserved. COMPUTE is a registered trademark of COMPUTE Publications International Ltd. Printed in the USA by R. R. Donnelley & Sons Inc. and distributed worldwide (except Australia and the UK) by Curtis Circulation Company, P.O. Box 9102. Pennsauken, NJ 08109. Distributed in Australia by The Horwitz Group, P.O. Box 306, Cammeray NSW 2062 Australia and in the UK by Northern and Shell Plc., P.O. Box 381, Millharbour, London E14 9TW. Second-class postage paid at New York, NY, and at additional mailing offices. POSTMASTER: Send address changes to COMPUTE Magazine, P.O. Box 3245, Harlan, IA 51537-3041. Tel. (800) 727-6937. Entire contents copyrighted. All rights reserved. Nothing may be reproduced in whole or in part without written permission from the publisher. Subscriptions: US, AFO - \$19.94 one year; Canada and elsewhere -\$25.94 one year. Single copies \$2.95 in US. The publisher disclaims all responsibility to return unsolicited matter, and all rights in portions published thereof remain the sole property of COMPUTE Publications International Ltd. Letters sent to COMPUTE or its editors become the property of the magazine. Editorial offices are located at 324 W. Wendover Ave., Ste. 200, Greensboro, NC 27408. Tel. (919) 275-9809.

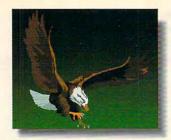

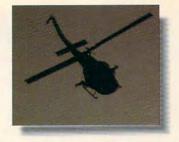

This isn't an ad for a National Geographic Special, an action movie, the

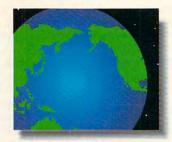

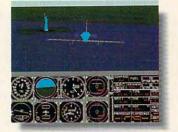

Discovery Channel or Nintendo. It's an ad for the Sound Blaster Multimedia

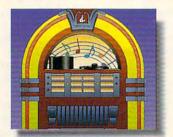

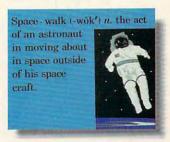

Upgrade Kit. Which turns your home computer into all of them.

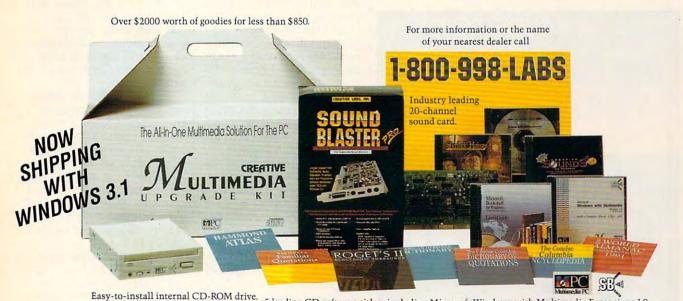

Easy-to-install internal CD-ROM drive. 5 leading CD software titles; including Microsoft Windows with Multimedia Extensions 1.0, Microsoft Bookshelf, Creative Sounds, the Selectware System and Sherlock Holmes, Consulting Detective.

# **CREATIVE LABS**

Outside of North America, call 65-773-0233. fax: 65-773-0353. Sound Blaster is a registered trademark of Creative Labs, Inc. Windows and Bookshelf are registered trademarks of Microsoft Corporation. © 1992 Creative Labs, Inc. All rights reserved.

# **EDITORIAL LICENSE**

Clifton Karnes

y favorite day of the year at COMPUTE is the one when all of our readership surveys are tallied and I can see the final results. I'm fascinated by our readers and their preferences. As I turn each page, I feel like I'm uncovering part of an exciting mystery. I know that in the survey's pages, I'll discover how your tastes have changed over the last year, and if our magazine is meeting your needs.

COMPUTE's last survey,

printed in the January 1992 issue, was one of our most successful yet, and I want to thank those of you who took the time to complete it and send it in. The response was overwhelming-nearly twice as large as we've ever received. Not only does this show that COMPUTE's readership is an interested and active group, but more responses make the survey's results much more significant.

> Just two short years ago, CGA and EGA were the dominant graphics systems, but today, it's a different story. VGA has seen spectacular growth, especially in the last year, moving from 51 percent in 1991 to 73 percent in 1992. Of this 73 percent, 24 percent of you own Super VGA systems.

formation you want most.

But these surveys are impor-

tant for another reason, too:

They're just plain interesting.

If you've ever wondered how

you fit in with COMPUTE's oth-

er readers, here's a quick

vey relates to the type of com-

puter you're using. Here we

see a marked increase in 386

ownership, from 29 percent in

1991 to 35 percent in 1992. If

we look at 286 and 386 ma-

chines as a group, then 72 per-

cent of you have these ad-

vanced CPUs. It's also notewor-

thy that the number of you us-

ing laptops or notebooks has

nearly doubled in the last

year, from 5 percent in 1991 to

more than 9 percent in 1992.

The first question on the sur-

look at what you're like.

In peripherals, there are several growth areas. The biggest increase is in mice, scurrying from 71 to 82 percent. We also see 31/2-inch disk drives spinning from 68 to 81 percent. Modems have increased their bandwidth from a healthy 58 to 64 percent. And sound cards have blasted from 12 percent to a whopping 21 percent.

When it comes to printers, the tried-and-true dot-matrix is still king of the hill with 85 percent (about 15 percent of you own laser printers).

I want to underscore how im-The operating system inforportant these surveys are to us mation we received from you at COMPUTE. Knowing what was a bit of a surprise. In a kind of equipment you have, very short time, MS-DOS 5.0 what your favorite articles are, has become your dominant opand what you like to read erating system, with 61 perabout gives us the data we cent. Digital Research's DR need to create a magazine DOS clocks in at a respectathat provides you with the inble 5 percent.

Moving from operating systems to operating environments. Windows has been another boom area, growing from 14 percent in 1990 to 22 percent in 1991 to 31 percent in 1992. GeoWorks comes in at a healthy 12 percent. In the next survey, we're going to find out how many of you are using IBM's new OS/2, version 2.0.

Looking at your favorite columns, we see something very interesting. The order of preference hasn't changed from last year, but the numbers are larger, which indicates that you're reading more of the magazine. For example, "Tips & Tools" is still the number one column, but the readership has grown from 62 percent last year to 68 percent this year. "Feedback," the number two column, was at 48 percent last year and has grown to 59 percent this year.

Looking at favorite topics, we see disk management and MS-DOS leading the list, followed closely by new hardware, how to upgrade your PC, and word processing. Just as with columns, the way you rank these changed much from last year, but each topic shows a higher percentage of readers interested in it.

With our readership changing as fast as it is, we're going to start running two survevs each year-one in January and one in July. So in this issue of COMPUTE, you'll find another readership survey and another chance to tell us a little about yourselves and your equipment.

The response to our January 1992 survey was overwhelmingnearly twice as large as we've ever received.

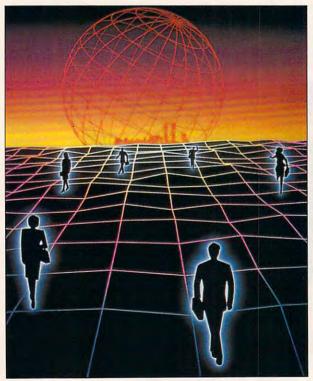

**ADVERTISEMENT** 

# JOIN THE COMPUTE SEARCHSTAKES

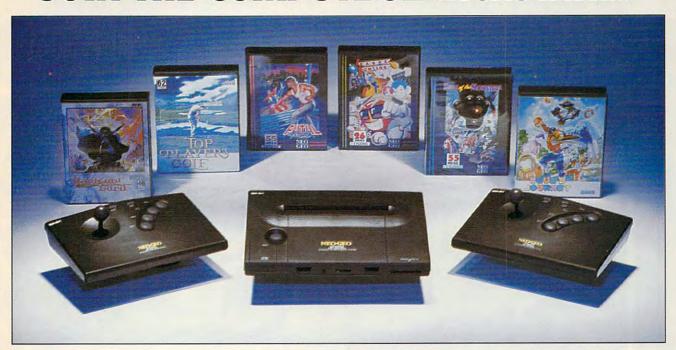

# YOU MAY WIN THIS NEO GEO HOME ARCADE SYSTEM FROM SNK HOME ENTERTAINMENT!

NEO GEO is the first TRUE ARCADE system designed especially for the home. And SNK Home Entertainment's NEO GEO surpasses all the competition – delivering motion picture—quality graphics, real voice speech, stereo-symphonic sound, and characters that are as large as life! Enter the July Compute SearchStakes and you may win a NEO GEO Gold System and this great software line up including Fatal Fury, Top Players' Golf, King of the Monsters, Blue's Journey, League Bowling, Magician Lord and an MVS/Arcade Compatible Memory Card.

# IT'S GRAND TO WIN

Every month, from now until November, you'll have the chance to win fabulous prizes by playing the Compute SearchStakes. And by solving a minimum of just two monthly SearchStakes, you'll be in the position to compete for the SearchStakes Grand Prize, to be featured in our upcoming December issue.

# IT'S FUN TO PLAY

Each of the six picture disks displayed below is a portion of a photo or illustration taken from an ad in this issue. To solve the July SearchStakes, locate the ads from which these disks were taken and note the page number for each. If the ad has no page number, simply count that page or cover as zero. Then add up all six page numbers. That is the solution to this month's SearchStakes.

# IT'S EASY TO ENTER

Once you find the solution, you may enter the July SearchStakes automatically on a touch-tone phone by calling 1-900-454-8681. The cost for the call is \$1.50 for the first minute, \$1.00 for each additional minute. Average call is estimated to be 2–3 minutes. Callers must be 18 or older or have a parent's or guardian's permission to place call. You may also enter by mailing your answer on a 3" x 5" piece of paper, along with your name, address, and phone number to: "July Compute SearchStakes," 324 West Wendover Avenue, Suite 200, Greensboro, N.C. 27408 by 8/31/92. For more information on how you may win this month's prize, valued at more than \$1,500, turn to page 40.

The NEO GEO Home Arcade System from SNK Home Entertainment! Enter early...and enter often!

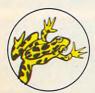

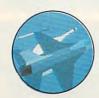

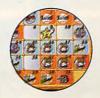

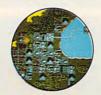

Must have adventure, uipment

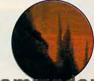

commodore.ca

# PROGRAMMING YOUR WORD PROCESSOR

BY WILLIAM HARREL

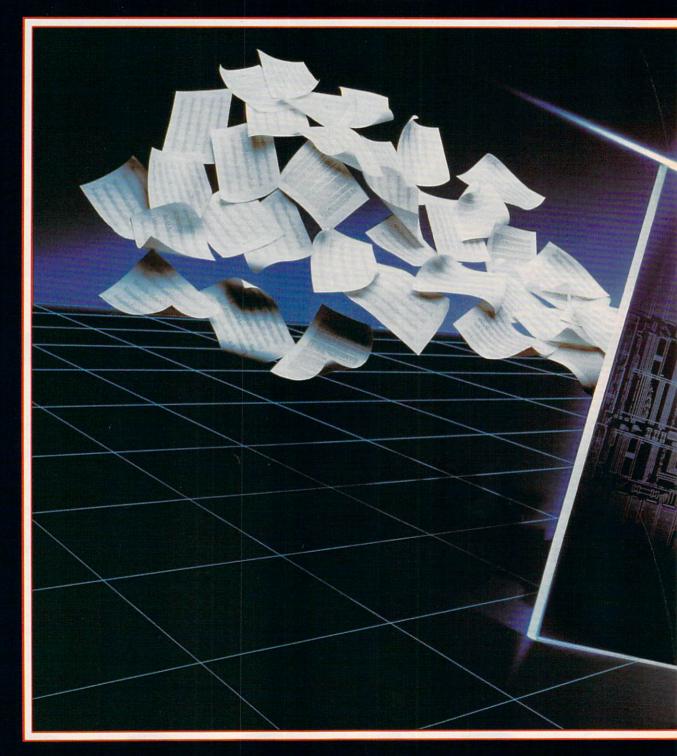

AUTOMATE YOUR COMPUTER:
HOW TO CREATE MACROS
TO MAKE THE MOST OF WORDPERFECT
FOR DOS, WORDPERFECT
FOR WINDOWS, AND WORD FOR WINDOWS.

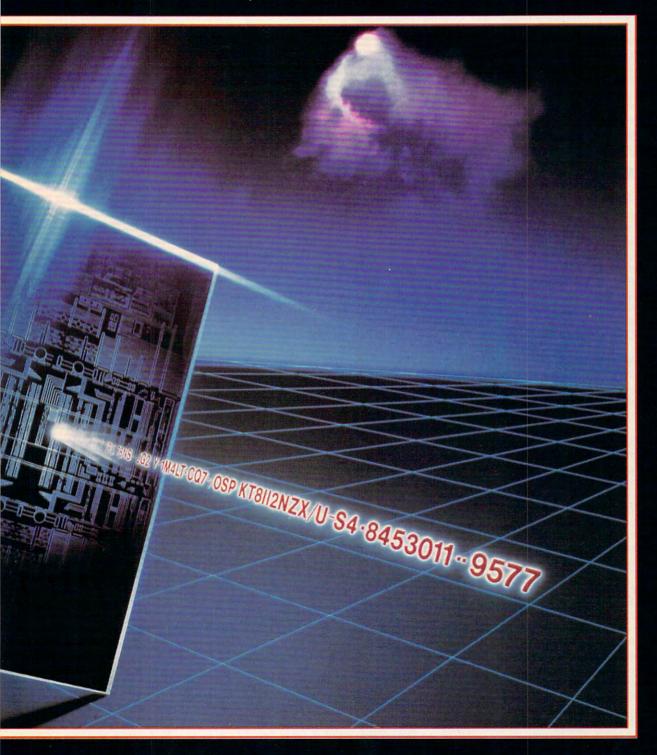

he word programming brings to mind never-ending lines of confusing and unforgiving computer code complete with bugs and a lot of trial and error. Who needs it? Let the programmers program. Just give me software that does what it's supposed to. Sound familiar? What many users fail to realize is that creating program code for a word processor is often no different from performing normal functions within the software. Wouldn't you like to format a letter complete with margins, date, heading, salutation, font style, and signature block-all with one keystroke? Or how about transposing words or paragraphs by merely pressing Alt-T? You can automate these and other routine tasks. It's easy, once you understand how to use your word processor's macro feature.

# What's a Macro?

Put simply, a macro is a file containing recorded keystrokes and commands that your word processor can execute. Most word processors come with a macro recorder built in. Turning it on requires only a couple of keystrokes or mouse clicks. As with a high-speed tape recorder, everything you do until you turn off the macro recorder is saved. You can replay the keystrokes anytime you want.

Each of the three word processors discussed in this article—WordPerfect for DOS (WPDOS), WordPerfect for Windows (WPWin), and Word for Windows (WinWord)—handles macros a little differently. But the result is the same: You save time by automating repetitive tasks.

WPDOS lets you create one-keystroke-combination (Alt-letter) macros and one-word macros. The two Windows applications also let you assign macros to keystrokes, although they're a little more difficult. And you can place them on the Button Bar in WPWin and on the Toolbar in Win-Word. To learn how, see "Mapping Menus and Keyboards."

# **Ten Handy Macros**

The key to recording macros is to know exactly what you want them to do before you start. Know each step. I go through the process once or twice before invoking the macro recorder.

For practice in creating macros, here are ten popular, useful macros. Note that WPWin doesn't automatically assign macros to keystrokes. You must do that with Preferences; see "Mapping Menus and Keyboards."

# Insert Today's Date

WPDOS. To start the macro recorder in WPDOS, press Ctrl-F10 (hold down

the Ctrl key and press F10). Name (or define) the macro by pressing Alt-D. At the Description prompt, type *Insert date and press Enter*. The recorder will now record your keystrokes. Enter the date as you normally do in WPDOS: Press Shift-F5; then press 2. The date is entered. Press Enter twice to put a line between the date and the next text you type, and then press Ctrl-F10 to turn off the macro recorder.

You can now enter the date anytime by simply pressing Alt-D.

WPWin. To start the macro recorder in WPWin, click on the Macro menu; then click on Record. In the Filename field, type Date (WPWin automatically gives the file the default WCM macro extension). In the Descriptive Name field, type Insert date, and then click on OK. WPWin is now recording keystrokes and commands. (While the recorder is on, the mouse isn't available for selecting text and graphics.) Click on the Tools menu: then click on Date. Select Text from the submenu. Press Enter twice to place a blank line before the next text you type. Now turn off the macro recorder by clicking on the Macro menu and selecting Stop.

To run this macro now, select Play from the Macro menu, find the filename DATE.WCM in the Play Macro dialog box, and double-click on it (or select it and click on the Play button).

WinWord. To start the macro recorder in WinWord, select Record Macro from the Tools menu (version 2.0). Type Date in the Record Macro Name field, place the cursor in the Key field, and press Shift-Ctrl-Q (this assigns the macro to this keystroke combination). Type Insert date in the Description field and click on OK. WinWord is now recording your keystrokes. To enter the current date, select Date and Time from the Insert menu. Find the date format you want and double-click on it. The date is inserted. Press Enter twice to insert a blank line, and turn off the recorder by selecting Stop Recorder from the Tools menu.

To run this macro now, select Macro from the Tools menu, find the macro Date in the Macro Name list, and double-click on it.

# Italicize a Word

To record this macro, you should have some text on your screen.

WPDOS. Begin by placing the cursor anywhere on the word you want to italicize. Start the macro recorder; then define the macro by pressing Alt-I. At the Description prompt, type *Italicize a word* and press Enter. The recorder is on. Press Ctrl–Right Arrow to move the cursor to the next word. Press F12 to turn on Block, and then

press Ctrl-Left Arrow. The word you want to italicize is highlighted. Press Ctrl-F8 for Font, 2 for Appearance, and 4 for Italic. The word is italicized. Press Ctrl-Right Arrow to move the cursor to the next word, and then turn off the macro recorder (Ctrl-F10).

You can run this macro anytime by placing the cursor on a word and pressing Alt-I.

WPWin. Begin by placing the cursor anywhere on the word you want to italicize. Start the macro recorder; then type Italic in the Filename field. In the Descriptive Name field, type Italicize a word and click on OK. The recorder is on. Press Ctrl-Right Arrow to move the cursor to the next word, press F12 to turn on Select Mode, and then press Ctrl-Left Arrow. The word is highlighted. Press Ctrl-I. The word is italicized. Press Ctrl-Right Arrow to move the cursor to the next word, press F12 to turn off Select Mode, and then select Stop from the Macro menu to turn off the macro recorder.

WinWord. Begin by placing the cursor anywhere on the word you want to italicize. Start the macro recorder and then type ItalicWord in the Record Macro Name field. Place the cursor in the Key field and press the I key. In the Description field, type Italicize a word and then click on OK. The recorder is on, ready to record your keystrokes. Press Ctrl-Right Arrow to move the cursor to the next word. Press Shift-Left Arrow to select the word. The word is highlighted. Press Ctrl-I. The word is italicized. Press Right Arrow to move the cursor to the end of the word, and select Stop Recorder from the Tools menu.

## Spell Check a Word

If you've ever typed a word and then wondered if it was spelled correctly, this macro makes checking it easy. Begin with some text on your page.

WPDOS. Place the cursor on or directly after the word to check. Start the macro recorder, and then press Alt-W to define the macro. Type Spell check a word at the Description prompt. Press Ctrl-F2 for Spell; then press 1 for Word. Remember to turn off the macro recorder (Ctrl-F10).

If the word is spelled correctly, the cursor will move to the next word. If it's incorrect, the word will be highlighted. Correct it as you normally would. Return to your document by pressing the Esc key.

WPWin. Place the cursor on or directly after the word you want to check. Start the macro recorder, and type Spelword in the Filename field. Type Spell check a word in the Descriptive Name field, and click on OK. Press Ctrl-Right Arrow to move the cursor to the

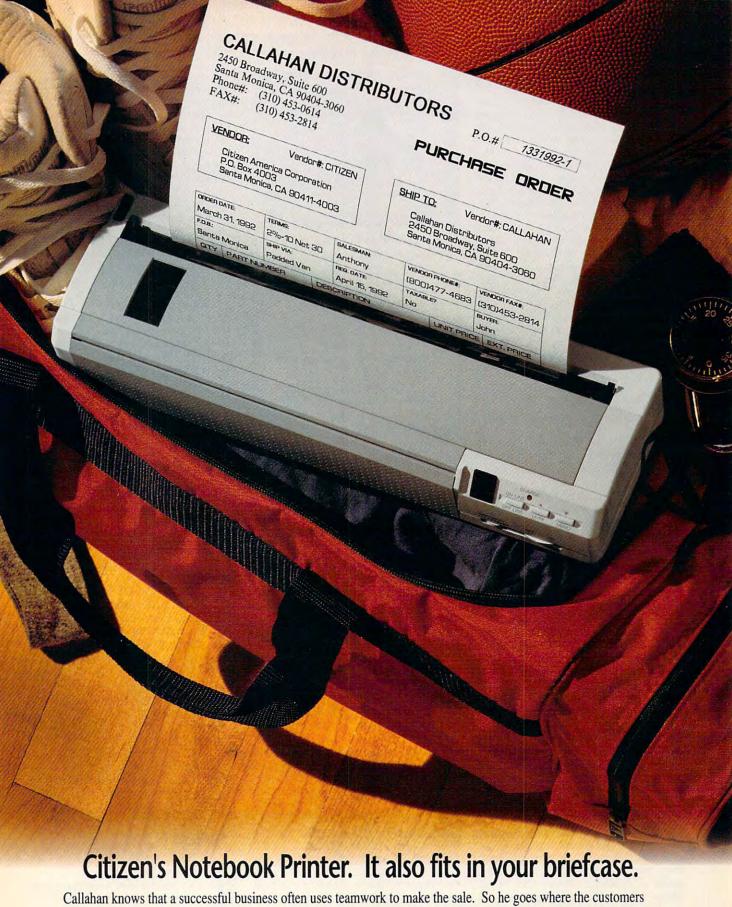

Callahan knows that a successful business often uses teamwork to make the sale. So he goes where the customer are, and he makes points. His teammate is the Citizen Notebook Printer. It's an exercise in good business: laser-quality output, 2.5 pounds, rechargeable power. Anytime. Anyplace.

For more information call 1-800-4-PRINTERS.

**C**www.commodore.ca

# **EDITING MACROS**

Why would you want to edit a macro? To make it do something it wasn't programmed to do-such as run (chain) another macro, pause so that you can enter data from the keyboard, or run itself over and over (say, to embolden the first line of 15,000 addresses). Another common reason is to change text in long macros, rather than rerecording them. The more you think about it, the more reasons there are.

Each program's macro language is different (and complex). Once you've learned to use it, though, you'll increase your efficiency. Here's a review on how to edit macros in WPDOS, WPWin, and WinWord.

WPDOS. To edit a macro in WordPerfect for DOS, the macro file must already exist. First, start the macro editor just as you'd begin to record a macro (press Ctrl-F10). Next, type the name of the macro (Alt-T or Alt-C, for example) you want to edit; then select 2 for Edit. You can enter text and commands into the macro directly from the keyboard (see the top figure) or by pressing Shift-Ctrl-Page Up to bring up a list of macro programming commands. The WordPerfect 5.1 manual describes each of the commands and how to use them.

WPWin. This program's macros are written and edited in the word processor; see

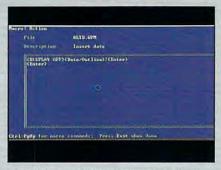

WPDOS macro editor lets you insert text and commands from the keyboard.

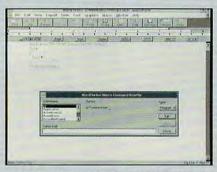

WPWin macros are written and edited in the word processor.

the bottom figure. Edit a macro in WordPerfect for Windows the same way you would a document-select Open from the File menu and load it. You can enter text and commands directly, or you can insert commands with the Macro Command Inserter. which is nothing more than a very sophisticated macro itself. WPWin comes with an extensive macro language. Instructions for using it, however, aren't included. You can order the WPWin Macros Manual-complete with a good tutor and the Macro Command Inserter-from the company for \$19.95.

WPWin also comes with a feature you'll find very handy: a tracer that alerts you to errors in the macro code and possible problems and solutions.

WinWord. Word for Windows comes with a macro editor accessible through the Macro command. Text and commands are entered directly from the keyboard. For commands that use variables, you can use the Variables option, which opens a dialog box containing the variables available to the selected command. The manual doesn't contain much information on Word-Basic, WinWord's macro language, but it's shipped with a file (TECREF.DOC) that you can load and print. TECREF.DOC also has online macro help.

next word. Press F12 to turn on Select Mode, and then press Ctrl-Left Arrow. The word is highlighted. Click on Speller on the Button Bar (or select Speller from the Tools menu), click on Start, and then turn off the macro recorder.

If the word is spelled correctly, a Spell check completed box appears. If the word's incorrect, change it as you normally would in WPWin.

WinWord. WinWord doesn't allow you to access the Macro menu while the Spelling dialog box is open. You can create this macro, but it requires some fairly sophisticated program-ming. See "Editing Macros" below for information on modifying macros.

# Transpose Two Words

Begin with some text on your screen. WPDOS. Place the cursor on the first of the two words you want to transpose. Turn on the macro recorder, and then press Alt-T to define the macro. Type Transpose two words at the Description prompt and press Enter. Press Ctrl-Right Arrow to move to the next word. Press F12 to turn on Block; then press Ctrl-Left Arrow. The first word is selected. Press Ctrl-F4 for Move, enter 1 for Block, and then enter 1 for Move. The word is deleted. Now press Ctrl-Right Arrow and press Enter. Turn off the macro recorder.

When you run this macro, be sure to

begin with the cursor on the first word you want to transpose.

WPWin. Place the cursor on the first of the two words you want to transpose. Turn on the macro recorder. Type Tpose-w in the Filename field, type Transpose two words in the Descriptive Name field, and then click on OK. Press Ctrl-Right Arrow to move to the next word, press F12 to turn on Block, and then press Ctrl-Left Arrow. The first word is selected. Click on Cut in the Edit menu (or on the Button Bar). The word is deleted. Press Ctrl-Right Arrow to place the cursor one space after the word you want to transpose. Select Paste from the Edit menu (or from the Button Bar) and turn off the macro recorder.

When you run this macro, be sure to begin with the cursor on the first word you want to transpose.

WinWord. Place the cursor on the first of the two words you want to transpose. Turn on the macro recorder. Type TransposeWords for the Record Macro Name. Press 2 in the Key field and type Transpose two words for the Description; then click on OK. Press Ctrl-Right Arrow to move to the next word and Shift-Ctrl-Left Arrow to select the word. Click on Cut in the Edit menu. The word is deleted. Press Ctrl-Right Arrow to place the cursor one space after the next word. Select

Paste from the Edit menu; then turn off the macro recorder.

When you run this macro, be sure to begin with the cursor on the first word you want to transpose.

## Count Words

Make sure you have some text onscreen before you start.

WPDOS. Start the macro recorder; then press Alt-C to define the macro. Type Count words at the Description prompt and press Enter. Press Ctrl-F2 for Spell and 6 for Count. When WordPerfect stops counting, turn off the macro recorder. Press Esc twice to return to your document.

WPWin. You don't need a macro to count words in WPWin. Simply select Word Count from the Tools menu.

WinWord, WinWord doesn't allow you to access the Macro menu while the Statistics dialog box is open. You can create this macro, but it requires some fairly sophisticated programming. See "Editing Macros" above for information on modifying macros.

# Transpose Two Paragraphs

Make sure you have at least two paragraphs of text on your monitor.

WPDOS. Begin with the cursor anywhere in the first of the two paragraphs you want to transpose. Turn on the macro recorder; then press Alt-P to define

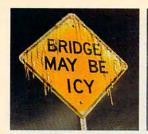

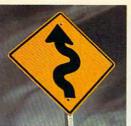

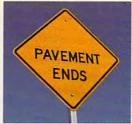

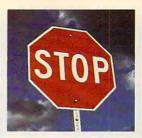

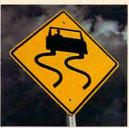

# THE OLDSMOBILE BRAVADA IS SO INTELLIGENT, IT CAN READ.

Where other vehicles meet the road, Bravada™ communicates with it. Il's SmartTrak.™ All-wheel drive sends power where traction is best. Anti-lock brakes apply pressure when it's needed the most. It's two forces working together. Continuously. Intelligently. It's something Ford Explorer hasn't learned yet. It's power. It's the new 200-horsepower. 4.3-liter V6. Standard. It's the power to tow up to 5,500 pounds.\* It's luxury. The kind you'd find in a luxury car. It's the Oldsmobile Edge.™ The most comprehensive owner satisfaction program in the industry. It's Bravada. The vehicle that speaks to your needs while it reads the road. To experience the Oldsmobile® Bravada for yourself, visit your Olds dealer for a test drive or call 1-800-242-OLDS, Monday-Friday, 8 a.m.-7 p.m. EST.

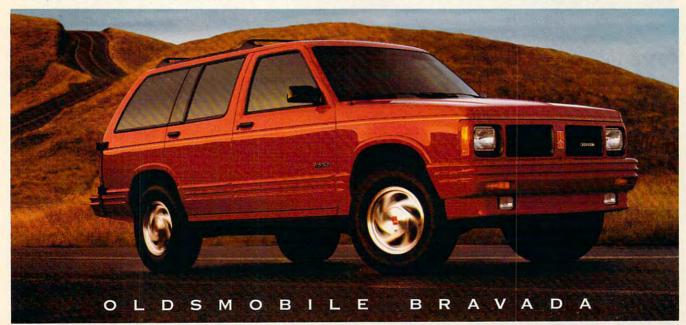

\*With optional towing package and GT4 axle. Includes trailer, passengers, cargo and equipment. Buckle Up, Americal 61992GM Corp. All rights reserved.

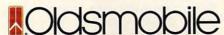

## MAPPING MENUS AND KEYBOARDS

Macros are useless if they don't save time and keystrokes. Running macros in Windows applications can take several mouse clicks. And if you forget what you named a macro, you have to scroll through a list looking at descriptions. WPDOS (without keyboard mapping) allows you to assign only 26 macros to Altletter combinations. Then, you're relegated to using one-word macros, which require several keystrokes-and it's not always easy to remember what you named them.

Word processors overcome these nuisances in several ways. WPDOS lets you define as many different keyboard setups as you need. In other words, if you use a certain set of macros for letter writing and another set for reports, you can load a different keyboard file for each task. The Windows applications offer even more files as you have disk space.

WPWin. Mapping options abound. Not only can you assign macros to Ctrl-x and Shift-Ctrl-x (x being a number, letter, or function key), but you can also assign commands to keystrokes. (Consider this before creating macros that do the same things as commands.) You can assign macros to the Macro menu and Button Bar, and you can create multiple keyboards and Button Bars.

To assign macros to the keyboard, select Preferences from the File menu and Keyboard from the submenu. To assign a macro to an existing keyboard, click on Edit (to create a new keyboard, click on Create). In Keyboard Editor, select Macros from Item Type; then click on Add. You're given a list of macros. Double-click on the macro you want to add and press the ever. You can assign macros globally or to templates—so be sure you assign macros in the setup you want.

To assign macros to the keyboard, select Options from the Tools menu, and then scroll through the Category icons and select Keyboard. Select the macro you want to assign; then press the keys you want it assigned to (Currently tells you whether the combination is already assigned). Click on Assign and then on OK.

To assign macros to menus, select Options from the Tools menu. Scroll through the Category icons and select Menus. Making sure that Macros is checked in the Show option, select the macro you want to assign; select the target menu in the Menu list; and then, in the Menu Text box, type what you want the menu listing to say (for example, Transpose words). If you place

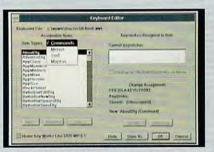

WPWin's Keyboard Editor assigns macros to keystrokes and creates new keyboards.

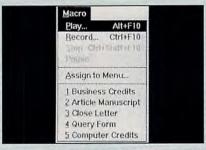

WPWin lets you assign up to 18 macros to the Macro menu.

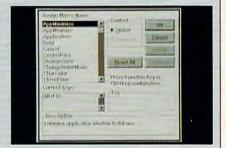

WinWord lets you reassign macros to keystrokes through Options.

flexibility-assigning macros not only to keystrokes but also to menus and, in WPWin, to the Button Bar. WinWord 2.0 supports macros on its Toolbar.

Each program's approach is slightly different. The following includes a description of the procedure for each one.

WPDOS. WPDOS supports two types of macros: Alt-letter combinations and word macros. It also lets you change keyboard layouts. To do so, go into Setup (Shift-F1), select Keyboard Layout, and then select Create. You're prompted to name the new keyboard file. Type the new name (eight or fewer characters), highlight the new keyboard name with Down Arrow or Up Arrow, press Enter to select it, and press Enter again to return to the document screen. You can assign macros to the keyboard as desired and create as many keyboard

keys you want to assign the macro to (no Alt combinations are allowed). Click on OK to close Keyboard Editor and again on OK to close Keyboard.

Please note that before you map a macro to the keyboard, it must be run once to be compiled.

To assign macros to the Button Bar, select Button Bar Setup from the View menu; then click on Edit in the submenu. Click on Assign Macro to Button in the Edit Button Bar. Double-click on the macro you want to assign; then click on OK to close the Button Bar editor.

You assign macros to the Macro menu with the Assign to Menu command on the Macro menu.

WinWord. Word for Windows lets you assign macros to any menu, to the Toolbar, and to keystrokes. A word of caution, howan ampersand (&) before a letter, then after opening the menu, you can run the macro with a keystroke. &Transpose words would appear on the menu like this: Transpose words. If you also assign a keystroke combination, it would appear as Transpose words Shift+Ctrl+T.

To assign macros to the Toolbar, select Options from the Tools menu, and then scroll through Category icons and select Toolbar. The Options dialog box changes. Select the macro you want to assign from the Macros list, and choose the button you want to represent it from the Buttons list. In the Tool to Change list, select the tool you want to replace. Click on Change and then on Close.

You can assign macros to keystrokes during creation or at any other time with Options.

the macro. At the Description prompt, type Transpose paragraphs and press Enter. Press Ctrl-F4 for Move, select 2 for Paragraph, and enter 1 for Move. The first paragraph is deleted. Press F2 for Search, and at the Srch prompt, press Enter to search for a hard return. Press F2 to start the search. The cursor is on the line beneath the second paragraph. Press Enter, and then turn off the macro recorder.

When you run this macro, make sure you place the cursor on the first of the two paragraphs.

WPWin. Begin with the cursor anywhere in the first of the two paragraphs you want to transpose. Turn on the macro recorder; type Tpose-p in the Filename field and Transpose paragraphs in the Descriptive Name field, Click on OK. Choose Select from the Edit menu and Paragraph from the submenu. Select Cut from the Edit menu. The first paragraph is deleted. Now select Search from the Edit menu. In the Search dialog box, click on the Codes button. Scroll through the list of codes and double-click on HRt; then click on Close. Click on Search. To insert the first paragraph, select Paste from the Edit menu (or the Button Bar). Turn off the macro recorder.

When you run this macro, make sure you place the cursor on the first paragraph.

WinWord. Begin with the cursor at the beginning of the first line (before the tab indention) in the first of the two paragraphs you want to transpose. Turn on the macro recorder; type TransposeParagraphs for the Macro Record Name and Transpose adjacent parauickVerse\* is much more— It's the fast and friendly way to delve deeply into the Scriptures. Searching is nearly effortless, so you have plenty of quality time for personal reflection.

- Attach notes and comments to any word or verse and use the electronic bookmark feature to highlight important passages.
- Study up to four translations side by side, making comparisons quick and easy. Or, study more than one passage from the same translation.
- Find every occurrence of any word or phrase in seconds. Search the entire Old and New Testaments, or limit your search to a specific book or chapter.
- Copy verses directly into your word processor documents with QuickVerse Companion—the best Bible-to-word processor interface available.
- Explore the original meaning behind the English translations with the Hebrew and Greek Transliterated Bible; it comes with an on-line Hebrew and Greek dictionary—and puts original language study within reach of everyone.

ew! Add NAVE'S TOPICAL BIBLE to QuickVerse, and gain the ability to search by topic, rather than just words and phrases. Your search on the topic "marriage," for example, leads you to Genesis 2:23,24 (the marriage of Adam and Eve) even though the word "marriage" is not mentioned in those verses. More than 20,000 topics and subtopics are just a keystroke away! The NAVE'S TOPICAL BIBLE works with any QuickVerse Bible translation and is only \$39. Call for details!

QuickVerse 2.0 is only \$69 and comes with one Bible text of your choice. Choose from King James Version, New King James Version, Revised Standard Version, New Revised Standard Version, New International Version and The Living Bible (NIV is \$79). Add individual texts and the Hebrew and Greek Transliterated Bible for only \$39 each (NIV \$49).

QuickVerse 2.0 requires an IBM or compatible PC with 512K RAM, DOS 2.11 or higher and a hard disk.

# Guaranteed.

If you're not 100% satisfied with QuickVerse, simply return it within 30 days for a full product refund.

**PARSONS** TECHNOLOGY

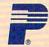

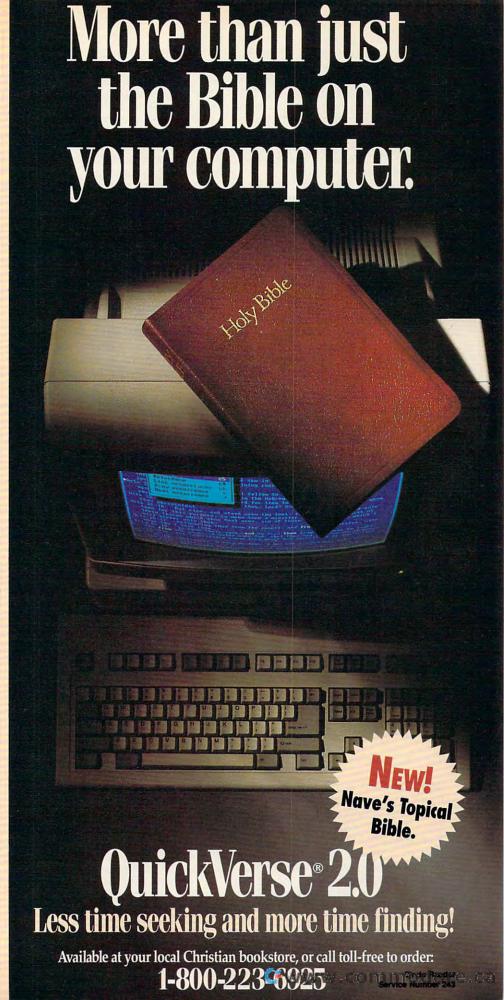

One Parsons Drive • PO Box 100 • Hiawatha, IA 52233-0100 Priority=1882707 graphs for the Description. Press P in the Key field. Click on OK. Press Shift—Ctrl—Down Arrow to select the first paragraph. Choose Cut from the Edit menu (or the Toolbar). The first paragraph is deleted. Press Shift—Down Arrow to move to the next paragraph. To insert the first paragraph, select Paste from the Edit menu (or the Toolbar). Turn off the macro recorder.

When you run this macro, be sure to place the cursor at the beginning of the first line in the first of the two paragraphs you want to transpose.

## Insert Bullet

You can make items in a list stand out from straight text if you set them up as a bulleted list with a hanging indent.

WPDOS. Begin with the cursor where you want to start a bulleted list. Start the macro recorder and press Alt-B to define the macro. Type *Bullet* at the Description prompt; then press Enter. Press Ctrl-V for Compose. At the Key= prompt, type 4,0 and press Enter. Press F4 for Indent, and stop the macro recorder.

WPWin. Begin with the cursor where you want to start a bulleted list. Start the macro recorder and type Bullet in the Filename field and Insert bullet in the Descriptive Name field. Click on OK. Press Ctrl-W for WordPerfect Characters. Type 4,0 in the Number field and click on Insert and then on Close. Select Paragraph from the Layout menu, and select Indent from the submenu. Stop the macro recorder.

WinWord. WinWord is shipped with a bullet macro on the Toolbar.

## Letter Template

Begin with a new document screen. At the instruction *Type return address*, type in the following information:

Your Name, Title

Your Company

Your Company's Street Address

The City, State ZIP code

WPDOS. Start the macro recorder. Press Alt-L to define the macro, and type Letter template at the Description prompt. Press Enter. Press Shift-F8 for Format; select 2 for Page and 5 for Top/Bottom margins. Type 1.75 (or the measurement for your stationery). Press Enter twice. Select 1 for Center Page and Y for Yes; then press Enter. Press 1 for Line, 3 for Justification, and 1 for Left. Then press Enter twice to return to the document screen.

To enter the current date, press Shift-F5, and then select 2 for Date. Press Enter twice to insert a blank line. Type *Return address*. Press Enter twice, and then type *Dear*. Press Ctrl-F10 to end the macro record. You're now ready to type the letter.

WPWin. Start the macro recorder. In the Filename field, type Letter. Type Letter template in the Descriptive Name field. Click on OK. Select Margins from the Layout menu, press Tab twice to move to Top, and type 1.75 (or the measurement for your stationery). Click on OK. Select Page from the Layout menu; then select Center Page from the submenu. Select Date from the Tools menu and select Text from the submenu. Press Enter twice to insert a blank space. Type Return address, press Enter twice, and type Dear. Turn off the recorder. You're now ready to begin typing the letter.

WinWord. WinWord is shipped with a very sophisticated letter-template macro. It is, in fact, an impressive example of the power of WordBasic, WinWord's macro language. Access the template by selecting New from the File menu and then double-clicking on Letter in the templates list. You can modify margins, fonts, and other settings as needed. Be sure to save the template after you've changed the settings.

# Insert Text (Closing a Letter)

Begin with an empty screen or at the end of a letter you want to close. At the *Type the signature block* instruction in each procedure, follow these steps: Type *Thanks for your time and consideration*. Then press Enter. Type *Sincerely*, and press Enter 4 times. Then type in your name, title, and company.

WPDOS. Start the macro recorder, and then press Alt-E. Type *End letter* at the Description prompt and press Enter. Type the signature block. Stop the macro recorder.

WPWin. Start the macro recorder. Type Close in the Filename field and Close letter in the Descriptive Name field. Click on OK. Type the signature block, and stop the macro recorder.

WinWord. The letter template shipped with WinWord provides several letter-closing options.

# Sign a Letter

For this macro, you need a scanned image of your signature. If you don't have a scanner, you can have your signature scanned at a desktop publishing service bureau for a nominal fee.

First, use your word processor's graphics import, placing, and sizing options to create a document that looks like the one in the following example.

WPDOS and WPWin users, save the file as SIGNBLOC.WP5. WinWord users, don't save the document; instead,

go to the WinWord procedure below. WPWin users, record the macro at the end of a letter you want to sign.

WPDOS. Turn on the recorder. Press Alt-S to define the macro, type Sign letter at Description, and press En-

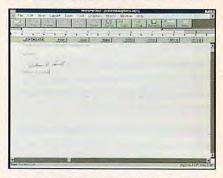

Using a scanned image of your signature, create a document like this.

ter. Press Shift-10 for Retrieve; then type *SIGNBLOC.WP5* (be sure to include path information, if applicable). Press Y to retrieve current document. Stop the recorder.

WPWin. Select Record from the Macro menu. Type Sign in the Filename field and Sign letter in the Descriptive Name field. Click on OK. Select Retrieve from the File menu; then type SIGNBLOC.WP5 for the Filename (be sure to include path information, if applicable). Click on OK; then click on Yes to retrieve current document. Stop the macro recorder.

WinWord. The most efficient way to insert data into a WinWord document is with Glossary, an extension of WinWord's Merge feature. The procedure is simple: Select the data you want to include in the glossary, choose Glossary from the Edit menu, name the glossary, and then click on Define. Each time you want to use the data, insert a glossary bookmark using the Field option on the Insert menu.

This procedure is detailed in the Win-Word manual. If you'd rather create a macro, the procedure is almost identical to the one in WPWin except that you'd name the signature block file SIGNBLOC.DOC and select File. . . from the Insert menu to retrieve it.

# The Sky's the Limit

As macros go, these ten are simple. Once you get the hang of creating them, you're limited only by your ingenuity (and bravado). You can make them pause so you can type text and then restart them again, and you can create different versions of the same document based on different variables. The two for Windows even let you program dialog boxes that ask questions on how to proceed. Let your imagination be your guide.

\*www.commodore.ca

# DON'T LET THE LASER FEATURES FOOL YOU.

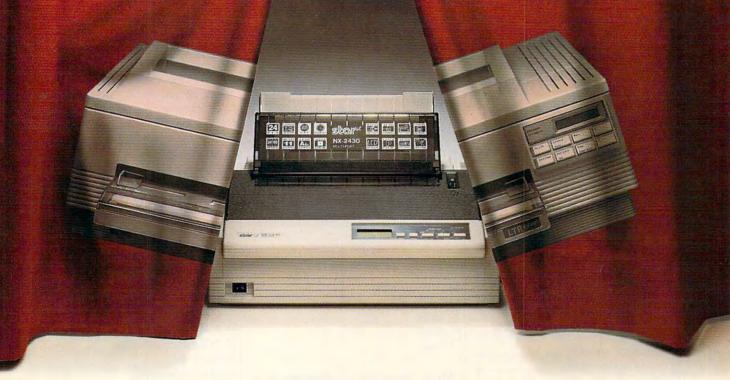

# Discover Star's new NX-2430 printer. Laser features at 1/3 the price.

Because its features and performance are so much like a laser, you'd think the new NX-2430 Multi-Font was actually a laser printer. It has 13 scalable fonts, which allow you the creative freedom to customize your documents. And it has the extra conveniences that make lasers so easy to use, like real-time LCD display and automatic emulation switching. What's more, its print quality is excellent for both text and graphics.

But don't be fooled—the NX-2430 Multi-Font is a very reliable, extremely affordable, 24-pin dot matrix. And it's backed by Star's exclusive 2-Year Parts and

Labor Warranty. For more information, call 1-800-447-4700.

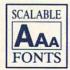

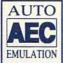

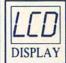

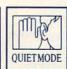

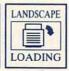

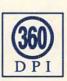

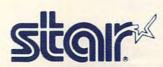

# READERSHIP SURVEY

We want COMPUTE to be as useful and interesting as possible and to provide you with the coverage you want. Please help us by taking a moment to fill out and send us this questionnaire. You can mail the completed questionnaire to us (photocopies are fine), fax it, or use COMPUTE/NET to respond.

Mail: COMPUTE Readership Survey, 324 West Wendover Avenue, Suite 200, Greensboro, North Carolina 27408

Fax: (919) 275-9837

COMPUTE/NET: COMPUTE on GEnie or America Online

| What computer(s) do you own or use? ☐ 8088/8086 (IBM PC, XT, or compati- |
|--------------------------------------------------------------------------|
| ble), brand                                                              |
| Bosse, brand Notebook/laptop, brand Strand                               |
| Macintosh, model                                                         |
| Game system, brand                                                       |
| Other I don't own or use a computer.                                     |
| I don't own or use a computer.                                           |
| Which video display system(s) do you use?                                |
| Monochrome                                                               |
| Hercules                                                                 |
| □ CGA<br>□ EGA                                                           |
| □ VGA                                                                    |
| Super VGA                                                                |
| Titles of applications                                                   |
| Which peripheral(s) do you own or use with your computer?                |
| 5½-inch disk drive                                                       |
| 3½-inch disk drive                                                       |
| CD-ROM drive Dot-matrix printer                                          |
| ☐ Fax modem                                                              |
| ☐ Hard disk                                                              |
| Laser printer Letter quality printer                                     |
| Letter quality printer  MIDI device                                      |

□ Modem

□ Mouse

□ PostScript printer

COMPUTE JULY 1992

Sound card

Speakers

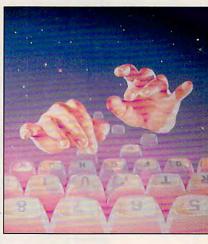

| How much memory does your computer have?  640K or less  1MB 2MB 4MB 8MB                                                                                                    |
|----------------------------------------------------------------------------------------------------|
| Which operating system(s)/environment(s) do you use?  MS-DOS version  DR DOS version  OS/2  Microsoft Windows  Tandy DeskMate  Other                                                                                                    |
| Which parts of the magazine do you like the most?  Art Works COMPUTE/NET COMPUTE's Getting Started With special sections Editorial License Features Feedback GamePlay Hardware Clinic IntroDOS Multimedia PC News & Notes On Disk PathWays Personal Productivity Point & Click |

□ Programming Power

|                 | □ Reviews □ SharePak □ Test Lab □ Tips & Tools                                                                                                    |
|-----------------|----------------------------------------------------------------------------------------------------|
|                 | Which of the following computer-related topics do you like to read about?  Databases  Desktop publishing Disk management and MS-DOS Education Games and entertainment Graphics (paint, draw, or CAD) How to upgrade your PC Integrated software Local area networks (LANs) |
| es your comput- | □ Money management     □ Multimedia     □ New computer technologies     □ New hardware     □ Pen computing     □ Programming     □ Spreadsheets     □ Telecommunications     □ Windows     □ Word processing     □ Other                                                   |
|                 | Where do you use your PC?  Home Work School Other                                                                                                    |
| agazine do you  | Where did you get this copy of COMPUTE?  Subscription Newsstand Other                                                                                                    |

Other\_\_\_\_\_

How long have you been reading

If you have a modem, which online serv-

COMPUTE?

☐ Less than two years☐ Two years or more

ice(s) do you use?
☐ America Online

□ CompuServe

□ Delphi

☐ GEnie

□ COMPUTE/NET

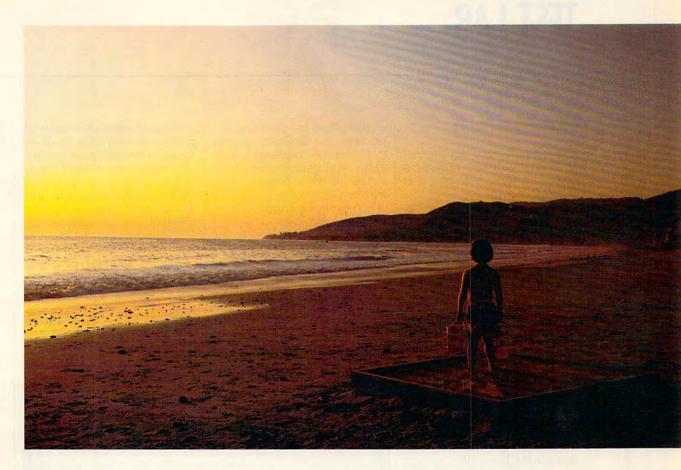

# With CompuServe, you'll always have more to look forward to.

It's one thing to discover something you like.

But to realize there's more of it than you ever imagined is even better. And that's what CompuServe is all about.

Tap into travel information, hotel reservations, stock quotes, hardware and software support, a shopping mall, the news, interactive games, and forums. For the experienced user, there's even free software and shareware. On-screen menus and an index make it all easy to access, so you get the most out of your time and money. A one-time membership fee and \$7.95 a month let you use our basic services as often as you like: news, sports, weather, shopping, reference materials, our E-mail service of 60 messages a month, and more. Plus, there's a whole universe of other services available at nominal additional charges.

For more information or to order, see your computer dealer or call 1800 848-8199. Outside the United States, call 614 457-0802. Because no information service lets you dig deeper or farther than CompuServe.

# CompuServe®

The information service you won't outgrow.

Circle Reader Service Number 103

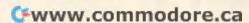

## Edited by Mike Hudnall

s there a Windows word processor in your future? If you're looking for power and features, the packages in this month's Test Lab offer a number of capabilities rarely seen in DOS word processors: WYSIWYG editing, desktop publishing's graphical and formatting tools. Windows' interactivity, and a common user interface. Many of the packages also boast special tools to make them stand out from the crowd, such as grammar checkers, complete drawing programs, equation editors, and advanced macro languages.

One requirement shared by all Windows word processors discussed in this section is a powerful computer: at least a 386SX (though a 386DX or one of the 486 chips would be preferable) and 4MB of RAM. Most of the products claim that they can run on a 286 with 1MB of RAM. But when you read this claim, remember that you can also jog underwater. Doing so. however, will test your endurance, and it won't take you very far. If you have a lesser system, you'll have to put up with very poor performance from these programs; in fact, you'd be better off using a DOS word processor or GeoWrite.

That said, let's take a look at the features most of the Windows word processors share. You might think of these as the baseline of features—reasons to make the switch to word processing under Windows. If you're considering a word processor that doesn't offer one or more of the options mentioned here, you'll be missing out on something everyone else takes for granted.

Although most Windows word processors share a majority of features, implementation varies considerably. WordPerfect still uses boxes (entities separate from the page and featuring their own editor) instead of the more common frames (entities integrated into the page and using the same editor

as the page) for graphics and incidental text. DeScribe requires that frames be created to contain all text and graphics. Ami Pro's frames are much easier to work with than Word's. Ami Pro seems to assume that you want to work with the frame itself—sizing and moving it—whereas Word seems to assume that you're more interested in working with the contents of the frame and makes selecting the frame and working with its size and shape more awkward.

Almost all of the word proces-

Windows word processors almost universally offer styles for specially formatting paragraphs (WordPerfect also allows for openended styles that format the entire document). In addition, they provide options like lines and borders that allow you to box a page or a frame and to put lines between paragraphs and columns.

You can find table editors on many Windows word processors. Most allow you to create a table by simply specifying the number of cells and rows, while others re-

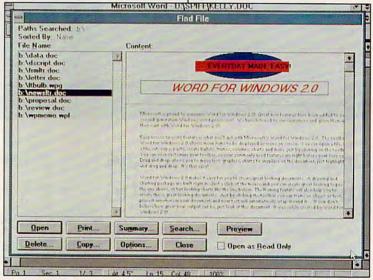

An attractive, easy interface is part of the Windows appeal.

sors feature draft mode (allowing you to work with text as text rather than as formatted copy), but Ami Pro retains almost all of the formatting in draft mode while WordPerfect's draft mode looks almost exactly like what you would find in WordPerfect for DOS (right down to the light gray letters and the blue background).

Most Windows word processors also provide a series of different kinds of views. In addition to the draft mode, most allow you to zoom in on your text to see it enlarged and zoom out to see a whole page or two side-by-side pages at once. Some allow you to specify a view according to percentage of full size.

quire additional information about the width of the table. Some allow for the full range of table customization, including varying column width and row height, different outline schemes, shading, table outline, captioning, and even colors. Most also offer a rudimentary spreadsheet operation.

Not only Windows word processors but nearly all word processors now offer spelling checkers as standard equipment. Thesauruses have also gone from useful extras to must-haves, and now the thesaurus in WordStar for Windows goes the extra mile, offering definitions, alternative words, near synonyms, and antonyms.

Mail merge (or simply merge)

is a powerful feature that you can use for preparing mass mailings for business purposes (you can also use it to generate a Christmas letter or other announcements of family events) using a data file and a form letter.

Most of the programs discussed here offer macros, allowing you to assign a macro to a menu or to an icon bar. In this way, you can make your personal commands as much a part of the program as the commands created by the programmers.

Look for special file managers with your word processor. Look for master document features, too. Most Windows word processors allow you to group document files into complete publications for printing and editing. Most also offer table of contents and index generators that will automatically create these features for a master document, checking each of the component documents in turn.

The remainder of the shared features are common user interface features—the standard keypresses and the file-management and document-processing tools.

What will probably impress you most about these packages is their desktop publishing capabilities. Each approaches desktop publishing in a slightly different way, but all seem to have it as their central focus. Let's face itno one would put up with a Windows application if it didn't offer superior formatting and control along with its WYSIWYG interface. Many writers will prefer to stick with the DOS word processor they know and love. If you're looking beyond writing and you want to turn out splendid documents, you must ask yourself which tools are most valuable to you, seek out the word processor that offers them, and start publishing.

No one can pick the perfect word processor for you, but the reviews and the features grid in this month's Test Lab will help you make that decision.

ROBERT BIXBY

Ami Pro 2.0 IBM PC and compatibles (80286 or faster), 1MB RAM (2MB or more recommended)—\$495\*

LOTUS DEVELOPMENT 1000 Abernathy Rd. NE Building 400, Ste. 1700 Atlanta, GA 30328 (800) 831-9679 (404) 391-0011

# AMI PRO 2.0

Like the other word processors in this month's Test Lab, Ami Pro 2.0 has a long list of text-editing. page-formatting, screen-display, and file-handling features. It's both fast and polished, as you'd expect with a second-generation application from a company the size of Lotus. Choosing the best of the group is a tough decision; these are all powerful programs. However, Ami Pro clearly stands out from the others in three areas: advanced layout features, extensive support for styles and macros, and a fully integrated design.

Using Ami Pro's layout features, it's relatively easy to create documents that look as though they've been desktop published. Ami Pro uses frames to let you create, move, and alter the size of your graphics. You can fix a frame on a page, repeat it across multiple pages, make it transparent, and have text flow around it. Graphics can be rotated, flipped, scaled, cropped, edited, adjusted for gray scale, and created from scratch with the built-in drawing and charting programs.

Ami Pro includes support for 24-bit color graphics (for 16 million colors) and can create multiple columns of varying widths and gutter sizes. Styles let you save and reuse a document's text and layout preferences. In Ami Pro, styles can include text, graphics, and automatic macros. They're very flexible; you can move a style from a document to a style sheet or the other way around. You can create

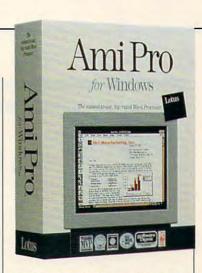

global styles that operate across more than one document—so that when you change a style, the connected documents are updated automatically.

The macro language is just as powerful. Add your own menu items and create dialog boxes that change according to the user's response. Once you've created a macro, link it to one of Ami Pro's Smartlcons. These are small icons that you can place at the top, bottom, left, or right of the screen. You can also float them so they can be quickly moved to the least obtrusive position.

The package ships with 100 icons; you can use the integrated drawing program to create your own. The program comes with 27 preprogrammed Smartlcons, including ones that let you save, print, cut, paste, change viewing levels, show or hide the ruler, and check a document's spelling.

With the new Power Fields feature, you can embed a macro directly into a document. For example, a business letter could automatically request the name of a person, look up the current address in another file, and place the name and address into the letter using a special predefined format.

In the area of integrated design, Ami Pro receives top honors for its group of tightly integrated pro-

\*Customers who have purchased a version of Ami Pro since March 1, 1991, are eligible to upgrade to Ami Pro 2.0 for a suggested retail price of \$49. For all other Ami Pro users, upgrades are \$99.

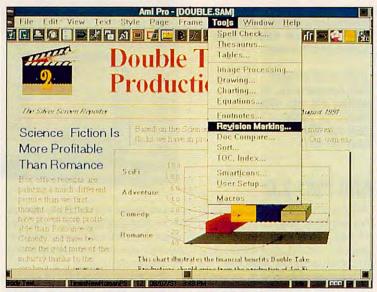

Use Ami Pro 2.0's revision marking to keep track of document changes.

grams: a draw program, a chartmaking program, an image-processing program, a table editor, an equation editor, and an outlining program. Because of its unique integration of component programs, everything in a document can be edited in place, right on the page, including drawings, charts, equations, scanned images, and tables. You make your changes in the document itself, not in a separate screen or view.

Other significant features in Ami Pro include the ability to intelligently import documents in a variety of word processor formats, including WordPerfect, Microsoft Word, Microsoft Word for Windows 1.0, WordStar, Multi-Mate, DisplayWrite, ASCII, RFT, and DCA. Lotus calls this "noquestions-asked file import." You simply select the file, and the program takes care of converting the file to Ami Pro's native format.

Ami Pro can also import an impressive number of graphics formats, including EPS, PIC, PCX, CGM, HPGL, WMF, TIF, BMP, and DrawPerfect. In addition, you can import data from other kinds of applications, including those that save in dBASE, Paradox, Lotus 1-2-3, Excel, SuperCalc, and

DIF formats. A handy Status Bar lets you quickly alter the current style sheet, typeface, type size, editing mode, page number, and location of the Smartlcon display. It dynamically displays program information by showing such messages as Playing macros and Comparing documents. It also works with Lotus's own cc:Mail for Windows to let you know when you have new mail.

Add extensive revision marking and document comparison, extremely fast printing, four-level undo, and a free copy of Adobe Type Manager, and you have a powerful word processor that you won't outgrow any time soon. On the downside, you can't edit in the facing-pages view, select a whole document, or flow text from frame to frame. And if you want the macros manual, you'll have to spring for the developer's kit, which costs an additional \$9.95.

All in all, Ami Pro is well rounded and feature rich. It stands up well against any Windows word processor, including Microsoft Word for Windows 2.0. For advanced layout features, it's definitely the one to choose.

DAVID ENGLISH

Circle Reader Service Number 304

# **DESCRIBE WORD PROCESSOR 3.0**

DeScribe Word Processor 3.0 is sort of like a quirky college friend of mine: It doesn't always act the way you expect it to; it's not afraid to take a different route to reach the same destination; and, despite its strange appearance, it's a hard worker that gets the job done. Some of the program's eccentricities can be traced back to its origin—it was first released for IBM's OS/2 operating system.

The DeScribe disks include versions for both Windows and OS/2, making the program a logical choice if your working environment includes both operating systems.

DeScribe works with the concept of objects. Each distinct block of text-such as a headline, footnote, cutline, or body copy—is treated as a separate object, which can be moved, resized, and restyled. Graphics are treated as objects as well. While this approach makes working with complicated document formats a snap, it does take some getting used to if you've never dealt with an object-oriented word processor.

The text and graphics tools, contained in small, movable toolbar windows, can be sent away or summoned back with a simple click of the right mouse button, so they don't use valuable screen real estate when they're not needed. The dialog boxes and menu choices are logically labeled and arranged, and comprehensive help is available for each item. You hide the toolbars and turn off the rulers and borders to get the maximum amount of text onscreen.

DeScribe deviates from accepted Windows standards in some operations, probably a by-product of its OS/2 heritage. For example, to access a menu, you press and then release Alt before pressing the letter of the menu, instead of holding Alt down while press-

# **PLAN-MAKING SOFTWARE:**

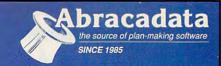

# **DESIGN YOUR OWN HO**

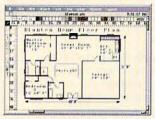

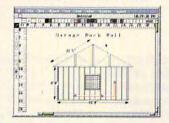

## **ARCHITECTURE**

Everything you need to draw architectural plans, from floor plans to structural details, is now available at the click of your computer mouse. This object oriented program features auto dimensions, pre-drawn objects, plan layering, and printer support.

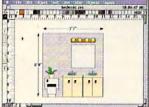

## INTERIORS

Draw room plans, arrange furniture and explore color schemes. Great for kitchen and bath design!

# LANDSCAPE

Create complete landscape plans, age plants to determine correct placement, and prepare shopping list for your trip to the nursery.

| MacConnection Price Per Program | \$59 | 00 |
|---------------------------------|------|----|
| PC Connection Price Per Program |      |    |

# GARDEN DESIGN

SPROUT! is a complete planning tool for vegetable gardeners. Its unique planting tool produces a graphic, scalable garden plan with correct plant and row spacing. In addition, SPROUT! contains

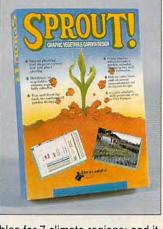

a fully editable database of vegetables for 7 climate regions; and it prints out garden layouts, calendars, shopping lists, and reports.

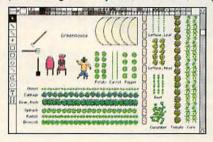

MacConnection . . . .....\$47 00 PC Connection ... \$35 00

# **EVERYBODY'S PLANNER™**

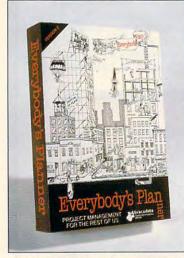

# "... our low-priced favorite"

Eric W. Skopec and Laree Kiely, Taking Charge: Time Management For Personal And Professional Productivity (1991 Addison-Wesley Publishing Co., Inc.).

# Everybody's Planner

is an affordable and easy-to-use project manager which

contains two complete programs. SCHEDULES creates critical-path-based P.E.R.T. charts and calendars, providing 7 text reports and 2 graph (Gantt) reports. FLOWCHARTS uses 19 rotatable shapes in 9 sizes, vertical and horizontal labeling, and color to depict flow.

For FREE Color Catalog from Abracadata: Call: 800-451-4871 or FAX: 503-683-1925

# DESIGN YOUR OWN RAILROAD™

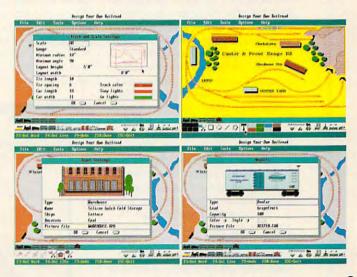

Design precision, to-scale, (HO, N, Z, O, S, G) layouts and run realistic railroad simulations.

\$**39**00 

\* Not currently available for Macintosh

PC Connection® MacConnection®

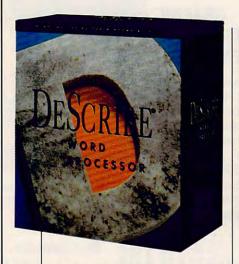

ing the letter. And perhaps the most annoying omission is the lack of a draft mode for faster screen refreshes. Although De-Scribe is reasonably speedy on machines with a 386DX chip or better, it's quite poky on a 386SX.

What makes DeScribe a serious contender in the Windows word processor race? It features a wonderful set of 50 predefined style sheets, including brochures, invitations, faxes, invoices, memos, to-do lists, envelopes, and more. Other well-implemented features include automatic drop caps, DDE support, mail merge, search and replace with pattern matching, table generation, and automatic handling of widows and orphans. There's even a facility that allows programmers to launch a compiler from within DeScribe and compile the current document, allowing you to use DeScribe as a sophisticated text editor.

DeScribe's most unique feature is its infinite undo capability. Every action you've taken since you most recently saved the file—whether it's changing a word or inserting a graphic—can be undone a step at a time.

If there's a feature you're missing, such as word count, you can probably add it with DML (De-Scribe Macro Language). This comprehensive language, structured like a hybrid of BASIC and Pascal, is reasonably easy to

Describe Word Processor 3.0
IBM PC and compatibles (80386SX or faster, 80486 recommended),
3MB RAM (4MB recommended),
CGA or higher graphics (VGA recommended), 2MB free hard disk space (10MB recommended);
mouse recommended—\$495 (upgrades from previous versions free)

DESCRIBE 4047 N. Freeway Blvd. Sacramento, CA 95834 (916) 646-1111

learn. DeScribe includes 30 sample macros and a Macro Manual with the package.

DeScribe's spelling checker and thesaurus are a pleasure to use. You can check the spelling of a particular word, or you can automatically check all the text in a single object or the entire document. The spelling checker also includes definitions, which are particularly handy if you're not sure you're using the correct spelling of a word for a particular context. While DeScribe has a conventional user dictionary, it also allows individual document dictionaries, so you can add words and abbreviations that

are specific to a particular document. The thesaurus offers synonyms, antonyms, related words, contrasted words, and compared words, as well as definitions.

DeScribe's drawing tools are as good as those found in some basic structured drawing programs. You can create art in 16 colors using filled or hollow circles, Bézier curves, ovals, lines, polygons, rectangles, rounded rectangles, and squares. Line sizes from hairline to 12 points and 22 fill patterns are also supported. Graphics may be grouped and placed in front of or behind other graphics or text. You can also import bitmap graphics in 20 formats, thanks to DeScribe's licensed HiJaak technology. Text import and export are flexible as well, with almost 60 different formats supported. Most DOS word processors and spreadsheets are supported, but the only Windows formats included are Ami Pro and Excel. You'll have to use DDE or Microsoft Rich Text Format to transfer formatted data to other Windows programs.

For any question not covered in one of the exemplary manuals, the company provides 90 days of free technical support. After that,

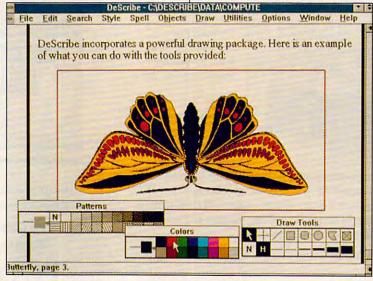

DeScribe lets you import bitmap graphics in 20 formats.

# Although We Carry A Variety Of Products, We Only Offer Quality.

# EXPANSION BOARDS

# **Orchid Technology**

Ramquest 16/32 OK \$229 2MB \$329 2-8MB for PS/2 50/55/60/70/80 Ramquest 8/16 OK \$149 2MB \$245

## **BOCA Research**

Bocaram At Plus OK \$119 2MB \$199 2-8MB LIM 4.0 AT's Bocaram 2 for PS/2's OK \$159 2MB \$219 Bocaram XT-PS/2 30 1MB \$159

## **AST Research**

Rampage Plus 286 OK \$189 2MB \$289 up to 8MB for AT UM 4.0 Fastram 286 1MB \$279 Cupid 32 OK \$250

# VIDEO GRAPHICS CARDS

## ATI

8514 Ultra 1MB PS/2 or ISA BUS \$449 Graphics Ultra 1MB & mouse \$549 Graphics Vantage w/1MB \$389 NEW!!! VGA Stereo XL w/1MB \$375 VGA Wonder XL 1MB w/mouse \$239

# **Orchid Technology**

Fahrenheit 1280 w/1MB & Sierra \$379 Prodesigner IIS 512K \$199 1MB \$219 Prodesigner IIMC for PS/2 1MB \$399

# **BOCA Research**

BOCA Super VGA 512K \$139 1MB \$179

## PRINTER UPGRADES

# **Hewlett Packard**

Laserjet IIP, III, IIID, IIIP 1MB \$69 2MB \$119 4MB \$199 Laserjet II, IID 1MB \$89 2MB \$119 4MB \$199

# Panasonic 4420 & 4450I

1MB \$109 2MB \$129 4MB \$229 4450 1MB \$179 4455 2MB \$269

# Epson EPL 6000 & EPL 7000

1MB \$129 2MB \$145 4MB \$235

# IBM 4019 & 4019E

1MB \$115 2MB \$139 3.5MB \$199

## OKI 400, 800, 820, 830, 840

1MB \$119 2MB \$169 4MB \$199

# Canon

LBP 4 2MB \$209 LBP 8 2MB \$119

# MEMORY CHIPS & MODULES

## DRAM

1X1-70NS \$4.95 256X4-80NS \$4.99 1X1-80NS \$4.50 256X4-100NS \$4.95 256X1-80NS \$1.99 256X1-120NS \$1.75 256X1-100NS \$1.85 256X1-150NS \$1.50 64X4-80NS \$3.00 64X1-100NS \$1.75 64X4-100NS \$2.75 64X1-120NS \$1.60

# SIMM/SIPP Modules

4X9-70NS \$169 4X9-80NS \$159 1X9-70NS \$42 1X9-80 \$41 1X9-100NS \$40

# MATH CO-PROCESSORS

## TIT

US83C87-16, -25, -20 & -33 \$169 US83C87-16SX \$115 -20SX \$129 New US83C87-40 \$199

## Intel

80387-16, -20, -25 & -33 \$239 80387-16SX \$139 -20SX \$189 80287-10 \$75 80287XL \$99

# N

o matter what you buy from us, you won't have to worry. Because at Universal, we only stock the most reliable products in the industry.

That's why, we can offer a 5 year warranty with a 30 day, money back guarantee on every product.

Plus, everything you buy is guaranteed to be compatible with your computer. Because when you call to order, our sales service department will help you figure out exactly what you need. They're knowledgeable about every product. So they'll be there for you every step of the way.

And just to make sure nothing is overlooked, we also check every product for quality before it's shipped. After that, it's sent to you anyway you like.

So if you want to upgrade your computer, use Universal. Because everyone who orders a product from us, gets the same thing.

# GLARANTEED

## IBM PS/2 UPGRADES

## IBM PS/2 Memory

6450604 2MB MOD 50Z, 55SX, 70 \$99
6450608 2MB MOD 70A21 \$119
34F2933 & 77 4MB PS/2 SIMM \$199
6450129 8MB SIMM \$564
30F5360 2MB for 30-286 \$99
6450128 4MB MOD 90 & 95 \$219
6450902 2MB MOD 90 & 95 \$129
6450602 2-8MB MOD 90, 50Z, 60 \$298
6450605 2-8MB MOD 70 & 80 \$350
34F3077 2-14MB MOD 70 & 80
w/2MB \$298
34F3011 4-16MB MOD 70 & 80
w/4MB \$429

## PS/2 Hard Drives

Zero Slot for 50, 50Z 52MB \$395 80MB \$495 105MB \$599 124MB for 55SX, 70 \$740 240MB \$999 200MB \$1065 124MB MDL 55SX, 70 \$740 200MB \$1065

## Processor Upgrades by Kingston

IBM PS/Z 50, 60, 50Z, 30/286, 25/286, AT, XT/286, AST Premium/Bravo 286, Compaq Deskpro 286, Portable III, HP vectra ES/12, ES/8, NEC PowerMate 286+, Portable +, Epson 286: 20MHZ for \$341 25MHZ for \$419

# **COMPAQ UPGRADES**

## Compaq Deskpro

Deskpro 386/20, 25, 20E, 25E & 386S 4MB Module \$229 4MB exploard \$327 Deskpro 386/3486/25 Systempro 2MB Module \$149 6 socket exp. brd. w/2MB \$395

## 1/3 height floppy disk drives 1.44MB \$129 1.2MB \$139

## **Portables**

LTE 286 1MB \$99 2MB \$169 4MB \$449 LTE 386\$/20 1MB \$209 4MB \$399 386/20 1MB Upgrade kit \$145 4MB exp/ext brd \$375 SLT 286 1MB \$119 4MB \$429 SLT 386 1MB \$129 2MB \$255 4MB \$435

# LAPTOP UPGRADES

# Toshiba

T1200XE/SE, T1600, T3100E, T3100SX, T3200SX, T5100, T5200, 2MB \$112 T3200SXC 2MB \$159 4MB \$329 T1000SE/XE/LE & T2000SX 1MB \$119 2MB \$229 T1000LE & T2000SX 4MB \$419 T3100SX, T3200SX 4MB \$229

# **Megahertz Laptop Modems**

2400 BD internal \$149 w/MNP5 \$210 2400/9600 FAX/Modem w/MNP5 \$319

## **NEC UPGRADES**

T3200 3MB \$254

Powermate SX 2MB \$395 4MB \$575 Powermate SX Plus 2MB \$299 4MB \$525 Powermate SX/20 2MB CPU \$189

2MB EXP \$235 Powermate 386/ 20/25 2MB \$325 8MB \$799

# ZENITH UPGRADES

Z-386/20/25/33 and 33E 1MB \$64 4 MB \$219 MastersPort SL, 386SX 2MB \$199 SlimsPort/ SuperSport, SX, 286E \$159 TurboSport 386, 386E 1MB \$149

4MB \$495

Same day shipping by UPS, Federal Express or DHL. Order worldwide by PO., C.O.D., APO, FPO & credit card with no surcharge added. 20% restocking fee on all non-

defective returns.

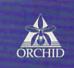

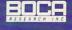

EVEREX-

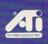

Kingston

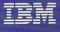

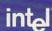

M12 Megahertz

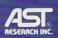

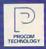

800/899-8518

UNIVERSAL MEMORY PRODUCTS

UNIVERSAL MEMORY PRODUCTS 15451 Redhill, Suite E, Tustin, CA 92680 ☐ Phone: 714/258-2018 Fax: 714/258-2818 Hours M - F 6:30 - 5:00 SAT 8:00 - 2:00 PST

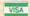

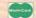

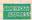

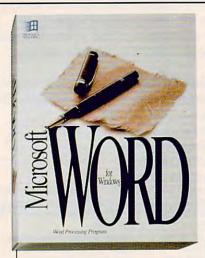

plan to pay \$95 per year or \$10 for the first three minutes and \$1 per minute after that to get your questions answered. The company also has a support BBS.

If you can live with DeScribe's user-interface oddities, you'll find it a capable and powerful word processor. Although it lacks some features, such as automatic footnotes and a draft mode, its superior object-oriented page-layout capabilities make it an excellent choice for those needing a word processor with desktop publishing capabilities.

DENNY ATKIN

Circle Reader Service Number 305

# MICROSOFT WORD FOR WINDOWS 2.0

In Windows-land, Microsoft Word for Windows has always been the word processor to beat. With Ami Pro 2.0 and WordPerfect 5.1 for Windows, the competition's hotter, but for my money, Word for Windows 2.0 is still king of the hill.

WinWord 1.1 was a solid word processor that introduced a feature that was to become the most imitated interface element in the Windows world—the toolbar. With version 2.0 of WinWord, Microsoft has taken the toolbar and dramatically extended it to include a full row of buttons for the most common tasks.

\*\$129 for previous users of Word for Windows and for competitive upgrades.

Microsoft Word for Windows 2.0 IBM PC and compatibles (80286 or faster), 2MB RAM, EGA or higher graphics, 5MB free hard disk space (15MB for all options); mouse recommended—\$495\*

MICROSOFT One Microsoft Way Redmond, WA 98052-6399 (800) 426-9400 (206) 882-8080

Since the features accessed by the toolbar are at the heart of WinWord, let's take a quick toolbar tour. Going from left to right, you'll find buttons for opening and saving files; cutting, copying, and pasting; undoing; creating numbered and bulleted lists; building tables; creating frames; drawing (WinWord has an on-board drawing program); graphing; printing envelopes; checking your spelling; printing; and zooming between full-page and 100-percent views.

Almost better than these new buttons is the fact that you can add your own. You can map any native WinWord command or any macro you've created to a button. Here's a simple example of a button I've

added to WinWord's toolbar.

I found that I spent a lot of time either typing the date in documents or going through WinWord's menus to insert the current date. I decided it would be nice to have a button on the toolbar for this chore. First, I created a macro to insert the date using the following keystrokes: Alt-I, T, Down Arrow, Down Arrow, Enter. Next, I doubleclicked on the toolbar to bring up the options dialog. I selected my insert-date macro's name, indicated where on the toolbar I wanted my button, and chose a button design from the list of those available. I clicked on Change, and my new button was on the toolbar. That's all there was to it.

Looking beyond WinWord's new buttons, you'll find that the ribbon and ruler, familiar from WinWord 1.0, are present in 2.0 but they're combined. The ribbon sports drop-down list boxes for styles, fonts, and font sizes, plus buttons for styles (bold, italic, and underline), justification (left, center, right, and proportional), and tab settings (left, right, center, and decimal), as well as a button to turn paragraph marks on or off.

With 2.0, you can double-click on each of these elements to call

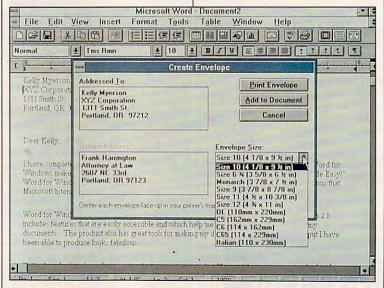

Printing envelopes is a snap with Word for Windows 2.0.

A wide selection of software and accessories for the IBM and Macintosh Specialists in International Sales • Competitive Pricing • Same day shipping

# GAMES

688 Attack Sub Combo A.T.P. Flight Commander. Aces of the Pacific .

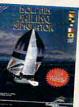

Sailing Simulator III
The ultimate Sailing Simulator for the nineties, with dozens of 256 color VGA screens. Sail any of four realistic boats from a single-sail CAT-BOAT to a KETCH with an eight-sail inventory Use actual charts of your favorite boating areas. PRACTIVCE SAFE SAILING with this all new World Class system from Dolphin Marine

| The second second secon |
|----------------------------------------------------------------------------------------------------|
| Adventures of Willie Beamish43                                                                                                    |
| Allied Forces Bundle42                                                                                                    |
| Allied Forces Bundle42                                                                                                    |
| Ancient Art of War31                                                                                                    |
| Ancient Art of War at Sea31                                                                                                    |
| Arachnonhohia 19                                                                                                    |
| Arachnophobia                                                                                                    |
| Aracrinopriobia w/Sound Source27                                                                                                    |
| Are We There Yet?20                                                                                                    |
| Armor Alley29                                                                                                    |
| BAT 20                                                                                                    |
| B.A.T                                                                                                    |
| Bane of the Cosmic Forge37                                                                                                    |
| balle of the Costilic Forge                                                                                                    |
| Barble Fashion & Design27                                                                                                    |
| Barbie Fashion & Design27<br>Bard's Tale Construction Set34                                                                                                    |
| Bard's Tale III31                                                                                                    |
| Bart Simpson Arcade Game32                                                                                                    |
| Bart Simpson's House of                                                                                                    |
| Weirdness32                                                                                                    |
| Welldness32                                                                                                    |
| Baseball Card Collector22                                                                                                    |
| Battle Chess32                                                                                                    |
| Battle Chess II32                                                                                                    |
| Battle Command27                                                                                                    |
| Pattio icio                                                                                                    |
| Battle Isle                                                                                                    |
| BattleHawks 1942/Finest Hour.43                                                                                                    |
| Blitzkrieg32                                                                                                    |
| Bloodwych27                                                                                                    |
| Blues Brothers32                                                                                                    |
| Breach 222                                                                                                    |
| Bridge 6.0 26                                                                                                    |
| Bush Buck Adventures32                                                                                                    |
| Captain Comic II                                                                                                    |
| Captain Comic II17                                                                                                    |
| Car & Driver40                                                                                                    |
| Carrier Strike43                                                                                                    |
| Carriers at War34                                                                                                    |
| Castles37                                                                                                    |
| Champions37                                                                                                    |
| Champions of Vann                                                                                                    |
| Champions of Krynn                                                                                                    |
| Chuck Yeager's Air Combat40                                                                                                    |
| Civilization43                                                                                                    |
| Command HQ37                                                                                                    |
| Conan the Cimmerian32                                                                                                    |
| Conflict in Korea37                                                                                                    |
| Conflict:Middle East37                                                                                                    |
| Connict windle East                                                                                                    |
| Conquest of Longbow43                                                                                                    |
| Corporation32                                                                                                    |
| Crisis in the Kremlin37                                                                                                    |
| Crusaders of the Dark Sayant42                                                                                                    |
| Darklands43                                                                                                    |
| Darkianus45                                                                                                    |

Death Knights of Krynn ......

|                                       | \$49 |
|---------------------------------------|------|
| Hare Raising Havoc                    |      |
| Hare Raising/Sound Source.            |      |
| Harpoon<br>Harpoon BattleSet # 2 or 3 |      |
| Harpoon BattleSet # 4                 |      |
| Harpoon Challenger Pak                |      |
| Harpoon Scenario Editor               |      |
| Heart of China                        |      |
| Heroes of the 357th                   |      |
| HoverForce                            |      |

|   | Mickey's Memory Challenge22 |
|---|-----------------------------|
|   | Might & Magic 340           |
|   | Millenium27                 |
|   | Mission Impossible32        |
|   | Mixed Up Fairy Tales32      |
|   | Murder 30                   |
|   | Murder                      |
| ı | No Greater Glory37          |
| ١ | Nobunaga's Ambition II37    |
|   | Nova 925                    |
|   | Obitus39                    |
| g | Oh No! More Lemmings!22     |
| I | Oil Baron27                 |
| ı | Out of this World37         |
| l | Operation COM • BAT25       |
| ľ | Paperboy 229                |
|   | Patton Strikes Back37       |
|   | Perfect General37           |
|   | Perfect General Scenario25  |
|   | Pitfighter25                |
|   | Planet's Edge40             |
|   | Playroom29                  |
|   | Police Quest 337            |
|   | Pools of Darkness40         |
|   | Populous24                  |
|   | Powermonger34               |
|   | Prehistorik32               |
|   | Prince of Persia27          |
|   | Railroad Tycoon34           |
|   | Rampart29                   |
|   | Red Baron EGA or VGA37      |
|   | Riders of Rohan32           |
|   | Rise of the Dragon37        |
|   |                             |

Sim City Terrain Editor ..

Ad Lib Gold 1000 \$ 199 Music Synthesizer Card w/ KOSS Speakers \$69

.37

| Space Wrecked                              | 32 |
|--------------------------------------------|----|
| Speedball 2                                |    |
| Spellcasting 101                           | 37 |
| Spellcasting 201                           | 12 |
| Spirit of Excalibur                        | 20 |
| Stanford Wong's Video Poker                | 22 |
|                                            |    |
| Star Control<br>Star Trek 25th Anniversary | 31 |
|                                            |    |
| Starflight 2                               |    |
| Stratego                                   | 32 |
| Strike Commander                           | 47 |
| Strip Poker 3                              |    |
| Stunts                                     | 32 |
| Super Jeopardy                             | 27 |
| Super Space Invaders                       | 27 |
| Super Tetris                               | 32 |
| Swap                                       | 32 |
| Tales of Magic                             | 40 |
| Team Yankee                                | 37 |
| Terminator                                 |    |
| Test Drive 3                               |    |
| Tetris                                     |    |
| The Godfather                              |    |
| The Immortal                               |    |
| Thunderhawk                                |    |
|                                            |    |
| TimeQuest                                  | 31 |
| Top Gun:Danger Zone                        | 32 |
| Tracon 2 for Windows                       |    |
| Tracon 2:Air Traffic Controller.           |    |
| Treasures of Savage Frontier.              | 34 |
|                                            |    |

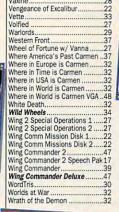

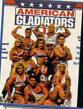

Watch it.... Play It! by Game tek \$29

| 32 |
|----|
| 32 |
| 32 |
|    |
| 37 |
| 32 |
| 41 |
| 41 |
| 32 |
| 37 |
| 32 |
| 32 |
|    |

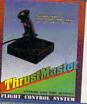

# Enjoy the Best in Authentic Response wi True Hands On Stick & Throttle Flying! compatible with:

 Falcon 3.0 • Flight Simulator IV • F-19 Stealth • Wing Commander II and more. Weapons Control Systems

or Flight Control System \$89. Weapons Control \$69. Flight Control by THRUSTMASTER

| 1  |                     |
|----|---------------------|
| Į, | WINDSHIKE TO        |
| F  | IGHT CONTROL SYSTEM |
| ı  | SPORTS              |
| 4  | D Boxing            |

| ABC'S Wide World of Boxing                                                              | .32 |
|-----------------------------------------------------------------------------------------|-----|
| ABC Sports Winter Games                                                                 | 34  |
| ABC Sports Winter Games<br>All American College Football<br>Andretti's Racing Challenge | 37  |
| Andretti's Racing Challenge                                                             | 22  |
| Bill Elliot's Nascar Challenge                                                          | 32  |
| Bo Jackson Baseball                                                                     | 32  |
| California Games II                                                                     | 27  |
| Car & Driver                                                                            | 40  |
| Car & Driver                                                                            | 34  |
| Days of Thunder                                                                         | 25  |
| Dream Team                                                                              | .32 |
| Games:Winter Challenge<br>Hardball 3                                                    | 35  |
| Hardball 3                                                                              | .37 |
| Jack Nicklaus Golf Unlimited                                                            | 37  |
| Jack Nicklaus:Signature Ed                                                              | 43  |
| Jimmy Connors Pro Tennis<br>Links: The Challenge of Golf                                | .33 |
| Links: The Challenge of Golf                                                            | .37 |
| Links: Bayhill Course Disk                                                              | .18 |
| Links:Bountiful Course Disk                                                             |     |
| Links:Dorado Beach Course                                                               | 18  |
| Links:Firestone Course Disk                                                             | 18  |
| Links: Barton Creek Course                                                              | 18  |
| Manager's Challenge Baseball                                                            | 31  |
| MicroLeague Football Deluxe                                                             | 42  |
| Mike Ditka Football                                                                     | 34  |
| NCAA:Road to Final Four                                                                 |     |
| NFL Pro League Football                                                                 | 47  |
| Over the Net:Volleyball                                                                 | 25  |
| Personal Pro Golf<br>PGA Commemorative Edition                                          | 27  |
| PGA Commemorative Edition                                                               | 46  |
| PGA Course Disk                                                                         |     |
| PGA Tour Golf                                                                           | 32  |
| Piaymaker Football<br>Pro Football Analyst                                              | .32 |
| Pro Football Analyst                                                                    | 37  |
| Team Suzuki<br>Tony La Russa AL Stadium                                                 | 27  |
| Tony La Russa AL Stadium                                                                | 15  |
| Tony La Russa Teams 1901-68                                                             | 15  |
| Tony La Russa Teams 1901-68<br>Tony La Russa NL Stadium                                 | 15  |
| Tony La Russa Baseball                                                                  | 32  |
| Weaver Baseball 2                                                                       | 32  |
| Wayne Gretzky Hockey 2<br>Wayne Gretzky2 :Canada's Cup                                  | 34  |
| Wayne Gretzky2 :Canada's Cup                                                            | 35  |
| Hankovil angua Cimulator                                                                | 26  |

Hockey League Simulator... World Class Soccer.....

**EDUCATIONAL** 

| - | - MANAGERI               |    |
|---|--------------------------|----|
| s | pell It Plus Talking     | 32 |
|   | uper Spellicopter        |    |
|   | uper Munchers            |    |
|   | nink Quick               |    |
|   | reasure Mountain         |    |
|   | reeHouse                 |    |
|   | hat's My Angle           |    |
|   | ord Munchers             |    |
|   | riter Rabbit             |    |
|   | riting/Publishing Center |    |

# PRODUCTIVITY

| Advanced Mail List        | 32 |
|---------------------------|----|
| Animation Studio          | 79 |
| AccuWeather               | 34 |
| AutoMap                   | 57 |
| Bannermania               | 25 |
| BodyWorks                 | 47 |
| Dream House Professional. |    |
| Dvorak on Typing          | 32 |
| Dvorak's Top 30           | 37 |
| Floor Plan                | 32 |
| FloorPlan Plus            |    |
| Estimator Plus            |    |
| J.K. Lasser's Income Tax  |    |
| Legal Letter Works        |    |
| Letter Works              | 47 |
| Lottery Gold              | 32 |
| Mavis Beacon 2 Windows    |    |
| Mavis Beacon Typing 2     | 34 |
| Orbits                    | 37 |
| Pacioli 2000              | 29 |
| Printshop New             | 38 |
| Sales Letter Works        | 47 |
| Speed Reader for Windows  |    |
| U.S. Atlas                | 39 |
| U.S. Atlas for Windows    | 54 |
|                           |    |

## SOUNDCARDS

| Ad Lib Card (Micro Channel) | 139 |
|-----------------------------|-----|
| Ad Lib Gold 1000            | 199 |
| Sound Blaster               | 129 |
| Sound Blaster Pro           | 209 |

# **JOYSTICKS**

| Algeblaster Plus                                                                                                    |                                                                                                    |                                             |
|----------------------------------------------------------------------------------------------------|----------------------------------------------------------------------------------------------------|---------------------------------------------|
| Challenge of Ancient Empire         .32           Donald's Alphabet Chase         .14           Geo Jigsaw         .27           Goofy's Railway Express         .14           Grammar Gremlins         .32           Headline Harry EGA         .32           Headline Harry VGA         .37           Kid Pix         .37           Math Blaster Mystery         .32           Math Blaster Plus         .32           Mickey's 123         .27           Mickey's ABC         .27           Mickey's Runaway Zoo         .14           Micholight Rescue         .32           Micholight Rescue         .32           Micholight Rescue         .32           Micholight Rescue         .32                                                                                                    | Algeblaster Plus32                                                                                                    | Gameport Auto CH Products34                 |
| Donald's Alphabet Chase                                                                                                    |                                                                                                    |                                             |
| Geo Jigsaw                                                                                                    |                                                                                                    |                                             |
| Goofy's Railway Express                                                                                                    |                                                                                                    |                                             |
| Grammar Gremlins 32   Icontroller for Laptops 6.9   Headline Harry EGA 32   Computer Vacuum Kit 25   Computer Vacuum Kit 25   Computer Vacuum Kit 25   Computer Cleaning & Vacuum 35   Kid Pix 37   Kid Pix 32   Kid Pix 32   Kid Pix 32   Kid Pix 32   Kid Pix 32   Kid Pix 32   Kid Pix 34   Kid Pix 34   Kid |                                                                                                    |                                             |
| Headline Harry EGA. 32 Headline Harry VGA. 37 Headline Harry VGA. 37 Computer Cleaning & Vacuum Xit. 25 Computer Cleaning & Vacuum 35 Kid Pix. 37 Math Blaster Mystery 32 Math Blaster Plus 32 Math Rabbit. 27 Mickey's 123 27 Mickey's ABC 27 Mickey's Runaway Zoo. 14 Mickey's Runaway Zoo. 14 Michagh Rescue. 32 Michagh Rescue. 32 Michagh Rescue. 32 Michagh Rescue. 32 Michagh Rescue. 32 Michagh Rescue. 32                                                                                                    | Goofy's Railway Express14                                                                                                    |                                             |
| Headline Harry VGA.                                                                                                    | Grammar Gremlins32                                                                                                    | Icontroller for Laptops69                   |
| Headline Harry VGA.                                                                                                    | Headline Harry EGA32                                                                                                    | Computer Vacuum Kit25                       |
| Kid Pix. 37 Math Blaster Mystery 32 Math Rabbit 27 Mickey's 123 27 Mickey's ABC 27 Mickey's Runaway Zoo 14 Michight Rescue 32 Michight Rescue 32 Michight Rescue 32 Michight Rescue 32 Michight Rescue 32 Michight Rescue 32                                                                                                    | Headline Harry VGA37                                                                                                    | Computer Cleaning & Vacuum35                |
| Math Blaster Mystery 32 G Force Yoke 4.9 Gravis Joystick for PC 39 Math Rabbit 27 Mickey's 123 27 Mickey's ABC 27 Mickey's Colors & Shapes 27 Mickey's Runaway Zoo 14 Michael Rescue 32 Without notice No terus subject to charge without notice No returns will be recibled                                                                                                    |                                                                                                    |                                             |
| Math Blaster Plus                                                                                                    |                                                                                                    |                                             |
| Math Rabbit                                                                                                    |                                                                                                    |                                             |
| Mickey's ABC                                                                                                    |                                                                                                    |                                             |
| Mickey's ABC                                                                                                    |                                                                                                    |                                             |
| Mickey's Colors & Shapes                                                                                                    |                                                                                                    | Merlin24                                    |
| Mickey's Runaway Zoo                                                                                                    | Mickey's ABC27                                                                                                    | Not responsible for typographical           |
| Mickey's Runaway Zoo                                                                                                    | Mickey's Colors & Shapes27                                                                                                    | errors.Check compatibility before ordering. |
| Midnight Rescue                                                                                                    |                                                                                                    |                                             |
|                                                                                                    |                                                                                                    |                                             |
| www.commodore                                                                                                    |                                                                                                    | Without house. No retains will be credited  |
|                                                                                                    | Niger Wald A. J. A. J. A |                                             |
|                                                                                                    |                                                                                                    |                                             |

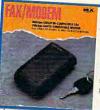

Macronix, Inc. The new MaxLite is a 9600 bps fax/2400 baud modem with MNP 5. Unique features are Windows support, WYPIWYF support and portability. Fax has command line send and full backround send and receive. Unit also has multiple phone direc-tories, broadcast, delayed send and automatic cover letter. Incredible Pocket Size \$249.

| Hoyle's Book of Games 1 or 225    |
|-----------------------------------|
| Hoyles Book of Games 332          |
| Indiana Jones:Fate of Atlantis 40 |
| Indy Jones:Last Crusade VGA 29    |
| Ishido'34                         |
| James Bond 007:Stealth Affair .35 |
| Jet Fighter II42                  |
| Kampfgruppe37                     |
| Killing Cloud32                   |
| King's Quest V38                  |
| Knights of the Sky37              |
| Koshan Conspiracy34               |
| L' Empereur37                     |
| Laffer Utilities25                |
| Land, Sea Air Trilogy 243         |
| Leather Goddesses Phobos 243      |
| Leisure Larry 1 VGA37             |
| Leisure Larry 337                 |
| Leisure Larry 537                 |
|                                   |
| Lemmings                          |
| Les Manley:Lost in L.A25          |
| Lexicross30                       |

MAXX Yoke is a full sized multifunctional aircraft joy stick. MAXX Pedals are floor style modular attachments. Just plug in and play! New Heights in Realism! with Foot Pedals \$99

|                               |    | _  |
|-------------------------------|----|----|
| Design Your Own Railroad      | 37 |    |
| Dick Tracy Print Kit          | 17 |    |
| Dick Tracy w/ Sound Source    |    |    |
| Dog Eat Dog World             | 32 |    |
| Dog Eat Dog/Sound Source      | 43 |    |
| Dragon Wars                   | 32 |    |
| Dragon's Lair II: Timewarp    | 43 |    |
| Dragon's Lair: Singe's Castle | 37 |    |
| Duck Tales: Quest for Gold    | 19 |    |
| Elite Plus                    | 29 |    |
| Elvira                        | 34 | 40 |
| Elvira II: Jaws of Cerberus   | 40 |    |
| Eye of the Beholder 2         | 40 |    |
| F-15 II Scenario Disk         |    |    |
| F-15 Strike Eagle II          | 34 |    |
| F-19 Stealth Fighter          |    |    |
| F-29 Retaliator               |    |    |
| Falcon 3.0                    |    |    |
| Flames of Freedom             |    |    |
| Flight of the Intruder        |    |    |
| Free D.C                      | 37 |    |
| Games People Play             |    |    |
| Gateway to Savage Frontier    | 33 |    |

| AND DESCRIPTION OF THE PROPERTY OF THE PROPERTY OF THE PROPERT |     |
|----------------------------------------------------------------------------------------------------|-----|
| LHX Attack Chopper                                                                                                    | 28  |
| Liberty or Death                                                                                                    | 37  |
| Life & Death                                                                                                    |     |
| Life & Death II:The Brain                                                                                                    |     |
| Light Corridor                                                                                                    |     |
| Light Quest                                                                                                    |     |
|                                                                                                    |     |
| Loom                                                                                                    |     |
| Lord of the Rings                                                                                                    |     |
| Lord of the Rings II                                                                                                    | 37  |
| Lost Admiral                                                                                                    | 37  |
| Lost Treasures of Infocom                                                                                                    | 43  |
| Mac Arthur's War                                                                                                    | 32  |
| Magic Candle 2                                                                                                    | 40  |
| Mantis: Experimental Fighter                                                                                                    |     |
| Matrix Cubed                                                                                                    | .34 |
| Medieval Lords                                                                                                    |     |
| MegaFortress: Flight of Old Dog                                                                                                    |     |
| MegaFortress:Mission Disk 2                                                                                                    |     |
|                                                                                                    |     |
| MegaTraveller II                                                                                                    |     |
| Mickey & Minnie's Print Kit                                                                                                    | 17  |
| Mickey's Crossword Puzzle                                                                                                    | 22  |
| Mickey's Jigsaw Puzzle                                                                                                    |     |
| money o signam i dezile immini                                                                                                    |     |

| ı | RoboSport                        | .37 |  |
|---|----------------------------------|-----|--|
| ı | Rocketeer w/ Sound Source        | 32  |  |
| ı | Rocketeer:The Movie              | 22  |  |
| 1 | Roller Coaster Construction Set. | 32  |  |
| ı | Roller Coaster/Sound Source      | 43  |  |
| ı | Rollerbabes                      |     |  |
| ı | Romance of Three Kingdoms 2      | 43  |  |
| ı | Rommel                           |     |  |
| ı | Rules of Engagement              |     |  |
| ı | Sargon 5                         | .32 |  |
| ı | Savage Empire                    | 37  |  |
|   | Scrabble Deluxe                  | 32  |  |
|   | Sea Rogue                        |     |  |
|   | Search for the King              | .27 |  |
|   | Secret of Monkey Island EGA      | .28 |  |
| 1 | Secret of Monkey Island II       |     |  |
|   | Secret of Monkey Island VGA      | .25 |  |
|   | Secret Weapon Mission Disk 2     | .22 |  |
| ı | Secret Weapons Mission Dsk 1.    | 22  |  |
|   | Secret Weapons of Luftwaffe      | 44  |  |
| ı | Second Front                     |     |  |
| ı | Shadow of the Sorcerer           | .33 |  |
|   | Shanghai 2:Dragon's Eye          | 32  |  |
| ١ | Sharif on Bridge                 |     |  |
| ı | Shuttle Space Flight Simulator   |     |  |
| ì | Siege                            | .40 |  |
| ١ | Silent Service II                |     |  |
|   | Sim Ant                          |     |  |
|   | Sim City                         | .30 |  |
| ı | Sim City for Windows             |     |  |
| 1 | Sim City Graphic: Ancient Cities |     |  |
| ı | Sim City Graphic: Future Cities  | .24 |  |

| A25<br>k 222                                                              | \$25<br>Gravis Ultrasound Board \$3 | 149                                                |
|---------------------------------------------------------------------------|-------------------------------------|----------------------------------------------------|
| k 1.22<br>e44<br>37<br>33<br>37<br>37<br>37<br>37<br>37<br>37<br>37<br>37 | Trump Castle 2                      | 32<br>32<br>32<br>37<br>40<br>47<br>47<br>47<br>37 |
| s24                                                                       | Uncharted Waters                    |                                                    |
|                                                                           |                                     |                                                    |

PC Gamepad from Advanced Gravis

Call us and use your MC, Visa or Discover

# 00-999-79 In NY State 212-962-7168

Fax 212-962-7263

Methods of Payment: We accept Visa, MC, Discover Card & Money orders. Personal checks allow 14 days to clear. School, State & City purchase orders accepted. Shipping: UPS Ground (\$5 min)/ Airborne Express(\$7min) APO&FPO(\$6)/CANADA, HI, AK & PR (Airborne \$12). Overseas minimum \$30 shipping (please fax orders) NY residents add 8.25% Sales Tax. Send money orders or checks to: MISSION CONTROL, 43 Warren St., Dept. COM 692, New York, NY 10007

Please send \$2.00 for catalogue (free with order)

Overseas & Military Orders given special attention!

Circle Reader Service Number 174

important dialogs. For example, double-click on the ruler, and you'll pull up the paragraph style dialog box. If you double-click on the ribbon, you'll get WinWord's character-formatting dialog box. And if you double-click on the toolbar, you'll find yourself in WinWord's Option module, where you change buttons and keyboard assignments, among other things.

As you may have gathered from the description of the buttons, there's more to WinWord than just an improved interface—there's a boatload of new features. I'll touch on some of the

most important.

For desktop publishing, this version of WinWord has frames. A frame is simply a way of unifying a graphic or a region of text so it can be moved. And moving frames is easy with WinWord's new drag-and-drop capability. To move a frame, select it, click the mouse on it, and drag it to its destination. (Drag and drop works with any WinWord object and is not limited to frames.)

Another great DTP feature is text rotation, which lets you alter the angle at which text appears.

Desktop publishing features are exciting, but those of us using a word processor for day-to-day tasks will be glad to find some impressive business muscle in Win-Word. At the top of the list is envelope printing. For a year, I've been debating whether to get a dedicated label printer, but this feature is so nice that I've decided that Win-Word and my printer are all I need. To print an envelope, all you do is click on the Envelope button and put an envelope in your printer. If you have an inside address in your letter, WinWord will find it and supply it in the dialog box. If there's no inside address, you simply type it in. This may seem like a small feature, but it's one that will save you hours every month.

As you'd expect with any topof-the-line word processor, Win-Word comes with an on-board spelling checker and thesaurus, WordPerfect 5.1 for Windows IBM PC and compatibles (80286 or faster, 80386 or faster recommended), 2MB RAM (4MB strongly recommended), hard drive—\$495

WORDPERFECT 1555 N. Technology Way Orem, UT 84057 (800) 451-5151

but what's new in 2.0 is a grammar checker. Most writers will get at least some useful advice from this tool.

Other features that bear mentioning include topflight file conversion, superior help for WordPerfect users, excellent print merge, and a first-rate tutorial. When you come down to the bottom line, Win-Word is hard to beat. It's done everything I've asked of it and more. I unreservedly recommend it.

Circle Reader Service Number 306

# WORDPERFECT 5.1 FOR WINDOWS

WordPerfect has entered the Windows word-processing arena, and pundits wait with bated breath to see whether it will be a success.

Unlike WordPerfect's entry into the Mac, Amiga, and ST environments, this release comes at the tail end of a pack of serious contenders. It's identified as 5.1 (probably to get an edge on the 2.0s and 1.0s on the market), and it's very much analogous to the latest DOS version, with the advantages of a graphic interface. The major complaint about the DOS version has been the length of time it takes to learn the simplest of tasks. Just setting the margins or defining a page layout takes several keypresses, and the logic of the menu system is enough to try any new user's patience.

WordPerfect 5.1 for Windows is a piece of cake to use. Ironically, the people who'll probably have the most trouble adapting to

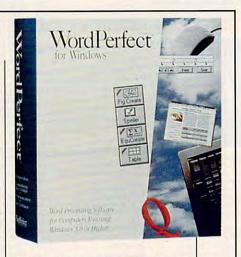

it will be those poor souls who've already invested months and years of effort into learning the DOS version. For them, WordPerfect has provided a keyboard overlay that reminds you a little of the command structure of the DOS version, but no matter what you do, the rules in Windows are different from the rules in DOS.

If you have a large collection of macros from WordPerfect 5.1 for DOS, you can convert them with a handy conversion utility, though some of them won't be usable. But you might need fewer macros because the commands are so much handier in the current version. Also, the macro language has been completely redone, making writing a macro much easier. You can write your macro right in the main editing screen and call it up for editing anytime. WordPerfect for Windows has a rich macro language that provides means to create your own dialog boxes and menus, though in my opinion Ami Pro 2.0 does an even better job in both of these areas.

WordPerfect also provides a file manager that allows you to leave behind the superawkward file handler of Windows 3.0 and the merely awkward file handler of Windows 3.1. However, if you've ever used a truly effective file handler like the ones offered for Macintosh or in GeoWorks Ensemble, you'll look at this collection of file managers (including WordPerfect's) and wonder why

# Satisfy your curiosity for only \$595\*

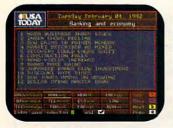

Stay on top of current events, business trends, sports, the weather, and the world of entertainment with USA TODAY®.

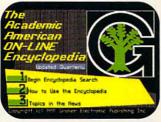

Your entire family will benefit from the complete, regularly updated Academic American Encyclopedia from Grolier's.

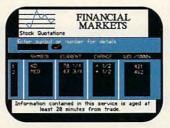

Keep up-to-date with stock market quotations on Financial Market Quotations. Also check commodities, currencies, options, and bonds.

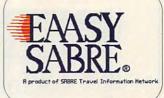

American Airline's EAASY SABRE® reservation system lets you shop for the best fares and make your flight, hotel and car reservations online. With EAASY SABRE you can plan every business trip and family vacation with ease and efficiency.

No matter what you're interested in, satisfy your curiosity about the world and the people in it with the National Videotex Network. Easy to use, with high resolution graphics, and an even better-looking price. And the National Videotex Network features AT&T's state of the art digital network.

For just \$5.95 a month, the National Videotex Network gives you unlimited access 24 hours a day to over 80 basic services including news, sports, financial information, games, entertainment, education, and so much more. And on the National Videotex Network's MAIL service, you get 60 free messages a month, with additional messages costing only 20¢ each.

And only the National Videotex Network offers
Let's CHAT USA. You'll experience "real-time"
conversation on our exclusive, premium service
where you can meet and talk with hundreds of people
throughout the country.

For only \$5.95 a month, there's no reason not to satisfy your curiosity with the National Videotex Network. Call now and receive your software absolutely free.

800-336-9096

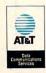

Basic Package price of \$5.95 a month does not include premium services. Price and service content subject to change, Some features subject to surcharge. Connect time for premium services will be billed at \$9,00/hour 8am-opm, \$6.00/hour 6pm-8am weekdays. \$6.00/hour all day Saturday and Sunday, Central Standard time. National Videotex is a pending mark of National Videotex Network Corp. All others are for identification purposes only and belong to their respective companies or organizations.

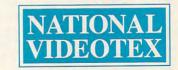

they can't be better. I know I do.

As for object linking, WordPerfect doesn't have it yet, Microsoft Word for Windows 2.0 just got it, and Ami Pro has always had it. WordPerfect supports DDE, however, so it's not completely linkless, and it features a handy spreadsheet importer that will convert the most common spreadsheet formats into a WordPerfect table for insertion into text.

WordPerfect doesn't handle frames (or boxes, in WordPerfect parlance) as well as Ami Pro, or even as well as Word (though the boxes appear to be more reliable and leakproof than Word's frames). Rather than letting you an important part of your publication, you should consider Ami Pro over Word or WordPerfect in their current releases.

Another drawback for many users will be WordPerfect's voracious appetite for RAM. I attempted running it on two machines with only 2MB. The 80386 machine simply crashed at regular intervals. When I ran the program on an 80286, it was more insidious and would begin failing in unpredictable ways before eventually dying. On an 80386 with 4MB, its performance was flawless. The lesson is clear: If you have less than 4MB, beef up before installing WordPerfect. It will save hours

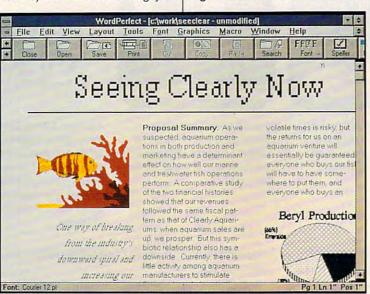

WordPerfect commands are easier in Windows, thanks to the interface.

simply select a tool and drag a box, WordPerfect requires you to make at least two menu selections. And when WordPerfect boxes contain text, the text isn't directly editable. You have to doubleclick on the box, which takes you to a separate text editor, where you enter the text in a distinctly marginal WYSIWYG environment. This procedure is a serious drawback for desktop publishers (although it's a vast improvement over the command structure of the DOS product). If frames are

of frustration with marginal and unpredictable performance.

WordPerfect for Windows is best for users who will be sharing documents with WordPerfect for DOS or another platform. Under these circumstances, DOS WordPerfect users will be drawn to the Windows product and eventually demand to have their own machines refurbished for Windows so they can use WordPerfect for Windows, too.

Circle Reader Service Number 307

# WORDSTAR FOR WINDOWS

WordStar for Windows has the distinction of being the only Windows word processor to offer you WordStar- and WordStar 2000–compatible keystrokes, and for that reason it will automatically attract the attention of longtime users of those DOS programs. The real strengths of this program, however, are advanced text editing and desktop publishing.

In part because it's a Windows product, WSWin handles text editing with lots of flexibility and often with ease. I like being able to use the old WordStar-compatible key commands, and the pull-downmenus are fine, but I really like pressing a single button at the top of the screen to choose a paragraph style, font, point size, emphasis (bold, italic, underline, or double underline), or view mode. A press of a button also changes alignment, number of columns, spacing, and other features. There's even a Toolbox bar with buttons that allow you to create and insert graphics. As a touch-typist, I was pleasantly surprised to find how easily I could manipulate text and use the buttons in this interface.

The program's extensive array of text-editing features includes search and replace, spelling checks, a thesaurus, footnotes, endnotes, superscripts, subscripts, headers, footers, and contents- and index-generating capabilities—and the list goes on and on. (See the features grid for the full story.) Gone are the dot commands of earlier WordStar packages, but with Windows, you won't really need them.

According to WordStar, this is the only word processor with a thesaurus that provides synonyms, antonyms, near synonyms, near antonyms, and see-also references. In addition, the thesaurus gives you definitions so that you can choose the best word to convey your meaning. I found 18

# PC Productivity Manager

Work at your peak potential! **Break free of cumbersome MS-DOS** restrictions and limitations! Single keypresses or mouse clicks do it all for you with COMPUTE's super new PC Productivity Manager.

Packed with 38 PC batch-file extensions and power utilities, this easy-to-use disk includes individual help menus for every program. You don't have to be a computer maven—just press F1 for Help anytime!

The power utilities alone are worth many times the cost of this disk. Imagine! Programs to speed up your keyboard, edit disk files, edit and search memory, find a specific text string in disk files-plus memory-resident programs such as a popup calculator, a programmer's reference tool, an editable macro key program, and a graphic screen-capture utility, and more all included on this jam-packed disk.

Our batch-file extensions add new commands to standard batch-file language. Now you can easily create menus, draw boxes, and write strings in your choice of colors anywhere on the screen-all with simple, easy-to-use commands. Then, add some zest to your batch files with a command that lets you play a series of notes!

Plus handy system tools let you delete an entire subdirectory with one command, find out if the system has enough memory for an application before it runs, cause the computer to remember the current directory so that you can come back to it later, and much, much, more.

ORDER YOUR PC PRODUCTIVITY

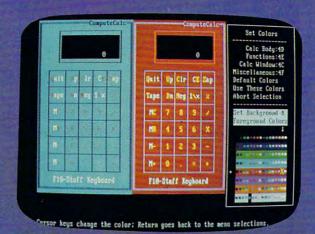

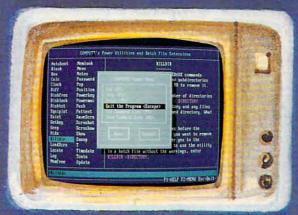

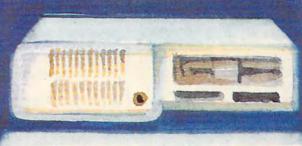

☐ YES! Please send me \_\_ 5¼ inch disk(s) (\$14.95 each) \_\_ 3½ inch disk(s) (\$15.95 each).

Sales Tax (Residents of NC and NY please add appropriate sales tax for your area. Canadian orders, add 7% goods and Shipping and Handling (\$2.00 U.S. and Canada, \$3.00 surface mail, \$5.00 airmail per disk.) Total Enclosed

\_\_ Check or Money Order \_\_ MasterCard \_\_ VISA

(MasterCard and Visa accepted on orders with subtotal over \$20.)

Credit Card No. Daytime Telephone No. \_\_\_\_

Send your order to COMPUTE's PC Productivity Manager, 324 W. Wendover Ave., Suite 200 Greenstoon C 27403.mmod cre.ca

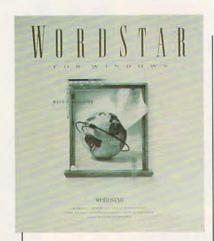

definitions for the nondescript good, and for each definition, there's a list of synonyms—pretty impressive. This degree of help and control is available for a number of features.

The package comes with more than 20 paragraph styles, and each controls over 60 paragraph attributes. Need color in your documents? You can choose from 16.7 million colors for text, graphics, tables, borders, and background. There's even widow and orphan control. To make life easier and show you the capabilities of the program, WordStar provides more than 45 document templates-reports, memos, a newsletter, and more. I like being able to open a new file, designate a template, and replace sample text and graphics with my own for a sharp, impressive document.

Probably the biggest adjustment for you if you're a longtime WordStar user is working with frames in this frame-based program. Whether you're creating or importing text, graphics, or tables, you'll use these frames; and the controls you use will take some getting used to, especially if you're not accustomed to Windows.

For getting a handle on using frames and other features, I found the online tutorial indispensable; the four manuals that come with the program are well

\*\$129 upgrade from WordStar or competitive product.

WordStar for Windows IBM PC and compatibles (80286 or faster), 2MB RAM, Windowscompatible graphics, mouse—495\*

WORDSTAR INTERNATIONAL 201 Almeda del Prado Novato, CA 94949 (800) 227-5609 (800) 426-8855, ext. 19

done, too. If you stick with the tutorial and practice using these frames, the payoff is a remarkable degree of control over the way your document looks.

With WSWin, you also get Bitstream FaceLift, which includes 13 scalable typefaces, and Correct Grammar, the company's grammar checker, which works with several Windows products.

Need to import or reference spreadsheet data files? WSWin can do it. It can also import major graphics formats, including DRW, PLT, EPS, WMF, MacPaint, TIF, PIX, PCX, and BMP. And WordStar offers you a long list of major word processors that you can import from or export to. What's more, in addition to its DDE linking capabilities with oth-

er Windows applications, WSWin offers links to DOS applications.

As powerful and attractive as WSWin is, there are some significant omissions you need to be aware of. For example, you can open only one document at a time, although it's possible to open two versions of the WordStar program. Also, WSWin doesn't offer macros, which keeps you from automating certain procedures. Finally, I wasn't able to get a word count without running Correct Grammar. This isn't a tremendous inconvenience, but the word counts aren't as easy as they were in the DOS version.

I found performance lacking on a 386SX/20 but just fine on a 486SX/25. If you lack powerful hardware and especially if you need speed without a multitude of desktop publishing features, a great DOS word processor like WordStar 6.0 or 7.0 will probably better meet your needs. However, if you want WordStar command-key compatibility and if the features and speed of WSWin meet your needs, it's a capable program you'll want to consider.

Circle Reader Service Number 308

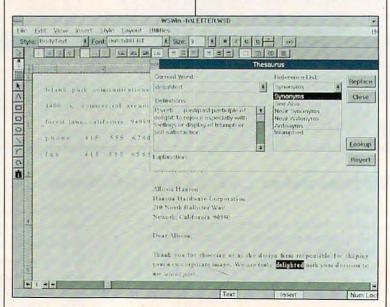

WSWin's thesaurus provides synonyms, antonyms, definitions, and more.

# DELPHI — The \$1 per hour online solution!

DELPHI's 20/20 Advantage Plan sets the standard for online value: 20 hours for only \$20, for all the services you want!

- Thousands of files to download.
- · Chat lines with hundreds of participants.
- Worldwide e-mail.
- · Hobby and computer support groups.
- Multi-player games.
- Local access numbers in over <u>600</u> cities and towns.

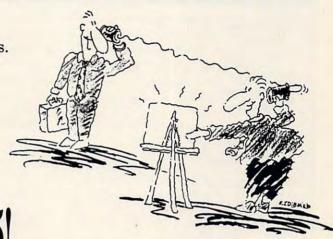

# Trial Offer: 5 hours for \$5!

Try DELPHI at \$1 per hour. Join today and get 5 hours of evening and weekend access for only \$5. If you're not satisfied, simply cancel your account before the end of the calendar month with no further obligation. Keep your account active and you'll automatically be enrolled in the 20/20 plan for the next month.

- 1. Via modem, dial 1-800-365-4636.
- 2. When connected, press RETURN once or twice.
- 3. At *Password*, enter **CP55** Questions? Call 1-800-695-4005.

Rates apply for evening and weekend access from within the mainland US. There is a one-time enrollment fee of \$19 when you join the 20/20 Advantage Plan. Further details are provided during the online registration.

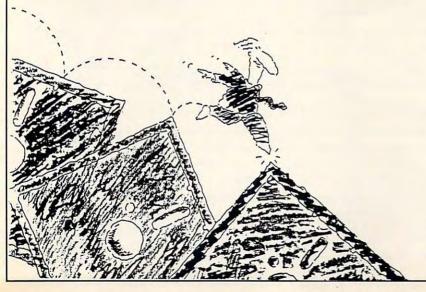

DELPHI is a service of General Videotex Corporation 1030 Massachusetts Avenue Cambridge, MA 02138-5302

800-695-4005 • 617-491-3393

Circle Reader Service Number 161

Cwww.commodore.c

|                                              | Ami Pro 2.0            | ord Process DeScribe Word | Microsoft Word for             | WordPerfect 5.1                                        | WordStar for                                                                         |
|----------------------------------------------|------------------------|---------------------------|--------------------------------|--------------------------------------------------------|--------------------------------------------------------------------------------------|
|                                              | Ami Pro 2.0            | Processor 3.0             | Windows 2.0                    | for Windows                                            | Windows                                                                              |
| XT EDITING                                   |                        |                           |                                |                                                        |                                                                                      |
| raft editor                                  |                        | 0                         | -                              |                                                        |                                                                                      |
| earch and replace                            |                        |                           |                                |                                                        |                                                                                      |
| Wildcards                                    |                        |                           |                                | 0                                                      |                                                                                      |
| Formats (tags)                               |                        | 0                         |                                |                                                        | 1000                                                                                 |
| Grammar checker                              | 0                      | 0                         |                                | 0                                                      |                                                                                      |
| Spelling dictionaries                        |                        |                           |                                |                                                        |                                                                                      |
| Legal dictionary                             | 0                      | (option—\$149.95)         | (option)                       | 0                                                      | 0                                                                                    |
| Medical dictionary                           | 0                      | (option—\$149.95)         | (option)                       | 0                                                      | 0                                                                                    |
| Scientific dictionary                        | 0                      | (option—\$149.95)         | (option)                       | 0                                                      | 0                                                                                    |
| Personal dictionary                          |                        |                           |                                |                                                        |                                                                                      |
| Foreign.language dictionary                  | (option)               | (option—\$149.95)         | (option)                       | (option—\$99.00,<br>\$149.00 for Hebrew<br>and Arabic) | (option—\$69.95<br>each for French,<br>German, Italian,<br>Spanish, or<br>Norwegian) |
| Thesaurus                                    |                        |                           |                                |                                                        |                                                                                      |
| Synonyms                                     | E in part              | a cale disa ye            | Series So                      | el nigras 7a                                           | (also near synonyms)                                                                 |
| Antonyms                                     | o ·                    |                           | (and related words)            |                                                        | (also near antonyms)                                                                 |
| Definitions                                  |                        |                           |                                | 0                                                      |                                                                                      |
| ndexing                                      |                        |                           |                                |                                                        |                                                                                      |
| Contents generator                           |                        |                           |                                |                                                        |                                                                                      |
| Footnotes                                    |                        |                           |                                |                                                        |                                                                                      |
| Endnotes                                     |                        |                           |                                |                                                        |                                                                                      |
| Headers                                      |                        |                           |                                |                                                        |                                                                                      |
| Footers                                      |                        |                           |                                |                                                        |                                                                                      |
| Word counts                                  |                        | 0                         | •                              |                                                        | (through Correc<br>Grammar)                                                          |
| Maximum number of documents open at one time | 9                      | limited by memory         | 9                              | 9                                                      | 1                                                                                    |
| Editable macros                              | (ships with 68 macros) | •                         |                                |                                                        | 0                                                                                    |
| Number of undo levels                        | 4                      | unlimited                 | 1                              | 1 (3 undeletes)                                        | 1                                                                                    |
| Accelerator keys                             |                        |                           |                                |                                                        | (for WSWin,<br>WordStar, and<br>WordStar 2000                                        |
| Widow and orphan control                     |                        |                           |                                |                                                        |                                                                                      |
| Autohyphenation                              |                        |                           |                                |                                                        |                                                                                      |
| Autopagination                               |                        |                           |                                |                                                        |                                                                                      |
| Autosave                                     |                        | 0                         | -                              |                                                        |                                                                                      |
| Nonprinting annotations                      |                        | 0                         |                                | -                                                      |                                                                                      |
| Number of colors                             | 16 million             | 16                        | 16                             | 256                                                    | 16.7 million                                                                         |
| Number of paragraph styles supplied          | 48 (style sheets)      | 50                        | 4 (more through the templates) | 0                                                      | 24                                                                                   |

|                                                              | Ami Pro 2.0                                                                                                    | DeScribe Word<br>Processor 3.0                  | Microsoft Word for<br>Windows 2.0 | WordPerfect 5.1<br>for Windows                  | WordStar for<br>Windows |
|--------------------------------------------------------------|----------------------------------------------------------------------------------------------------|-------------------------------------------------|-----------------------------------|-------------------------------------------------|-------------------------|
| DESKTOP PUBLISHING                                           |                                                                                                    |                                                 |                                   |                                                 |                         |
| Magnification range                                          | 10%-400%                                                                                                    | 10%-500%                                        | 25%-200%                          | 58%-400%                                        | 25%-200%                |
| Maximum number of columns                                    | 8                                                                                                    | 20                                              | 32                                | as many as fit on a page                        | 4                       |
| Rulers                                                       |                                                                                                    |                                                 |                                   |                                                 |                         |
| Choice of units<br>of measurement<br>(pts., in., picas, cm.) |                                                                                                    |                                                 |                                   |                                                 | •                       |
| Number of built-in templates                                 | 48                                                                                                    | 50                                              | 18                                | 0                                               | 50                      |
| Drawing tools                                                |                                                                                                    |                                                 |                                   | 0                                               |                         |
| Graphic editing                                              | •                                                                                                    |                                                 |                                   | (size and color)                                | •                       |
| Scaling                                                      |                                                                                                    |                                                 |                                   |                                                 |                         |
| Cropping                                                     |                                                                                                    | Translated & Springer                           |                                   |                                                 |                         |
| Number of clip art images                                    | 100+                                                                                                    | 6 (extra disk when you register)                | 48                                | 36                                              | 77                      |
| TABLES Automatic text wrap in cells                          |                                                                                                    |                                                 |                                   |                                                 |                         |
| Equation editor                                              |                                                                                                    |                                                 |                                   |                                                 |                         |
| Column math                                                  |                                                                                                    | 0                                               |                                   | (only in tables)                                | 0                       |
| Fixed or variable column widths                              | variable                                                                                                    | variable                                        | variable                          | variable                                        | variable                |
| Table line styles                                            | TI III                                                                                                    | - Variable                                      | variable.                         | Tanado                                          | variable =              |
| TYPOGRAPHY                                                   |                                                                                                    |                                                 | to the thirty                     |                                                 |                         |
| Tracking                                                     |                                                                                                    |                                                 |                                   |                                                 | -                       |
| Leading                                                      |                                                                                                    |                                                 |                                   |                                                 |                         |
| Kerning                                                      | (PostScript printers only)                                                                                                    | •                                               |                                   |                                                 |                         |
| Point size range                                             | 1–999                                                                                                    | any (ATM or<br>PostScript)                      | 1–127                             | .00001-largest size<br>paper can<br>accommodate | 1–792                   |
| Degree of increments (how small)                             | 1 point                                                                                                    | ¹/100 point                                     | 1 point                           | 1/100 point                                     | 1/10 point              |
| CONNECTIVITY                                                 | CONTRACTOR MINISTER                                                                                                    | ALC: NO PERSON                                  |                                   | ******                                          | 16 1 1 1 1 1            |
| DDE linking                                                  |                                                                                                    |                                                 | 1                                 |                                                 |                         |
| OLE                                                          |                                                                                                    | 0                                               |                                   | 0                                               | O                       |
| Links to DOS app files                                       | 0                                                                                                    |                                                 |                                   | 0                                               |                         |
| Network support                                              |                                                                                                    |                                                 |                                   |                                                 |                         |
| Number of word processor types supported                     | 33                                                                                                    | 59                                              | 20                                | 13 (not counting version numbers)               | 73                      |
| LEARNING TOOLS                                               |                                                                                                    |                                                 |                                   | Wild along                                      | to the                  |
| Online tutorial                                              | (manual-based tutorial)                                                                                                    | (manual-based<br>tutorial and disk<br>examples) |                                   |                                                 |                         |
| Online help                                                  |                                                                                                    |                                                 |                                   |                                                 |                         |
| Duration of customer support                                 | unlimited                                                                                                    | 90 days                                         | unlimited                         | unlimited                                       | life of product         |
| BBS support                                                  | 0                                                                                                    |                                                 |                                   |                                                 | 0                       |
| Fax support                                                  | The same of the same of the sa | O                                               | 0                                 |                                                 |                         |
| Special help                                                 | CompuServe                                                                                                    | 0                                               | CompuServe                        | CompuServe,<br>GEnie, America<br>Online         | CompuServe              |

# **NEWS & NOTES**

Jill Champion

## Get Me to the Church on Time

No one can guarantee a marriage will last, but a new software product from Ninga Software will at least make sure the wedding ceremony is a dream instead of a nightmare. Ninga is a young company determined to fill a niche in the home-software market with Wedding Planner. a complete guide to orchestrating a wedding.

Designed for IBM PCs and compatibles, Wedding Planner helps prospective brides and grooms completely organ-

ize all those time-consuming

**Wedding Planner** takes the stress out of getting married-or at least some of it.

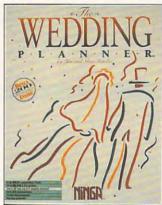

but necessary wedding details in a concise, alphabetical format that's simple to access. Perhaps the biggest advantage of using the program is that it handles all list keeping by tracking invitations, RSVPs, gifts, and thank-you notes. You can view up-to-theminute information in each of 15 different reports that will tell you, for instance, which RSVPs you're still waiting for.

Daily calendar prompts serve as reminders for an assortment of things, such as when to order the bride's gown and when to book a reception hall. A budget feature allows you to keep a running total of all wedding expenditures. Tips on everything from buying an engagement ring to ordering a wedding cake are included in the General Wedding Information feature. You can even print out address labels for your invitations and thank-you notes.

Suggested retail price for Wedding Planner is \$49.95. For further information, contact Ninga Software, 736 8th Avenue SW, Suite 330, Calgary, Alberta, Canada T2P 1H4: (800) 265-5555.

## Schemers Unite

Don't let the name fool you. The SCHEMER's Guide, published by Schemers of Fort Lauderdale, Florida, isn't a handbook for conspiracy; it's a guide to what some astute educators hope will be the future programming language of choice. Scheme is a streamlined programming language. derived from the artificial-intelligence language LISP, which places concept above syntax unlike BASIC and Pascal.

The president of Schemers, Terry Kaufman, says the way computer science is introduced to students in school these days could jeopardize the country's future as a competitor in the technology marketplace. "Colleges are already noticing a drop in the number of students choosing to major in computer science," Kaufman says.

After spending ten years working for IBM, Kaufman businesses. should be concerned about the quality of computer-science knowledge new employees-especially recent college graduates—bring to their jobs. Scheme, he says, is such a simple language to learn (it encompasses objectoriented programming and techniques), yet it's very powerful, and it helps you learn other languages more easily. To find out more, contact Schemers, 4250 Galt Ocean Mile. Suite 7U, Fort Lauderdale, Florida 33308; (305) 776-7376.

# Life Can Be Easier

A new development from Microsystems Software should help some of the 43 million disabled Americans who are either currently working or looking for a job. ADAPTA-LAN, a set of local-area-network programs designed for physically challenged users, is installed on a network of IBM PCs or compatibles, providing employees with screen magnification; word prediction; and access to the PC by way of external switches, visual beeps, and more, ADAP-TA-LAN's nine software packages include MAGic and MAGic Deluxe screen-magnification software for DOS and Windows: HandiKEY and Handi-CODE for PC access without a keyboard; HandiSHIFT and HandiWORD for those with limited keyboarding ability; HandiCHAT for nonspeaking persons; HandiPHONE telephone and modem access for people with physical limitations; and SeeBEEP, a visual indicator of a PC audio beep for the hearing-impaired.

The package retails for \$2,995 per server with an unlimited number of users. For more information, contact Microsystems Software, 600 Worcester Road, Framingham, Massachusetts 01701-5342; (508) 879-9000.

# Super Floppy

Maxell says its new Super RD (Reliable and Durable) 31/2inch floppy disk, the MF2-HD, is for "less accommodating" environments-as in ultradusty offices and different floppy drives. One of Maxell's improvements over other disk brands is its patented, airtight Dual Interlocking Flex-Shutter, which provides "a virtually contamination-free internal floppy disk environment." The shutter fits more tightly against the disk casing than other shutters do, helping to

### MILLENNIUM PUTS THE WORLD IN YOUR HANDS

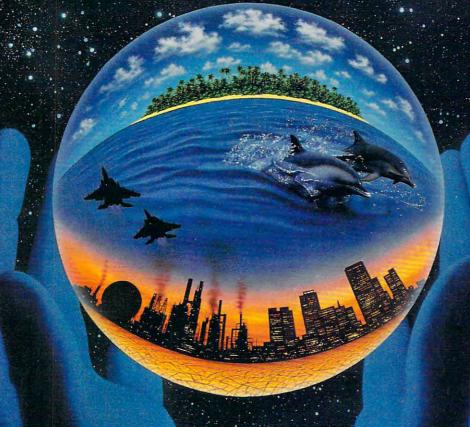

# GLOBAL EFFECT

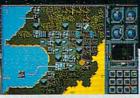

Build power sources to supply

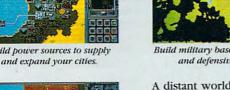

vey for natural resources and seismic stability.

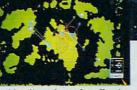

Build military bases for offensive and defensive action.

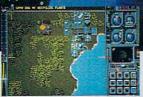

Plant forests and parklands to counter world pollution.

A distant world - a new civilisation. You control the delicate balance of the natural world. Confront the many challenges of a true world leader - your actions can save the world from global warming and city pollution... your forces can destroy the enemy trying to blast your cities or poison your planet.

The world is in your hands - take control!

Published by

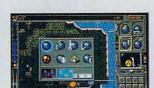

Check for pollution, CO2 and

ozone coverage.

Constantly monitor the state of your planet.

\*VGA screen shots © Millennium 1992

DISTRIBUTED BY

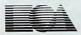

To order: Visit your local retailer or call (800) 245-4525 anytime. Available for IBM and compatibles and Amiga for \$49.95.

:www.comm

### **NEWS & NOTES**

keep out all kinds of dust and microscopic particles that could contaminate the inside magnetic surface.

Both the shutter and casing are made of new materials developed by Maxell. According to Maxell's tests, no visible wear occurs even after more than 10,000 shutter openings and closings. The highly flexible cartridge casing lets it adapt to changes such as the level of pressure applied by different disk drives. As a result, the magnetic head achieves optimal contact with the magnetic disk at all times, and that maximizes the reading and writing accuracy of the disk drive.

Maxell has set the suggested retail prices at \$35.70 for a package of ten unformatted disks and \$38.60 for a package of ten formatted disks.

#### A Better Mousetrap

The ideal mouse might not be a mouse at all, according to Interlink Electronics, maker of a mouse replacement for those who find conventional mice and trackballs cumbersome.

Interlink has adapted its Force Sensing Resistors (FSRs) to allow you to use a key, button, or joystick as a full two-button mouse with fingertip control. The device is

Store floppies in Slidex disk-storage unit without worrying about stray static or magnetism.

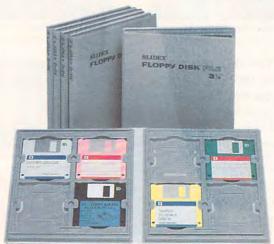

integrated into your keyboard rather than attached as a peripheral. Toggling a key, button, or joystick lets you control the direction and speed of the cursor.

Interlink's alternatives include a Dedicated Pointer Location, which is like having a two-button mouse integrated into your laptop case or keyboard and with which you can perform point-and-click operations with one hand; a Joystick Pointer, which is a hinged, collapsible stick the size of a keyboard key that's integrated into the keyboard; and the Key Mouse (developed in conjunction with Key Tronic), which is a key-cap pointer that uses FSRs placed under a key cap.

Integration into existing keyboard designs is simple and inexpensive through a fully debugged, single-chip interface that supports RS-232C serial ports, the IBM PS/2 mouse port, and standard bus mouse interfaces. Designed to operate with both DOS and Windows mouse drivers, the devices require no software modification to the host computer. For more information, contact Interlink Electronics. 1110 Mark Avenue, Carpinteria, California 93013-2918: (805) 684-2100.

### Slidex Disk-Storage System

Now there's hope that science will cure disk-zap in our lifetimes. The Slidex FD-3000 is a patented filing system for 31/2-inch floppies that protects disks from static and magnetism while allowing you to file and retrieve them easily.

Disks are "snapped" onto rigid plastic pages that can be stored as hanging files, in three-ring binders, or as stand-alone books holding up to 24 disks per book. A thick. stainless-steel plate inside the front and back covers provides magnetic protection.

To find out where to buy Slidex disk-storage units, contact TRIWEF (Slidex distributor), 200 Valley Road, Suite 204, Mount Arlington, New Jersey 07856; (201) 770-2800.

### Roll-Your-Own Manuals

Any company, large or small, stands to benefit from having a policy handbook that answers questions most often asked by employees-information on salary reviews, company holidays, benefits, leaves of absence, and other critical policies. Lack of such policies can affect employee morale and even result in legal problems down the road. Preparing an employee manual can give employers the impetus to form policies when they haven't previously done so.

Employee ManualMaker has been edited and reviewed by a variety of industry specialists. It includes more than 125 policies and 30 benefits, which are organized, defined, and written for review and customization.

A special primer section includes advice on the best ways to find and hire employees, an employee application with a special preemployment release to help gain information from previous employers. and much more. Employee ManualMaker retails for \$130. For more information, contact JIAN Tools for Sales, 127 Second Street, Los Altos, California 94022: (800) 346-5426.

Companies with items of interest suitable for "News & Notes" should send information along with a color slide or color transparency to News & Notes, Attn: Jill Champion. COMPUTE, 324 West Wendover Avenue, Suite 200. Greensboro, North Carolina 27408. Although space is limited, all items will be considered for publication.

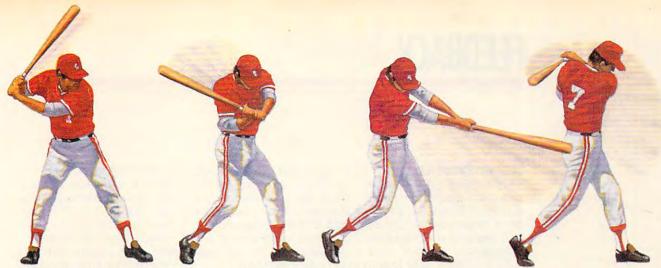

A HardBall III takes a full cut at major league realism. A power line-up that includes printable stats, standings and box scores; the ability to import data from HardBall II,™ Earl Weaver II™ and Tony LaRussa™; plus a Team & Player Editor that allows you to alter everything from team logos to a player's ability.

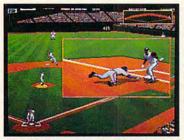

A HardBall III zooms in on the bang-bang plays. Five camera angles cover the entire ballpark. Watch instant replays and save the best for your own personal Highlight Reel.

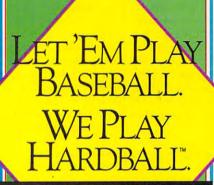

PRESENTING THE ALL-NEW HARDBALL III

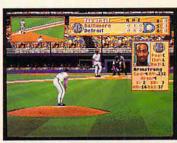

A HardBall III leads off with digitized players and 256 color VGA graphics. Nobody beats this double play combo. Visuals as eye opening as a line drive up the middle. Animation as smooth as a Gold Glove shortstop. From fresh mowed grass to ivy covered walls, details that capture

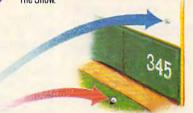

HardBall III tests each hitter's power with eight real ballparks. Famous fields from both major leagues. Your catcher may have just enough pop to put it out of Chicago's "friendly confines," but can he go deep in Toronto?

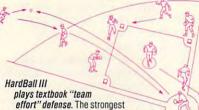

plays textbook "team
effort" defense. The strongest
fundamentals in the game. Outfielders back
up one another and infielders act as cut-off
men, coming out to take the throw.

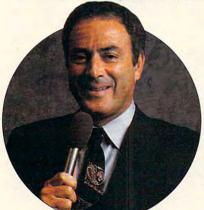

hardBall III has the best play-by-play man in the business. Network broadcast great Al Michaels joins the HardBall III Team up in the booth, with a digitized description of all the action.

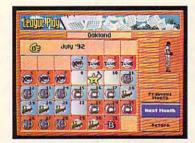

▲ HardBall III thrusts you into the heat of a pennant race. It's a 162 game, major league season — complete with road trips and an all-star game. Compile good numbers along the way and maybe you'll make the roster.

The only computer game with Hall of Fame credentials. You don't outsell every baseball title in history by standing pat in the off-season. New HardBall III redefines computer baseball once more with real play-by-play announcing; unprecedented graphics, realism and playability; plus more of the authentic baseball nuances that serious fans want in a simulation. More runs.

More hits. No errors.

To order, visit your favorite software retailer or call 1-800-245-7744.

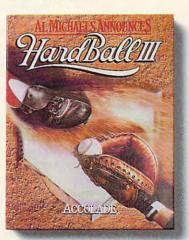

ACCOLADE The best in entertainment software.

Play-by-play announcing requires 2MB of RAM. Actual game screens from IBM PC VGA version of the game. Other versions may vary, HardBall III, HardBall III and HardBall III are trademarks of Accolade, Inc. Earl Weaver II is a trademark of Electronic Arts. Tony LaRussa is a trademark of Strategic Simulations, Inc. All rights reserved.

### FEEDBACK

**Obscene Phone Charges** 

Please make your readers aware that the FCC is quietly working on a resolution that users of modems should pay extra charges for use of the public telephone network. CompuServe, Tymnet, and Telenet would also be charged as much as \$6.00 per hour per user for use of the public telephone network. The money is to offset funds lost due to deregulation.

If you own a computer or plan to purchase one, telecommunications is probably a big part of your computing life. Charges like this will either kill or severely cripple the commercial online services. Write to the following people to let them know you're opposed to this surcharge.

Chairman of the FCC 1919 M St. NW Washington, DC 20549

Chairman, Senate Communications Subcommittee SH-227 Hart Building Washington, DC 20510

Chairman, House Telecommunications Subcommittee
B-331 Rayburn Building
Washington, DC 20515

Remember that modem users already pay fees for use of the public telephone lines—their phone bills.

ANTHONY J. HONER
DENT, MN

Thanks for letting our readers know about this action. The chairman of the House Telecommunications Subcommittee, Edward Markey, is already opposed to the surcharge. You might have more effect sending your letters to the ranking minority member of the subcommittee, Matthew Rinaldo (Room 2469, Rayburn Building, Washington, DC 20515). Since this is

an issue that seems to come up again and again, and since this is an election year, perhaps it would be a good idea to find out how the congressional candidates in your area stand on this surcharge and vote accordingly.

Space Cadet

When my son was using his Joe Montana Football game, he named one of his leagues DREAM TEAM. This created the directory DREAM TE. The program seems to use it OK and saves game files there, but I want to get into it to erase some of the old files that are taking up room on my hard disk. The DOS command to change directory won't recognize DREAM TE because of the space. What can I do?

CLARK HARPER WINSTON-SALEM, NC

Although you could not create or access a file or directory with that name using the normal DOS commands, a program that bypasses the command interpreter would have no trouble creating such a directory. The solution is therefore fairly simple. Just get hold of PC Tools and use the PCSHELL program. It provides a desktop from which you can create, rename, access, and delete subdirectories with spaces in their names.

It's My Parity

I have a problem with my 286 clone. Soon after upgrading from a CGA to a VGA system, I started getting memory parity interrupt errors. I get these when using the DOS BACK-UP program and when trying to install programs to my hard disk. I replaced the board and monitor with the old CGA versions, and the errors stopped.

I called Orchid, the maker

of the VGA card, and was told that there was a conflict with the video memory at location A000H to C7FFH because another program was trying to use that memory. I was encouraged to buy a memory-manager program, such as QRAM by Quarterdeck. I purchased QRAM, then found out that I need either EMS, EEMS, or Chips and Technologies' shadow RAM. I don't know what these are or where to get them.

At this time I have a 286 with 1MB of RAM, Phoenix BI-OS version 3.1, and DOS 5.0. I use ProDesigner II. Can you tell me what I can do to keep this system and not spend a lot more money to solve this problem?

DAVID J. GRAVERT DAVENPORT, IA

In short, Orchid is right you're a victim of progress, and you'll need to shell out even more money to make this work.

EMS, or Expanded Memory Specification, is a standard for extra memory on PCs that allows PCs to use more than 640K, allowing you to add up to 16MB of memory for data storage. It's a hardware/software combination that both memory manufacturers and software developers have agreed upon. The 286 and higher-numbered chips allow use of much more than 640K, but only by running the chip in a different mode, called protected mode, that's nominally incompatible with DOS. That's why OS/2 and the upcoming 32-bit Windows can address huge amounts of memory, but only by running in protected mode and forcing you to run DOS programs in a separate compatibility box mode. This memory, confusingly, is called extended memory and is not compatible with EMS. EEMS is a revi-

space, coping with EMS, waiting for the globe to settle, packing your system, and providing for modem errors

bill, freeing up directory

Padding the phone

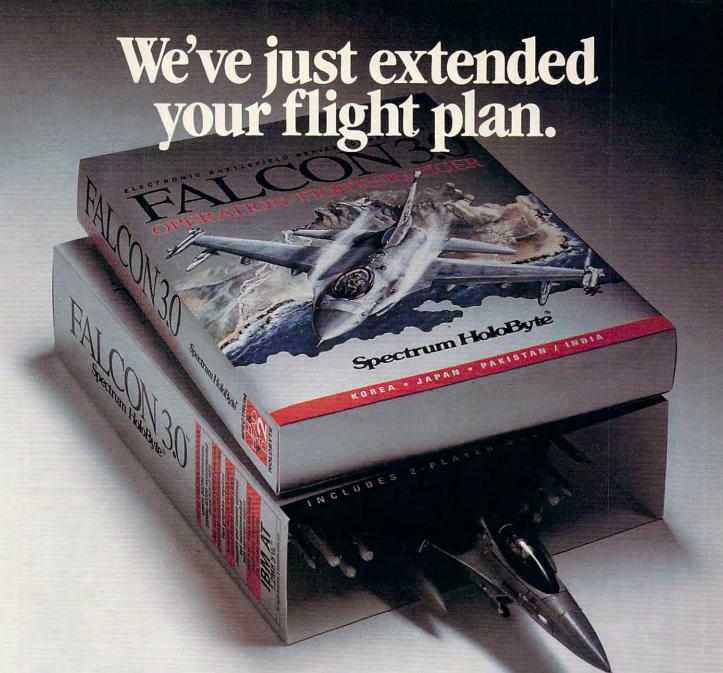

### Now Falcon 3.0 takes you places you've never flown before.

Operation: Fighting Tiger takes you on action-packed missions in three new Asian campaigns. Fly your F-16 to Korea, to the Pakistan/India border, to Japan and the disputed Kurile Islands, where you can also fly

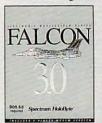

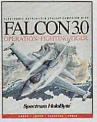

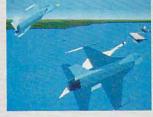

the wild blue yonder a whole lot wilder. **Spectrum HoloByte** 

the advanced FSX. The incredible scope of Falcon 3.0

delivers everything from Instant Action arcade excite-

ment to plotting your own Red Flag training missions to engaging in a dramatically different campaign

every time you play. The flight models and terrain are real. The radar and weapons are real. The enemies, missions and campaigns nothing less than spinetingling. Joining forces with the most sophisticated flight simulation of all time, Operation: Fighting Tiger broadens your horizons as never before. And makes

A Division of Sphere, Inc. 2061 Challenger Drive, Alameda, CA 94501

Operation: Fighting Tiger requires Falcon 3.0

For Visa/MasterCard orders call 24 hours a day, 7 days a week: 1-800-695-GAME (Orders Only)
For technical questions and availability call: 1-510-522-1184 (M-F: 9am-5pm PST)
Operation: Fighting Tiger and Falcon 30 are trademarks and Spectrum HoloByte is a registered trademark of Sphere, Inc.

Circle Reader Service Number 108

Thallenger Drive, Alameda, CA 94501

WWW.commodore.com

JULY 1992 COMPUTE 39

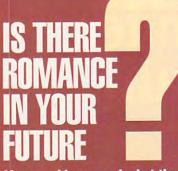

Live psychics reveal what the future holds for your love life.

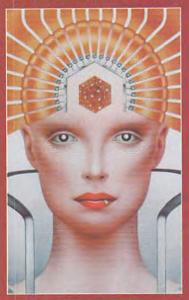

**LIVE!** Specializing in questions of love

773-1002

\$5 first min./\$3 ea. addl. min.

Use the wisdom of psychic forces to guide you in money, career and happiness

1-900 **773-OMEN** 

1-900-773-6636 \$5 first min./\$3 ea. addl. min.

TALK TO A LIVE PSYCHIC!

For entertainment purposes only. If you are under 18 years of age, please get parental permission. Live psychics are available 24 hours a day. Sponsored by Pet Inc., P.O. Box 166, Hollywood, CA 90078.

### **FEEDBACK**

sion of EMS that allows programs to run in expanded memory. Just to make things even tougher to understand, some software-QRAM included-converts extended memory (which the 286 understands natively) to expanded memory. This is probably the best choice for you, since it gives you both options on your 286. So we suggest you go the extended memory route. This will cost you, at mail-order prices, about \$50-\$100 for an empty extended memory board and about \$60 per megabyte of memory. One meg is enough, but I suggest two or threeor as much as you can afford. The price for EMS boards is similar.

Some things to remember if you purchase EMS:

1. Make sure the chips are fast enough to run on your computer (for example, buy 80-ns chips if those are what your machine is equipped with).

2. Note that to work its magic, an EMS board or emulator snatches 64K from your precious 640K. So if you have 580K free before the EMS is installed, you'll end up with only 516K after—but you'll have access to all the extra memory you can afford.

3. Make sure the software you use— ProDesigner, in this case—knows how to use EMS. Many programs don't.

### Golden Globe

PC Globe sounds really good, but what about the way the Soviet Union is changing? Should I wait until that situation is resolved before buying it?

NAOMI R. SMITH PEKIN, IL

If you wait for the world to settle down and borders to remain firm, you'll have a long wait. Companies that manufacture products on changing situations offer regular upgrades. PC Globe is updated every 12–18 months. The most recent update was in April 1992. The charge to receive these updates is \$35 per year.

Stranger in a Strange Land

I work for the U.S. Foreign Service and have to ship my belongings, including my computer and peripherals, on a fairly regular basis. I already know about packing my hard drive, but I was hoping you could give me some additional pointers on how to secure delicate PC equipment for international transport.

THOMAS C. PROCTOR JAKARTA, INDONESIA

The best advice is to keep the shipping containers your components

### **COMPUTE SEARCHSTAKES!**

No purchase or phone call required. For automatic entry, call 1-900-454-8681 on a touch-tone phone. The cost for the call is \$1.50 for the first minute and \$1.00 per minute thereafter, average call is estimated to be 2-3 minutes. Charges for calls to the above number will appear on your phone bill. Callers must be 18 or older. To enter monthly SearchStakes drawings, call from 9 A.M. EDT on 4/26/92 through midnight EST 12/31/92 to give your name, address, telephone number, the Compute issue date (month), and the solution for the month you select. To enter the Grand Prize drawing, call from 9:00 A.M. EST 11/19/29 through midnight EST 1/31/93 to give your name, address, telephone number, the solution to the Grand Prize SearchStakes plus the solution to any two of the previous monthly SearchStakes. All call-in entrants will receive a \$5.00 savings coupon toward caller's choice of: (1) Kathy Keeton's newest book, Longevity, or (2) a two-year subscription to Compute. Multiple coupons may not be combined on a single book or subscription purchase. Call as often as you wish; each call is a separate entry. Call-in entry option is void in GA, LA, MN, OR, NJ and where prohibited.

Alternate Entry Method: Print your name, address, and phone number on a 3" x 5" piece of paper. (1) To enter the monthly drawings, print the Compute issue date (month) and solution for that month on your entry and address your envelope to include the issue date (month), for example: "June Compute Searchstakes." (2) To enter the Grand Prize drawing, print the words "Grand Prize," the Grand Prize solution, plus the solution to any two previous monthly SearchStakes on your entry. Address your envelope: "Compute SearchStakes Grand Prize." Mail all entries, addressed as directed above, to: 324 West Wendover Avenue, Suite 200, Greensboro, N.C. 27408. Enter as often as you wish; each entry must be mailed separately. All write-in entries must be postmarked by 1/31/93 and received by 2/15/93.

For the solution(s), complete rules, and detailed description of prizes including prize values, send a self-addressed stamped envelope to Compute SearchStakes Solutions, Dept. RRS, 1965 Broadway, NY, N.Y. 10023-5965 by 12/31/92; no return postage required for residents of VT and WA. Solutions and orize information will be provided through the issue

prize information will be provided through the issue date in which the request is received.

Odds determined by number of entries received.

Prizes/Values: Grand Prize (1), minimum value \$15,000-maximum value \$40,000. Monthly prizes (6), one for each of the following Compute 1992 issue dates: June, July, August, September, October, and November, minimum value \$1,500-maximum value \$7,500. Maximum total prize value: \$85,000. A description of each prize, including its approximate value, will appear in Compute prior to the first entry date for that prize. Prizes are not transferable or redeemable for cash. No substitution of prizes except as necessary, due to availability. Licensing, transportation, registration, and dealer charges, if applicable, are winner's responsibility. Winners may be required to pick up some prizes from the nearest dealership. Travel prizes must be from a major airport nearest winner's home and must be used within 12 months of award date. Additional restrictions may apply.

Taxes are the winner's responsibility.

Open only to U.S. residents 18 and older, except employees and their families of Compute Int'l Ltd., POWER GROUP, INC., their respective subsidiaries, affiliates, and advertising agencies. All federal, state, local laws and regulations apply. Void where prohibited. This program is sponsored by Compute International Ltd., 1965 Broadway, NY, N,Y. 10023, (212) 496-6100. Monthly winners will be selected at random from among all eligible entries received by the judges by the following drawing dates: June issue-7/31/92, July issue-8/31/92, August issue-9/30/92, September issue-10/30/92, October issue-11/30/92, November issue-10/30/92, Cotober issue-11/30/92, November issue-12/31/92. Grand Prize winner will be selected at random from among all eligible entries received by 2/15/93. Winners will be selected at random from among all eligible on the selected at random from among all eligible on the selected at random from among all eligible on the selected at random from among all eligible on the selected at random from among all eligible on the selected at random from among all eligible on the selected at random from among all eligible on the selected at random from a random and required to execute and return an affidavit of eligibility and release within 21 days of date on notification letter or alternates will be selected at random. Limit one winner per household.

This sweepstakes is subject to the Official Rules and Regulations. For a list of winners, send a self-addressed stamped envelope to: Compute SearchStakes Winners, Dept. RRW, 1965 Broadway, NY, N.Y. 10023-5965 by 3/31/93. Requests will be fulfilled after the sweepstakes ends.

**FDITORIAL** 

Editor Art Director Managing Editor Features Editor Reviews Editor Editor, Gazette Editor, Amiga Resource Copy Editors

Clifton Karnes Robin C. Case David English Robert Rixby Tom Netsel Denny Atkin Karen Huffman

**Contributing Editors** 

Margaret Ramsey Polly Cillpam Sylvia Graham, Eddie Huffman, Gregg Keizer, Tony Roberts, Karen Siepak

Intern Autumn Miller

ART
Assistant Art Director Kenneth A. Hardy Designer Copy Production Manager Jo Boykin Terry Cash

PRODUCTION

Production Manager De Potter
Traffic Manager Barbara A. Williams

PROGRAMMING

Manager, Programming & Online Services Programmers

Bruce M. Bowden Steve Draper Bradley M. Small

ADMINISTRATION

President, COO Executive Vice President. Operations Editorial Director Operations Manager Office Manager Sr. Administrative Assistant Administrative Assistant Receptionist

William Tynan Keith Ferrel David Hensley Jr. Sybil Agee Julia Fleming Lisa Williams

LeWanda Fox

ADVERTISING
Vice President, Peter T. Johnsmeyer
Associate Publisher (212) 496-6100 Vice President, Sales Development

James B. Martise

ADVERTISING SALES OFFICES

ADVERTISING SALES OFFICES

East Coast: Full-Page and Standard Display Ads—Peter T. Johnsmeyer, Chris Coeiho, COMPUTE Publications International Ltd., 1965 Broadway, New York, NY 10023; (212) 496-6100. Southeast—Harriet Rogers, 503 A St., SE, Washington, D.C. 20003; (202) 546-5926. Florida—J. M. Remer Associates, 3300 NE 192nd St., Suite 192, Aventura, FL 33180; (305) 933-1467, (305) 933-8302 (FAX), Midwest—Full-Page and Standard Display Ads—Starr Lane, National Accounts Manager, 111 East Wacker Dr., Suite 508, Chicago, IL 60601; (312) 819-0900, (312) 819-0813 (FAX), Northwest—Jerry Thompson, Jules E. Thompson Co., 1290 Howard Ave, Suite 303, Burlingame, CA 94010; (415) 348-8222. Lucille Dennis, (707) 451-8209. Southwest—lan Lingwood, 6728 Eton Ave., Canoga Park, CA 91303, (818) 992-4777. Product Mart Ads—Lucille Dennis, Jules E. Thompson Co., 1290 Howard Ave., Suite 303, Burlingame, CA 94010; (707) 451-8209. U.K & Europe—Beverly Wardale, 14 Lisgar Ferr, London W14, England, 011-441-602-3298. Japan—Intergroup Communications, Ltd.; Jiro Semba, President 3F Tiger Bidg. 5-22 Shiba-koen, 3-Chome, Minato ku, Tokyo 105, Japan; 03-434-2607. Classified Ads—Maria Manaseri, 1 Woods Ct., Huntington, NY 11743; (TEL/FAX) (516) 757-9562. NY 11743; (TEL/FAX) (516) 757-9562.

#### THE CORPORATION

Bob Guccione (chairman and CEO) Kathy Keeton (vice-chairman) David J. Myerson (president and CEO) William F. Marlieb (president, marketing, sales and circulation)
Patrick J. Gavin (senior vice president and CFO)
Anthony J. Guccione (secretary and treasurer)
John Evans (president, foreign editions and manufacturing)
Jeri Winston (senior vice president, administrative services)

### ADVERTISING AND MARKETING

Sr. VP/Corp. Dir., New Business Development: Beverly Wardale; VP/Dir., Group Advertising Sales: Nancy Kestenbaum; Sr. VP/Southern and Midwest Advertising Dir.; Peter Goldsmith. Sr. VP/Southern and Midwest Advertising Dir.: Peter Goldsmith. Offices: New York: 1965 Broadway, New York, NY 10023-5965, Tel. (212) 496-6100, Telex: 237128. Midwest: 111 East Wacker Dr., Suite 508, Chicago, IL 60601; (312) 819-0900, (312) 819-6900, (312) 819-6900, (312) 819-613 (FAX), South: 1725 K St. NW, Suite 903, Washington, DC 20006, Tel. (202) 728-0320. West Coast: 6728 Eton Ave., Canoga Park, CA 91303, Tel. (818) 992-4777. UK and Europe: 14 Lisgar Terrace, London W14, England, Tel. 01-828-3336. Japan: Integroup Jiro Semba, Telex: 255469/GLTVO, Fax: 434-5970. Korea: Kaya Advtsng., Inc., Rm. 402 Kunshin Annex B/D 251-1, Dothwa Dong, Mapo-Ku, Seoul, Korea (121), Tel. 719-6906, Telex: K32144Kayaad.

ADMINISTRATION

Sr. VP, CFO; Patrick J. Gavin; Sr. VP/Administrative Services: Jeri Winston; Sr. VP/Art & Graphics: Frank Devino; VP/Circulation: Marcia Orovitz; VP Director Sales Promotions: Bevery Greiper; VP Production: Hal Halpner; Dir. Newsstand Cipriculation: Paul Rolnick; Dir., Newsstand Operations: Joe Gallo; Dir. Subscription Circulation: Marcia Schultz; Director of Research: Robert Ratiner; Advertising Production Director: Charlene Smith; Advertising Production Traffic Mgr., Mark Williams; Traffic Dir: William Harbutt; Production Mgr., Tom Stinson; Asst. Production Mgr., Sancy Rijce: Foreign Editions Mgr.; Milliams; Asst. Production Mgr.: Nancy Rice; Foreign Editions Mgr.: Mi-chael Stevens, Exec. Asst. to Bob Guccione: Diane O'Connell; Exec. Asst. to David J. Myerson: Teri Pisani; Special Asst. to Bob Guccione: Jane Homlish.

came in, including the styroform blocks that held your computer in place, but we assume that it's too late

If you threw away your original packing materials, you need plastic bags, and lots of 'em. If you receive bags from the federal government, the heavy garbage bags will fill the bill single-strength.

If you're using regular plastic bags, double or triple them so that each unit of your computer is air- and watertight. Put each component in its own bag (use zip-lock sandwich bags for the mouse and cables).

Pack everything in at least one thickness of corrugated cardboard with the highest burst strength you can find. If you're also shipping clothing, it makes excellent packing material.

Just pack your off-season clothing around the computer and save some boxes. With a computer, there's nothing to leak or rub off on your clothes.

If you kept the cardboard inserts that came with your disk drives, reinsert them before moving the computer. This prevents the read/write heads in a disk drive from knocking against each

If you threw them away, cut a piece of cardstock about the width of a computer disk and a couple of inches longer (so you can pull it out) for each drive and insert that instead. Protect the keyboard from anything that might press on the keys.

### **Pro Communication**

I enjoyed Tony Roberts's article on telecommunications in the December issue. However, he made one small mistake at the end when he said that Pro-Comm Plus doesn't provide much information about errors.

ProComm Plus creates an error file with the same name as the script file but with an ERR extension. This file will tell you what line in the script contains the error. It also contains information about the nature of the error, such as NO ENDPROC or INVALID TOKEN. CHET MILLER GREAT FALLS, MT

Readers whose letters appear in "Feedback" will receive a free COMPUTE's PC clock radio while supplies last. Do you have a question about hardware or

software? Or have you discovered something that could help other PC users? If so, we want to hear from you. Write to COMPUTE's Feedback, 324 West Wendover Avenue, Suite 200, Greensboro, North Carolina 27408. We regret that we cannot provide personal replies to technical questions.

Dr. Schueler's

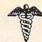

### **Home Medical** Advisor

COMPUTER PROGRAM

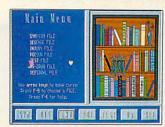

Send your computer to medical school and access updated info on self care, symptom analysis, and preventative medicine.

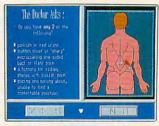

Using color graphics Dr. Schueler's takes your medical history and analyzes your symptoms.

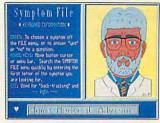

Conceived and designed over a two-year period by an Emergency Physician and a team of over 40 Physician Specialists.

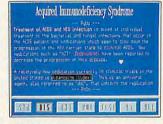

The Home Medical Advisor contains vast databases on pediatric and adult diseases, poisons, drug info, injuries, and medical tests.

PC · Hard Disk EGA or VGA

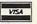

See your Software Dealer or call

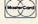

1-800-788-2099

PIXEL PERFECT, INC. 10460 S. Tropical Tr., Merritt Island, FL 32952

### TIPS & TOOLS

Edited by Richard C. Leinecker

Checking DEBUG Codes

We've started a tradition of publishing small COM programs that you can type in using DOS's DEBUG program. It can be a challenge to get them right, though, since you are entering pure machine code in hexadecimal form.

Here's a program that will give you a checksum value for a COM file. Each DEBUG example we publish from now on will have a checksum value given. To use the program, just type CHECKSUM FILENAME. COM, and it'll give you a three-digit value. Compare this number to the number printed in the magazine. If it's different, then you have an error in your typing. If it's the same, chances are pretty good that you haven't made any errors typing it in.

Before you try to create this program, make sure the DOS program called DEBUG is in your path or the current directory. In these examples the italic text is what the computer prints; the roman text is what you should type. One way to be sure you get these programs exactly right is to have someone read the numbers to you as you type them in. Another way suggested by one of our readers is to read the numbers into a tape recorder and then play them back as you enter the program code.

### DEBUG CHECKSUM.COM

| File no | t fo | und |    |    |    |    |           |    |
|---------|------|-----|----|----|----|----|-----------|----|
| -e 100  | be   | 80  | 00 | ac | 0a | cO | 74        | 64 |
| -e 108  | ac   | 3с  | Od | 74 | 5f | 3c | 20        | 74 |
| -e 110  | f7   | 8b  | d6 | 4a | ac | 3с | Od        | 74 |
| -e 118  | 04   | 3с  | 20 | 75 | f7 | c6 | 44        | ff |
| -e 120  | 00   | bf  | 70 | 01 | 2b | f6 | <b>b8</b> | 00 |
| -e 128  | 3d   | cd  | 21 | 72 | 3f | 8b | d8        | 8b |
| -e 130  | d7   | b9  | 01 | 00 | b4 | 3f | cd        | 21 |
| -e 138  | 8a   | 05  | 03 | fO | Ob | c0 | 75        | ef |
| -e 140  | b4   | 3e  | cd | 21 | 81 | e6 | ff        | 00 |
| -e 148  | bb   | 64  | 00 | 8b | c6 | 2b | d2        | f7 |
| -е 150  | f3   | 04  | 30 | 88 | 05 | 8b | f2        | 8b |
| -e 158  | d7   | b4  | 09 | cd | 21 | 2b | d2        | 8b |
| -e 160  | c3   | hh  | Na | nn | f7 | f3 | 8h        | 48 |

-e 168 Ob db 75 df b4 4c cd 21 -e 170 00 24 -RCX CX 0000 :72 Writing 0072 bytes

Test it out. The checksum you get for CHECKSUM.COM should be 062.

RICHARD C. LEINECKER MIAMI, FL

**Easy Security** 

If you worry about your PC while you're away from it, there may be an easy way to keep people from accessing your computer when it's left running without supervision. This program waits for you to press the F4 key. It won't respond to any other key, even the Ctrl-Alt-Delete combination. You can put it in your AUTOEXEC.BAT file for a simple password system.

### DEBUG PASSWORD.COM

| File no | t fo      | una       |      |    |           |    |           |            |
|---------|-----------|-----------|------|----|-----------|----|-----------|------------|
| -e 100  | <b>b8</b> | 09        | 35   | cd | 21        | 89 | 1e        | 50         |
| -e 108  | 01        | 8c        | 06   | 52 | 01        | b8 | 09        | 25         |
| -e 110  | ba        | 2d        | 01   | cd | 21        | 83 | 3e        | 54         |
| -e 118  | 01        | 00        | 74   | f9 | 8b        | 16 | 50        | 01         |
| -e 120  | 8e        | 1e        | 52   | 01 | b8        | 09 | 25        | cd         |
| -e 128  | 21        | b4        | 4c   | cd | 21        | 50 | e4        | 60         |
| -e 130  | 3c        | 3e        | 75   | Oc | 1e        | 8c | <b>c8</b> | 8e         |
| -e 138  | d8        | <b>c7</b> | 06   | 54 | 01        | 01 | 00        | 1f         |
| -e 140  | e4        | 61        | Oc   | 80 | e6        | 61 | 24        | <b>7</b> f |
| -e 148  | e6        | 61        | bO   | 20 | <b>e6</b> | 20 | 58        | cf         |
| -е 150  | 00        | 00        | 00   | 00 | 00        | 00 |           |            |
| -RCX    |           |           |      |    |           |    |           |            |
| CX 000  | 00        |           |      |    |           |    |           |            |
| :56     |           |           |      |    |           |    |           |            |
| -W      |           |           |      |    |           |    |           |            |
| Writing | 00        | 56        | byte | es |           |    |           |            |

The checksum for this program should be 147.

You can change it to accept any function key. Find the second hex number in the line that starts -e 130. Its value is 3e. Change this value to anything you want. Remember, though, this isn't an AS- I hold down the Left-Shift and

CII code but a raw scan code from the keyboard. Here are the values for function keys 1-10.

| F1 | 3b | F6  | 40 |
|----|----|-----|----|
| F2 | 3c | F7  | 41 |
| F3 | 3d | F8  | 42 |
| F4 | 3e | F9  | 43 |
| F5 | 3f | F10 | 44 |

THOMAS E. HINES III KANSAS CITY, MO

### More Printer Control

Several months ago we featured a couple of DEBUG programs that let you send control codes to your printer. Since then we've developed some batch files to do the same thing.

Here's one called FF.BAT that sends a form feed to the printer. To create this file, type COPY CON FF.BAT and press Enter. Type echo and press the space bar. Hold down the Left-Shift and Left-Alt keys while you type 1 then 2 on the numeric keypad. Type the > character and then prn. Press Enter to end the line. Then press F6 and Enter to create the file.

Make sure this batch file is in your path or the current directory and type FF. When run, it sends a form feed to vour printer.

You can send any single code or combination of codes to your printer. Some of the more common ones are a carriage return (ASCII value 13) and a linefeed (AS-CII value 10).

Consult your printer manual for other useful codes like the one for setting the printer to near letter quality or the one for setting it to one of its built-in fonts. Once you've made your list of control codes, you can combine them into one big batch file. Here's a simple example called PCODES.BAT. Where you see {CHARACTER 12},

**Protect your** 

**COMPUTE'S** 

much more.

computer, checksum

**DEBUG** scripts, and

They're Not Even In Our League.

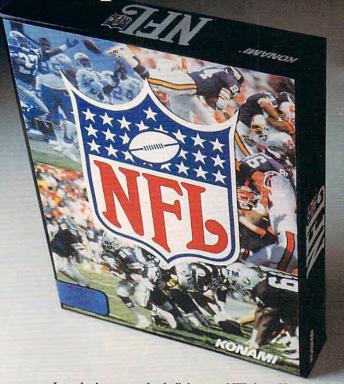

Si Time Play Down to go B

Unrivaled realism in every detail from unpredictable ball bounces, diving tackles and audibles, to NFL draft, trades, and digitized gridiron sounds.

Introducing a new football dynasty. NFL from Konami. It does more than out-class the competition. It gives you depth, detail and authentic NFL action that's in a league by itself.

- № NFL features all 28 league teams, plus bigger rosters than any other game.
- ☆ Only NFL has real-time play action with fluid, life-like player animation. Not clumsy and stiff like the competition.
- Only NFL gives you 10 player attributes plus 6 vital statistics for every player, more than John Madden II or Mike Ditka Ultimate Football.
- ☆ Only NFL can call 22 different penalties.
- ★ Use the Playbook to execute your game plan. Or create and practice your own offensive and defensive plays, choosing from 72 variables with millions of combinations.

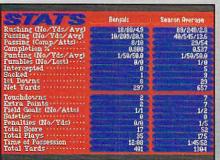

- Play pre-season games, run a training camp, or play an entire Super Bowl season with divisional, NFC and AFC playoffs.
- ☆ Instant replay with VCR interface, and TV broadcast style scoring updates from around the NFL.

Available Spring 1992 for MS-DOS.

Extensive statistics including halftime and end-ofgame scoring summaries, end-ofgame team and player stats, plus season stats for each player.

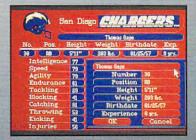

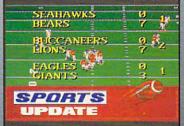

Team names and logos are the registered trademarks of the NFL and teams depicted. MIKE DITAK ULTIMATE FOOTBALL is a Trademark of Accolade, JOHN MADDEN FOOTBALL and EASN are trademarks of Electronic Arts, Konami is a registered trademark of Konami Co., Ltd. © 1992 Konami. AB Richtis Researed

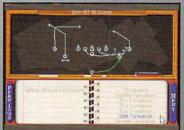

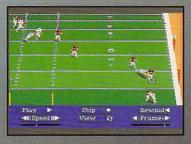

KONAMI°

### TIPS & TOOLS

Left-Alt keys while you type 1 then 2 on the numeric keypad. Where you see {CHARACTER 10}, hold down the Left-Shift and Left-Alt keys while you type 1 then 0 on the numeric keypad.

@ECHO OFF

IF %1==FF GOTO FORMFEED IF %1==ff GOTO FORMFEED IF %1==LF GOTO LINEFEED IF %1==If GOTO LINEFEED IF %1==DP GOTO PRINTDIR IF %1==dp GOTO PRINTDIR ECHO . ECHO To use this batch file, type ECHO PCODES and what you want ECHO to send to the printer. ECHO Here's what's available in ECHO this batch file. FCHO . ECHO FF for form feed ECHO LF for linefeed ECHO DP for printing the directory ECHO . **GOTO END** :FORMFFFD ECHO (CHARACTER 12) > PRN **GOTO END** 

ECHO {CHARACTER 10} > PRN

COMPUTE EDITORS GREENSBORO, NC

:LINEFEED

**GOTO END** 

:PRINTDIR

DIR > PRN

:END

### Drives from A to Z

How would you like to have all of your word-processing files on drive E, games on F, and BASIC programs on G? When you first organized your hard disk, you sectioned things off using subdirectories. Now you can make navigating your system even easier by using the SUBST command to trick DOS into thinking those subdirectories are separate drives.

First, 'decide the highest drive letter that you'll be using. If it's higher than E, you'll need to add a line to the CON-FIG.SYS file. Suppose that M will be the highest drive spec-

ification you want to use. (Z is the absolute maximum.) Call up your CONFIG.SYS file in a text editor. Save a copy of the file as CONFIG.OLD, in case something goes wrong. At the end of the file, type LAST-DRIVE=M and press Enter. Save the file as CONFIG.SYS. Now you must reboot.

You can define the drives using the SUBST command. Suppose you want F: to refer to your WordStar subdirectory. Type SUBST F: C:\WS and press the Enter key. Typing DIR F: will now give you a directory of the WS subdirectory. Many other commands besides DIR, such as COPY and DELETE, will work with the F drive.

To create your new drives automatically when your system boots, add the SUBST commands to your AUTOEX-EC.BAT to specify the aliases.

Several DOS commands won't work with a substituted drive. They are ASSIGN, FORMAT, BACKUP, RESTORE, LABEL, JOIN, DISKCOPY, DISKCOMP, and FDISK.

RICHARD C. LEINECKER MIAMI, FL

**Making Headlines** 

One of the drawbacks of early LaserJet compatibles is that they can't print fonts bigger than 30 points. The later models, up through Series II, can print bigger fonts but require huge soft font files to do so. Before I bought my first PostScript printer, I had to relinguish over half of my meager 40MB hard disk to soft fonts-for just three type styles! An alternative to getting squeezed out of your hard disk is creating headlines and decorative fonts in your graphics paint or draw program. CorelDRAW!, Designer, Arts & Letters, Illustrator, Paintbrush, and several other graphics programs come with an assortment of fonts that can be scaled to almost any size. You can also shade, shape, or color the text. If, for example, you wanted to create a headline in Arts & Letters for inclusion in a PageMaker document, all you'd have to do is create the headline as a graphic element: save it to a common file format such as TIF, PCX, or CGM; and import it into PageMaker. Another option would be to bring the graphic into your document on the Windows Clipboard. Say you want to place a graphic from CorelDRAW! into Ventura Publisher. Here's how: Create vour héadline in CorelDRAW!, select it with the mouse, and place it on the Clipboard with the Copy command on the Edit menu. Open both Ventura Publisher and the document into which you want to place the headline. Create a frame for the graphic and then choose Paste Metafile from the Edit menu. Ventura will ask you to name the graphic file. After you name the file, it will appear in your document. You can then size, crop, color, or place your headline as you like. Using a graphics program to create the text also allows you to treat the text as a graphic. For example, CoreIDRAW! allows you to extrude your text or put a gradient or vector fill in it.

WILLIAM HARREL VENTURA, CA

If you have an interesting tip that you think would help other PC users, send it along with your name, address, and Social Security number to COMPUTE's Tips & Tools, 324 West Wendover Avenue, Suite 200, Greensboro, North Carolina 27408. For each tip we publish, we'll pay you \$25—\$50 and send you a COMPUTE's PC clock radio while supplies last.

Wield more powerful printer controls, slice your hard disk up to 23 ways, and create decorative LaserJet fonts. Become a legend before your own time.

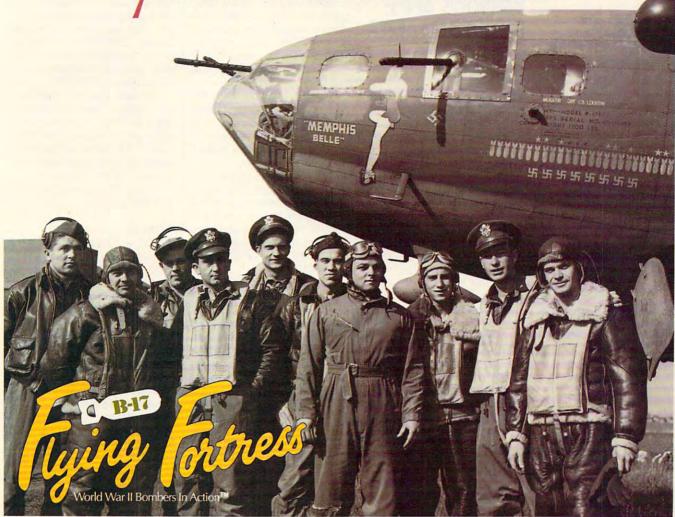

What becomes a legend most? Find out for yourself as you pilot the legendary B-17 Flying Fortress and lead a 10-man crew through the same flak-infested skies that menaced the legendary flyboys of the *Memphis Belle*.

The most complete and accurate bomber simulation ever produced, the B-17 Flying Fortress will have you negotiating 25 perilous daylight missions over Nazioccupied Europe.

You'll allocate crew members to their specific tasks. You'll devastate strategic targets in dangerous bombing runs. You'll take control of crew positions from pilot to bombardier. And you'll even customize your own Flying Fortress with historically accurate nose art.

So pick up your copy of B-17 Flying Fortress today. And experience a flight simulation of legendary proportions.

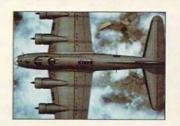

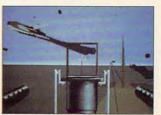

Actual screens may vary.

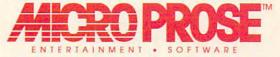

For IBM PC compatibles!

For more information about exciting MicroProse products, call 1-800-879-PLAY

© 1992 MicroProse Software, Inc. ALL RIGHTS RESERVED.

\* www.commodore.ca

### POINT & CLICK

Clifton Karnes

### WINDOWS APPS: **BEFORE AND AFTER**

Not long ago each PC program came in a single COM file, less than 64K in size. You didn't really install a program in those days-you just copied it to a floppy disk and ran it.

The next level in size escalation came when programs started to require overlays, which allowed parts of a program to be shuttled in and out of memory as needed. And as programs became more complicated, additional support files for printing and various other things were added. To install these programs that occupied several files, you simply copied all the files on the distribution disks to your hard drive.

Things are not so simple in Windows-land, Windows apps can use scores of files, and the installation programs are notoriously sloppy about distributing these files all over your hard disk as well as making changes to your CONFIG.SYS, AU-TOEXEC.BAT, WIN.INI, SYS-TEM.INI, or all four.

Typically, a program will deposit its main files in a special subdirectory (or group of subdirectories) it creates on your hard disk, and it will add an INI file to your Windows subdirectory. It may also add a file or two to your SYSTEM subdirectory. And it will probably alter your AUTOEX-EC.BAT (to include itself on your already bulging path), perhaps add a driver or two to your SYSTEM.INI or CON-FIG.SYS files, and almost certainly make some entries to your WIN.INI file.

There's really no problem with all of this until you want to get rid of one of these programs. Where are all the files? And what changes were made to your system files that you need to undo?

Because Windows programs tend to install files in so many subdirectories and alter so many files, each program should have its own uninstall option. I've never seen one that does, however.

Here's a solution. With the two batch files listed below. called Before and After, you can create a list of all the changes a program makes when it installs itself.

The principle is simple. You run Before before you install any new software. It makes a list of every file on your hard disk. To this list it appends the contents of your CONFIG.SYS, AUTOEXEC.BAT, WIN.INI, and SYSTEM.INI files.

Next you install your software, and after you've finished, you run After. The first thing After does is make a list of all the files on your system and the contents of your system files, just like Before has done. But this list includes the files added by the program you've just installed as well as any changes made to your system files. Next, After compares the list it's just made with Before's list. Any files added or deleted from your system show up in the comparison, as well as any changes to your system files.

Here's the listing for BE-FORE.BAT:

cd \

@echo off cls cd \windows echo [BEFORE] Recording files on disk (this will take a while) . . . chkdsk/v >c:snapshot.tmp echo [BEFORE] Checking system files . . . copy c:snapshot.tmp + c:\autoexec.bat + c:\config.sys +

dows\system.ini c:before.txt echo [BEFORE] Cleaning up . . . erase c:snapshot.tmp

c:\windows\win.ini + c:\win-

The CHKDSK command with the V switch isn't used very often, but it's great for us. It causes CHKDSK to list every file on the disk with its complete path. We redirect its output to SNAPSHOT.TMP.

The next step is to append the system files to SNAP-SHOT.TMP and store the complete list in a new file, BE-FORE.TXT. Now we have a snapshot of our system before we install a new program.

Here's the listing for AF-TER.BAT:

@echo off if "%1" == "" aoto end cls

cd \windows echo [AFTER] Recording files on disk (this will take a while) . . . chkdsk/v >c:snapshot.tmp echo [AFTER] Checking system

files . . . copy c:snapshot.tmp + c:\autoexec.bat + c:\config.svs + c:\windows\win.ini + c:\windows\system.ini c:after.txt >nul erase c:snapshot.tmp echo [AFTER] Checking for changes . . .

fc c:before.txt c:after.txt >c:%1 type %1 | more goto stop

echo Please specify a filename for the changes. :stop

When you run After, you'll need to specify a filename for the changes it finds.

The first few lines of After do just what Before doesthey make a snapshot of your system.

The line fc c:before.txt c:after.txt >c:%1 compares the two snapshots and puts the results in the file you specified on the command line.

You can then use the file created by After to locate the files introduced and altered by the installation.

How this \$149 software will: 1) Improve the way you work and think, 2) Instantly find the info you need, and 3) Help you make brilliant decisions ...

urprisingly, there is a whole new world of uses for your computer! You can use your computer to deal with all the countless bits of "random" information scattered across your desk: plans, notes, lists, actions, contacts, ideas,

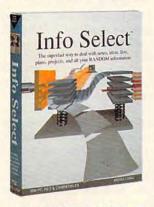

and much more. INFO SELECT™ will not only give you instant access to this important information ... it will help you make better decisions and see important new relationships. Try INFO SELECT risk-free and discover a whole new dimension of computing.

### **Photographic** memory

INFO SELECT is like having a 'photographic memory' that gives you perfect superfast recall of up to 64,000 items of information.

#### Telephone notes

When Harry calls you on the phone, you'll display the six windows on Harry before he finishes his first sentence! No more embarrassing pauses or scrambling for information.

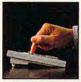

INFO SELECT is easy to use - yet powerful.

INFO SELECT also includes the world's first "3-D" word processor You'll be amazed at how it works.

Instead of one window or

ten, imagine up to 64,000! The uses are endless.

### Are you forgetful?

Were you born with a memory situated squarely on the tip of your tongue? Do you forget things like which day you placed an order or important numbers? If you are forgetful you especially need INFO SELECT - the software that remembers almost everything for you.

### Thinking tool

Have you ever worked on a complex project and felt lost? With INFO SELECT you'll group, scan, and cross search through all your notes so fast you'll see the big picture in seconds.

Will I be better off doing this now or that later? Keeping priorities straight can make or break your career or your business. INFO SELECT lets you keep on top of what's hot.

Should you use an east or west coast supplier? To make decisions you need facts. Now you can view the facts any way you like ... as fast as you can think. You'll make the best decisions ever and fewer expensive mistakes.

The #1 PIM

about PIMs (Personal

Information

Mangers)?

Simple - you probably have

more RANDOM

information than

any other type and

you need a PIM to

properly handle

information. The

save you time and

make everything

right PIM will

this kind of

you do go

What's all the fuss

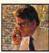

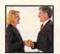

Client info

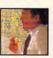

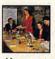

smoothly. Why is Info Select the #1 PIM? Because Info Select is based on ideas you can identify with - like stacks of paper. And it's free-form too. You

won't waste days or weeks learning complex structures. Instead you'll be up and running in minutes. Info Select also does more and costs less than other PIMs.

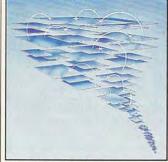

Owners of our TORNADO software (symbolized by the famous "blue tornado") can trade up to the second-generation Info Select under our special offer. There are over 200 improvements.

### Feature packed

INFO SELECT is memory resident (if you choose), so you can quickly jump in from other programs. Info Select windows can hold: notes, plans, lists, facts, letters, contacts, and much more, You can search for a window or a group of windows related by a word or phrase. There are five ways to see overviews: hypertext, a fast sort, and line drawing. Save time with the dialer, date tickler; and searching by text or date ranges.

Info Select allows you to: add columns of numbers: store data in EMS; use template or free-form windows: import and export files, screens, and databases: move. join, and duplicate windows and much more.

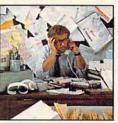

If you have notes, ideas, contacts or other unorganized RANDOM information, you need Info Select.

### LAN option

The new LAN version allows integrated E-mail, sharing company rolodexes and distributing company policies. You can share any kind of information. It's your first step into the exciting new world of groupware! Ask about the five node LAN starter pack.

### Easy power

Info Select is easy to use yet offers the power you need with infobases up to 10 megabytes; text searches up to 700kb/sec; up to 32,000 characters per window; and up to 64,000 windows per infobase. Even better, Info Select can swap down to as little as 7K memory!

#### TORNADO owners

INFO SELECT is based on the pioneering TORNADO™ software PC World called "Excellent, Excellent, Excellent, Excellent" and PC Magazine awarded Editor's Choice - twice. Call about our special trade-up offer.

THE PROSE LIGHT OF THE PROPERTY OF THE PROPERTY OF THE PROPERT The next generation of TORNADO is here at last!

Droglam I have star sommer owners. **Endless** 

Info Select can do much more than manage all your RANDOM information. Use it to manage business correspondence, sales leads, orders, and client notes. Track facts, plan projects, or interrelate all your ideas. You can catalogue parts, documents, and inventory items. Match buyers and sellers or doctors and patients. Setup an information desk. Edit E-mail. Store notes on magazine articles, software operation techniques, or just names and addresses. Whether you are a lawyer tracking court cases or a zoologist collecting feeding habits you'll find countless uses for Info Select.

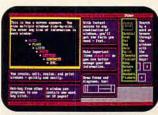

Info Select keeps your information in intelligent automatically positioned windows.

### Risk-Free Guarantee

Info Select is so effective you will be amazed. That's why we offer our money-back guarantee. Try it for 30 days. If you are not fully satisfied, accept our full prompt refund. Could any offer be more

All for just \$149.95! Ver 2.0!

INFO SELECT has a special price of just \$149.95. You can even try it risk-free with a 30-day money back guarantee. But hurry - this is a limited time offer.

Doesn't it make sense to get the software package that can open up a whole new world of important uses for your computer? Order today. Call toll-free:

(800)342-5930

... and get ready for a new dimension of computing.

POB 70, Dept. A608 Hackensack, NJ 07602 (800) 342-5930 (201) 342-6518 Fax: (201) 342-0370

Makers of: Tomado, Info Select, Key Watch & Micro Charts

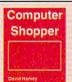

"Rarely do I recommend a product as wholeheartedly' David Harvey, Comp. Shopper

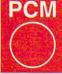

"Beats the pants off just about everything else." Jeffrey Parker, PCM

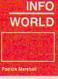

"As easy as remembering your own name." Patrick Marshall,

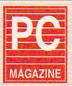

Editor's Choice "First rate" PC Magazine

MAIL ORDERS: Send name, address, phone number, and payment by check, Visa, or MC to address shown. Please include \$3.50 shipping (\$15 outside continental USA). EUROPEAN CUSTOMERS: Contact Atlantex U.S.A. (203) 655-6980. TRADEMARKS: Trademark (owner): Tornado, Info Select, Key Watch (Micro Logic), IBM PC, XT, AT, PS/2 (IBM). 1990 Micro Logic Corp. U.S.A. www.commodore.ca

### **COMPUTE/NET**

Troy Tucker

### THE PERFECT TIME TO GET ONLINE

If you're new to the online scene, then you'll be pleased to learn that COMPUTE resides on both GEnie and America Online. Our section is called COMPUTE/NET, and in it you'll find the same high-quality programs and articles that you enjoy in our magazine. If you're not online yet, then you probably don't know what you're missing.

Online services have much to offer you. Subscribers enjoy instant access to news, weather, travel, stocks, reviews, software, and more. You'll find the rates very reasonable, too. You can sign on to GEnie for free and access the basic services during nonprime time hours for about \$4.95 a month. America Online offers free software, a free trial membership, and free connect time so you can try out their service. The rate for basic services on America Online is \$5.95 a month. So, if you're not online--get online. And,

This month in COMPUTE/ NET we're featuring a few data management utilities that we think you'll enjoy. We have a super spreadsheet called QubeCalc, a file viewer called List64, and an incredible database program called PC Data Control. We also have several games such as: Ed's Chess, Mah Jongg, Hearts, and Bass Tour.

don't forget to visit us when

you do.

You'll find QubeCalc quite useful. It's a low-cost spread-sheet alternative that doesn't skimp on features. You can store all kinds of data in row, column, and page format. You can calculate across, up, down, and through other spreadsheets that you create by linking modules together. This powerful program in-

cludes sixty functions, macros, sorting, context-sensitive help, and graphics.

List64 is an excellent multipurpose file viewer. It lets you search files for text, mark and write selected text, and clean up files written in nontext formats. You move around in the documents with all of the usual commands. It features online help, a ruler, a hex display, and it even allows you to customize the colors.

Our last feature program is PC Data Control. With it, you can create large databases. You can sort, calculate totals, create reports, and search as many as 25 parameters at once using wildcards, values, ranges. You can opt for casesensitive searches, too. It even autodials numbers, if your computer is equipped with a modem.

Ed's Chess is a challenging chess game. The playing pieces are drawn with character graphics, so almost anyone can play. Mah Jongg is a classic strategy puzzle game that will have you happily perplexed for hours. Avid bass fishermen will want to be sure to downloaad Bass Tour, an excellent bass fishing simulator.

Look for this month's feature programs in our New Uploads library. When you enter the COMPUTE/NET area, just access this library to find the latest program uploads. Featured programs will reside in this library for a few weeks, then they'll be transferred to our main pc library.

COMPUTE/NET has much more to offer than just software. Be sure to visit our product ordering section for the latest products. COMPUTE Books has added some new titles that you can purchase directly online. Titles include Desktop Publishing with Geo-Works, Big Book of PC Sports, Castlevania: The Official Hint Book, Official Guide to Sid

Meir's Civilization, and more.

Ordering is simple. First, go to the COMPUTE/NET section. Use the keyword COMPUTE. If you're on America Online, click on the Product Ordering icon, then select COMPUTE Books. You'll see all of the titles available. Select one of the titles to get a description and the price. Jot down the order number of the books that interest you, then return to the main Product Ordering menu. Click on the Order a Product icon and fill out the order form. For GEnie users, select option 9 from the menu, then select COMPUTE Books by pressing option 3. You'll see a description of each book and its price. Then you'll see a prompt to order the book or move on to the next book.

For those of you who visit COMPUTE/NET on America Online. I have a surprise for you. COMPUTE/NET is getting a whole new look and feel. We're re-structuring the entire area so that it's much easier to navigate. You'll be able to quickly find all the information you're looking for. The columns and reviews will be broken down into more specialized categories. We'll be adding new things, too. Look for our color logo and exclusive chat area. We hope to have most of these changes in effect by the time you read this, so stop in and take a look.

We're working hard to meet your online needs. If you have any questions, comments, or suggestions about COMPUTE/ NET, please feel free to write to me here at COMPUTE Publications in Greensboro or send E-mail. My GEnie address is TROYGT, and my America Online screen name is TROY GT-that's with a zero. I'm on both services daily, and I'm looking forward to hearing from you. Don't forget to stop in and visit COMPUTE/ NET. See you online!

Online services
can easily
transport you to a
world where
information is king.

### ON DISK

Tony Roberts

### ORGANIZE YOUR HARD DRIVE

This issue's PC Disk offers you a computer system tuneup. You'll be able to defragment your hard disk, tune your caching software, copy high-capacity disks in a single pass, and keep close tabs on disk, memory, and environment space.

WinPost lets Windows users create computerized yellow sticky notes, and Switcher makes changing screen resolutions a snap.

Disk Organizer

After a hard disk has been used for a few months, some of its luster seems to fade. Access to files becomes sluggish and labored.

This is a result of the way DOS stores files. Over time files become fragmented, or spread out across the disk. DOS keeps a road map to these fragmented files, so it has no problem locating them, but access time may be increased.

To bring a fragmented hard disk back up to speed, you use a software tool called a defragmenter. Disk Organizer, from Soft GAM's Software, is just such a tool.

Disk Organizer straightens up your hard disk by moving files and directories into optimal positions. Disk Organizer includes several switches and modes that permit you to specify how the defragmentation and subsequent testing should occur.

But first, a word of warning. As the program itself will tell you, back up your data first. Defragging a disk involves moving files and rewriting the disk's FAT (File Allocation Table). Normally, all goes well, but it's possible for unusual hardware, TSR conflicts, or natural disaster to upset the process. Be sure to have back-

ups. Also, if you use disk-compression software, follow the manufacturer's advice about defragmenting compressed volumes.

Allen Morris's Disk Organizer is shareware and carries a \$30 registration fee. A good defragger has a place in everyone's software library.

#### Cache Test

Disk-caching programs are one of today's most popular performance enhancers. Everyone running Windows uses one, and DOS users can speed up their systems by setting up disk caches. Disk caches really make a difference if

you run diskintensive programs such as database managers.

The big question, though, is howmuchmemory to allocate to the cache. The idea is to achieve the greatest performance gain for the smallest amount of

memory. George Spafford faced this problem with the computers at his office and created Cache Test to help him determine the best settings.

Using the program is simple. Set up your cache, run the program, and record the results. Then adjust the cache and test again until you discover what works best for your specific system.

Cache Test is shareware and can be registered for \$5.

### **CPYDSK**

I've yet to meet anyone who enjoys the disk swapping that's required to copy a high-density disk. All that aggravation shouldn't be necessary, and now, thanks to CPYDSK, your swapping days are over!

With a normal DISKCOPY, floppy shuffling is necessary because DOS cannot access enough memory to make the complete copy in a single pass. CPYDSK skirts this problem by using your hard disk as a temporary storage area if memory runs short.

Copies can be made in a single pass, and what's more, multiple copies can be created with only one reading of the source disk. CPYDSK also can speed your work by copying only live data.

CPYDSK is shareware created by Rawls Frazier and Mark Ferrel. The registration fee is only \$10.

 WinPost lets you create and manage up to 100 little yellow Post-it-type notes, and they don't fall off!

Space

Ever wonder how much disk space is left? Space offers a unique look at available disk space. Space creates a graphic display of disk use for one or more drives. If multiple drives are specified, statistics are provided for the combination of all the drives as well as for each drive individually.

The program also can provide visual and auditory warnings if disk space falls below user-specified percentages. These warning points can be specified for each drive individually as well as for the combination of all drives.

Space, programmed by loannis Hadjiionnou, is share-ware. Space can be registered for only \$10.

### ON DISK

### FOR SINGLE DISKS YES! I want to power up my PC. Send me this issue's COMPUTE's PC Disk. I'll pay \$9.95 for each 51/4-inch or 31/2-inch disk plus \$2.00 shipping and handling per disk. Please indicate how many disks of each format you'd like: \_ 51/4-inch disks at \$9.95 each \_31/2-inch disks at \$9.95 each \_ Sales tax (Residents of NC and NY, please add appropriate sales tax for your area. Canadian orders, add 7% goods and services tax.) Shipping and handling (\$2.00 U.S. and Canada, \$3.00 surface mail, \$5.00 airmail per disk) Total enclosed Send your order to COMPUTE's PC Disk 324 W. Wendover Ave., Ste. 200 Greensboro, NC 27408 SUBSCRIPTIONS I want to save even more! Start my one-year magazine and disk subscription to COMPUTE's PC right away. \_51/4-inch \$49.95 per year \_31/2-inch \$49.95 per year For delivery outside the U.S. or Canada, add \$10.00 for postage and handling. Name: Address City\_ State/Province. 7IP/Postal Code Total Enclosed \_ Check or money order \_ MasterCard \_ VISA Credit Card No. \_ Expiration Date \_ Signature \_\_\_ (Required) Daytime Telephone No. \_ Send your order to COMPUTE's PC Disk P.O. Box 3244 Harlan, IA 51539-2424 All orders must be paid in U.S. funds by check drawn on a U.S. bank or by money order. MasterCard or VISA accepted for orders over \$20. This offer will be filled only at the above address and is not made in conjunction with any other magazine or disk-subscription offer. Please allow 4-6 weeks for delivery of single issues or for subscription to begin. Sorry, but telephone orders cannot be Disks available only for IBM PC and compatible computers. Offer good while supplies last.

#### WinPost

WinPost is a Windows personal information manager that follows the little-yellow-sticky-note metaphor. The program allows you to create and manage up to 100 reminder notes.

Each WinPost note can be colored and sized according to your desires, and each note offers full editing capabilities, including cut-and-paste options. Notes are created, modified, and viewed easily through menu selections, but all commands have keyboard equivalents to provide faster access.

WinPost includes a layout feature, which allows you to group related notes into logical categories, and an alarm feature, which allows you to create reminder notes that pop up onscreen at specified dates and times so you won't forget an appointment.

Nobuya "Higgy" Higgshiyama, the creator of Win-Post, says the program was born as a Windows programming exercise. After his effort was enthusiastically received by friends and associates, he decided to make it available as shareware. WinPost carries a \$30 registration fee.

#### Switcher

Switcher gives Windows users who frequently switch screen modes an ingenious way to save time and trouble. The program, from Robert Salesas of Echalon Development, makes changing from 16-color to 256-color modes, or vice versa, a snap.

To use the program, you simply teach Switcher what modes you regularly use. After that, just run the program, select the desired mode from a menu, and click on the Restart Windows button. Switcher handles the rest.

All of this is much simpler and far faster—than going

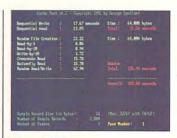

Cache Test

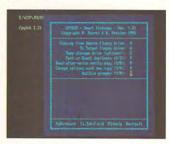

**CPYDSK** 

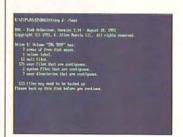

Disk Organizer

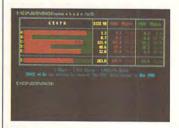

Space

through the Windows Setup program. And there's an added bonus for anyone who uses a customized Windows startup screen. Switcher preserves your startup screen rather than reinstalling the Microsoft logo screen.

Switcher, which comes from the creators of WinCLI and other Windows software, is a free program. No registration fee is required.

# DUNE

Translated to the computer screen for the first time, you can now experience

the exotic world of the bestselling science fiction

fantasy epic of all time—DUNE™!

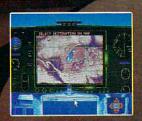

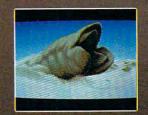

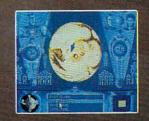

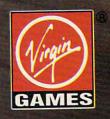

DUNE is a trademark of Dino De Laurentiis Corporation and licensed by MCA/Universal Merchandising , Inc.
© 1984 Dino De Laurentiis Corporation. All rights reserved.

© 1992 Virgin Games, Inc. All rights reserved

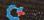

### PROGRAMMING POWER

Tom Campbell

### **MAKE YOUR OWN** ONLINE HELP

This month we'll start off with a bang by transforming some Turbo Pascal example code from an interesting demo into a commercial-quality application. And it's all free for the downloading.

One of my favorite additions to Turbo Pascal 6.0 is the EDITORS unit; it lets you add a multiwindow text editor with search and replace to your applications by adding just a few

lines of code.

It suffers a couple of limitations; namely, there's no online help, and word-wrap isn't supported. This month on COMPUTE/NET you'll find solutions to both problems and an example of adding help to your application.

The executable file size of the multiwindow editor TVED2 is 111K-not bad for an editor with state-of-the-art menus, snappy dialogs, multiple windows, hypertext help, search and replace, support for any wacky text mode you can throw at it, and word-wrap. (The self-extracting archive file TVED.EXE is quite large, as it also includes the source, help files, and documentation.)

It all began as a communal project on CompuServe's BPROGA (Borland's Pascal forum) late last year. Al Anderson (ID 71610,3214) modified the EDITORS.PAS example file so that it supported wordwrap, and he requested volunteers for testing and assembly language optimization. I dispatched the latter in record time because it didn't need optimization: Al's code was so efficient that it didn't even show up on the profiler.

I then foolishly offered to implement a help system based on the help engine provided as one of the example files. In three hours, I had the code up and running; I wrote the text for the help system in another day and a half. I had the easy part; Al pulled yeoman duty and made his code available free, a remarkable gift deserving special praise.

Borland's documentation on both the editor and the help system is hard to come by. You have to scrape it out of obscurely named files in at least three directories, and depending on the manual's edition, you'll find little or no mention of it in print. That's because Borland terms this "example" code.

This column details the construction of an editor employing online help and its help files. TVED.EXE repackages all the relevant information in one place; refer to the files TVED2.PAS and HELP.DOC while reading. Even if you don't need a text editor, all of the lessons apply to any Turbo Vision application using online help.

Following is an overview of the processes used to add hypertext help to your application; they're detailed step by step in README.1 (the theory) and TVED2.PAS (the implementation).

First, you must write a help source file to run through TVHC.PAS, the help compiler. TVHC eats your source and spits out an indexed HLP file for your application to use at runtime and a PAS file you'll need at compile time. Here's a tiny help source file: .topic NoContext=0.h. To quit, hold down ALT and press X.

The line .topic Save File-Save Save writes the document to a file on disk. See also |Save as ...: SaveAs |...

The line .topic SaveAs File-Save as . . . lets you write the document to a different filename, thus preserving the current document and automatically replacing it with the newly created one.

The topic whose value is 0 will be displayed whenever help is requested in a context for which no help has been defined.

Later topics will be given values that increment by 1 each time, so Save will be 1 and Save as . . . will be 2.

Lines starting with a period are used to generate values for the help system, and commands embedded within the text are set off by curly braces to indicate hypertext links. The source file above would create this PAS file:

unit edhelp; interface const hcNoContext = 0; hcSave = 1; hcSaveAs = 2; implementation end

It took the .topic links, inserted hc in front of each, and wrapped up these constant values in public unit declarations. Add that file to your US-ES clause and mix well. TVHC is surely a no-frills program, but it makes online help a cakewalk.

After creating the help file. you need to add a couple of methods to your TApplication descendant, add a help command to the status line, and assign help constants to any menu or TView-descended object for which you need help, like this: HelpCtx := hcSaveAs:.

HelpCtx is a field in all TView descendants: it provides a hook for help systems like the one that comes with Turbo Vision. If you can't remember which objects are descended from TView, the compiler willingly reminds you: An Unknown identifier message when you try to write to HelpCtx means it isn't!

Don't settle for less. Just download TVED.ZIP and follow these steps; you'll end up with a help system rivaling that of any commercial product. All for free.

TVHC is surely a no-frills program, but it makes online help a cakewalk.

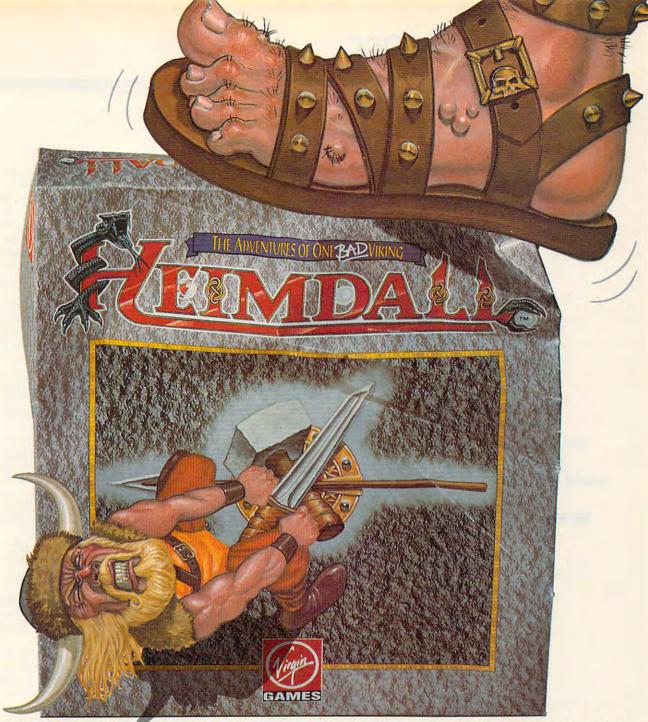

### HE'S LIVING PROOF THAT THE GODS HAVE A SENSE OF HUMOR

Here's what the reviewers are saving:

"Heimdall is constantly surprising and so huge it is going to be some time before you have exhausted the possibilities!"

"A delightful combination of action and animation."

"The graphical content is never less than good and in many places it's stunning."

ive the life of the viking warrior Heimdall in the ultimate quest adventure as you pit your brawn and brains against that evil dude Loke. Follow Heimdall through a series of misadventures on his action-packed crusade to save the world... and his reputation as one BAD Viking!

Circle Reader Service Number 183

#### FEATURES:

- Choose from over 30 different characters with varying RPG attributes
- Explore the mysterious realms of the
  Norseland as you solve puzzles guaranteed to
  keep you challenged for hours on end
- Top-down scrolling isometric viewpoint

 Fluid animation and stunning graphics created by a team of world class animators

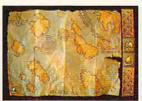

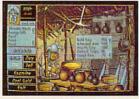

FOR PRICING
AND ORDERS,
PLEASE CALL
8ØV-YRG-INØ7.
VISA, MASTERCARD,
AMERICAN EXPRESS AND
CHECKS ACCEPTED.

AVAILABLE IN SPRING OF 92!
AMIGA SCREENSHOTS SHOWN.

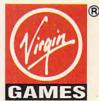

### INTRODOS

Tony Roberts

### **ORGANIZING** LARGE DRIVES

Having a big, fat hard drive is wonderful, but managing large amounts of storage presents a new set of challenges.

For example, how should you set up your hard diskone huge partition or two or more smaller ones? Let's look at the advantages and drawbacks of each setup.

The main advantage of assigning the entire disk to one large partition is convenience. Navigation is a little easier with everything in one place. but you run some risks.

Keeping huge amounts of data in one partition is like carrying all your eggs in one basket. If the FAT (File Allocation Table) for that partition gets scrambled, your entire data set could end up fried.

By breaking up your disk into partitions, each with its own FAT, you have some protection. If one FAT becomes damaged, your loss will be limited to the information in that partition

Another issue to consider is cluster size and wasted space. A cluster is the smallest unit of assignable disk space, and an unnecessarily large cluster size wastes some of that precious space.

To check the cluster size of your disk, run CHKDSK. Near the bottom of the CHKDSK display, you'll see a line saying X bytes in each allocation unit. This tells you the cluster size. Every file is allocated disk space in clusters.

If your disk is a floppy disk, that cluster will likely be 1024 bytes. A 1-byte file would be allocated one cluster and occupy 1024 bytes of disk space.

Hard disks ranging in size from about 18MB to 120MB have cluster sizes of 2048K. Larger hard disks assign space in units of 4096K. So a lone partition, and I back up

1-byte file on a 100MB hard disk would occupy 2048 bytes, and the same file on a 200MB hard disk would occupv 4096 bytes.

Let's say you have a hard disk with a 4096-byte cluster. Assume the disk holds 2500 files. The data in each file fills some clusters and partially fills one-the last-cluster. Some of these last clusters will be nearly empty, some will be nearly full, and most will be somewhere in between. For the sake of discussion, let's say the last cluster of each file averages one-half cluster (2048 bytes) of unfilled space.

Multiply the average unfilled space (2048 bytes) by the number of files (2500). You get 5,120,000 bytes of space that your files occupy but don't actually use.

If you break your hard disk into smaller partitions which use 2048-byte clusters, you can recover half of that unfilled space. Assuming that the average last cluster is still half-full, you've reduced your occupied but unused space to 2,560,000 bytes.

If you keep thousands of files on your hard disk, a smaller cluster size can pay off by giving you extra room to work. On the other hand, if your disk is used to store only a few multimegabyte database files, larger partitions may be a better choice. Your database will have room to grow, and you won't be concerned about running out of real estate for vour data.

Breaking up a disk into partitions also helps at backup time. Imagine backing up a 200MB disk onto floppies. You can see that you'll want to be selective about what you backup. Some data you'll want to back up daily, some occasionally, some never.

I have all of my work files on

my changed files on that partition daily. I use a second partition for files I never want to back up. I use this for test files or shareware programs that I'm trying out. If I like the product and intend to use it and register it. I move it to my main partition. If not, I just delete it.

My third partition is used for telecommunications activityfiles to upload or download as well as incoming and outgoing messages. I back up this partition occasionally to make sure I can restore all of my programs, scripts, and configuration files, but I'm not too concerned about the data on this partition. If the file is important, it gets either printed out or moved to my primary partition.

Because I've arranged my disk this way, my daily backups are much faster and less intrusive than they would be if I had to deal with the entire hard disk.

Whether you have one huge partition or many smaller ones, you still have the same amount of data, and you must take pains to protect it. The larger your hard disk, the larger your loss if something goes wrong.

At the very least, run CHKDSK on each of your hard disk partitions daily. You can put the commands to do this in your AUTOEXEC.BAT file, and you'll learn early if anything is out of whack on your drive. At the first hint of a problem, take quick corrective action.

If you have a more powerful disk-fix utility, use it rather than CHKDSK to make sure your storage areas are sound. Such utilities are more comprehensive and easier to use than CHKDSK.

If your hard disk isn't set up the way you'd like, stay tuned. Next month we'll look at the FDISK command and discuss how to use it to partition your computer's hard disk.

With large hard drives, you need to pay special attention to partitions and cluster size.

# COMPUTE

## COMPUTE

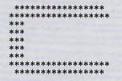

COMPUTE RoundTable

Welcome to Compute/NET Hosted by Rick Leinecker with assistants Tom Campbell Stephen Levy Peer Plaut

- 1. COMPUTE Bulletin Board
- 2. COMPUTE Realtime Conference
- 3. COMPUTE Software Libraries
- 4. About the RoundTable
- 5. RoundTable News (910702)
- 6. About COMPUTE and the COMPUTE Editors
- 7. Feedback to the Sysops
- 8. RoundTable and Library Help
- 9. COMPUTE Products
- 10. Coming Soon in COMPUTE 11. COMPUTE Back Issue Database
- 12. COMPUTE Test Lab
- 13. Software Publishers' Catalogs
- 14. COMPUTE Online Game

COMPUTE/NET on GEnie had a terrific grand opening. The comments ranged from "I've never seen a RoundTable open up with so much information" to "This makes my modem and computer system worth their price."

This month we're sponsoring some contests. Do you know your computer trivia? Then try our computer trivia game. And that's only one of the games we have ready. There's a scavenger hunt and a logic game. And if you win, you can get free magazine subscriptions, disks, books, or connect time.

Above all, though, when you visit COMPUTE/NET, stop in at the COMPUTE Bulletin Board and participate in some of the most stimulating conversations online.

### FIND US ON GENIE

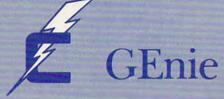

### You Get So Much For So Little.

Now enjoy unlimited nonprime time usage of over 100 popular GEnie Service features. For just \$4.95 a month.\* You get everything from electronic mail to exciting games and bulletin boards. Nobody else gives you so much for so little.

Plus enjoy access to software libraries, computer bulletin boards, multiplayer games and more for just \$6.00 per nonprime hour for all baud rates up to 2400. And with GEnie there's no sign-up fee.

\*Applies only in U.S. Mon.-Fri., 6PM-8AM local time and all day Sat., Sun., and select holidays. Prime time hourly rate \$18 up to 2400 baud. Some features subject to surcharge and may not be available outside U.S. Prices and products listed as of Oct. 1, 1990 subject to change. Telecommunications surcharges may apply. Guarantee limited to one per customer and applies only to first month of use.

### Just Follow These Simple Steps.

- 1. Set your communications software for half duplex (local echo), up to 2400 baud.
- 2. Dial toll-free 1-800-638-8369. Upon connection, enter
- 3. At the U#=prompt, enter XTX99411, COMPUTE. Then press Return.
- 4. Have a major credit card or your checking account number ready.

For more information in the U.S. or Canada, call 1-800-638-9636.

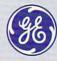

**GE Information Services** 

SIGN UP TODAY

### HARDWARE CLINIC

Mark Minasi

### **HOW MODEMS** WORK, PART 2

Last month, we looked at how PCs transferred data over phone lines at the start of the computer revolution.

Originally, a bulletin board system (BBS) would basically toss the data over the phone lines to the receiving computer, and the computer would capture the data as it came in, line noise and all. Line noise wasn't a problem then, as we were usually communicating at 300 bps, and phone lines look almost perfectly clean to 300-bps modems.

Then came faster modems, at 1200 bps and up. Pushing phone performance made for occasional errors—still no more than a bad bit every hour or two, but a measurable amount.

XMODEM was the first attempt in the PC world to solve the problem of transporting data over phone lines and ensuring that any errors in transmission were caught and automatically corrected.

XMODEM has been largely outclassed by newer transfer methods, but it retains a great strength—it's ubiquitous. You can find the old guy everywhere. Every communications program supports XMODEM, at a minimum.

Nonetheless, XMODEM has four deficiencies. First, its block size is too small and makes for inefficient transfers. (We'll see why this month.) Second, it requires the operator to tell both the receiver and the sender the name of the file. Third, it only transfers one file at a time. Fourth, its checksumbased error-detection scheme is too simple in the eyes of some people. These four weaknesses led to the development of today's file-transfer methods or, as they're commonly called, protocols.

**Block Party** 

For the rest of this column, I'll talk about that first characteristic, block size. It's the really big difference in the newer protocols—the transfer block size. That's the big story—and the secret to increasing the speed of your file transfers by as much as 300 percent.

Recall how XMODEM works. The sender sends the first 128 bytes of the file, then waits while the receiver determines whether or not the 128-byte block has transferred without transmission errors, using a simple checksum. Once the receiver has acknowledged the receipt of the first block, the sender sends the next 128 bytes, and so on.

The key to understanding why this is really inefficient (for most applications) is in knowing that the process of the receiver's checking the checksum and sending the acknowledgment to the sender may take more time than is required to send the entire block in the first place.

To see this, imagine this exaggerated scenario. You're communicating at 9600 bps with a BBS. This is 960 bytes second. SO each XMODEM 128-byte block takes about .13 second. Suppose it took 1 second for each acknowledgment to be computed and sent. That would mean that the sender would be spending .13 second sending, then 1 second waiting, then .13 second sending, then 1 second waiting, and so on. You would only be transmitting the file 11 percent of the time. While the average situation isn't that bad, it's close. For example, many communications programs save each block to disk as it's being received, so changing the block size from 128 to 1024 would reduce the number of disk accesses by a factor of 8.

Catching Some Z's

Today's protocols allow for blocks ranging in size from 128 bytes to 1024 bytes. YMODEM, ZMODEM, and the CompuServe Quick "B" protocol are three popular examples. Your communications software probably allows you to set your block size, but the interesting question is. What is it already set to? I use Crosstalk for Windows extensively, and I like it a lot, but I'd used it for about a month before I realized that it set all protocol block sizes to 128 bytes by default. To see just how important block sizes are, I transferred several large files from CompuServe using block sizes of 128 and 1024. The 128byte block size averaged a throughput of 362 bytes per second: the 1024-byte block averaged 987 bytes per second. A stunning difference that didn't cost me a centbut it sure saves me money in CompuServe charges.

Now, there's a caveat to understand about setting your block sizes large. If you have a noisy line and your protocol discovers that a 128-byte block has been garbled, the sender need only resend 128 bytes. But when lines are noisy and using 1024-byte blocks, every block with even a single bad bit in it requires that you resend 1024 bytes. So the rule in picking block sizes is this: The cleaner the line, the larger the block size. Experiment to find the best block size, and don't just accept the default block size. You'll probably find that local calls are more noise-free than long-distance calls—optical fiber lines notwithstanding.

### Calling a Timeout

A related performance tip has to do with timing. After the sender has sent the block of data, it will wait a specified amount of time for the ACK

New modem protocols have made online communications a lot easier.

# COMPUTE'S BEST PC GAMES

Don't miss these six dazzling, ready-to-run games complete with a 16-page magazine jammed with instructions!

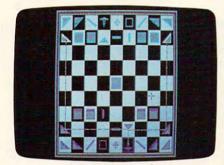

#### **Laser Chess**

Award-winning, two-player strategy game patterned after chess—but with an exciting new twist.

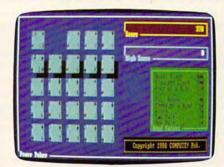

#### **Power Poker**

Addictive strategy game with a new dimension. Fun for one player or a group.

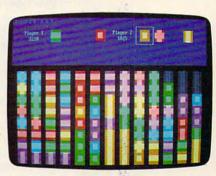

### **Block Out**

Colorful and delightful strategy game that everyone in the family will want to play.

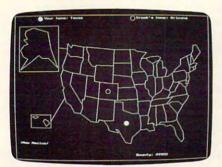

#### **Bounty Hunter**

Catch the crook and collect the bounty! So much fun, you'll never know you're mastering U.S. geography.

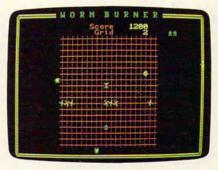

#### Wormburner

Skill and arcade action combine to form an unbeatable challenge.

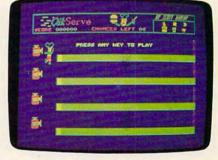

### **QuikServe**

Fling those fries! Sling those shakes! Bounce those burgers! A frenzied arcade-style game for the stout-hearted only.

### Supplies Limited, So Order Early! == ==

WES! I want to have the time of my life! Send me COMPUTE's BEST PC GAMES disk. I'll pay just \$5.95 for each 51/4-inch or \$6.95 for each 31/2-inch disk plus \$2.00 shipping and handling per disk.

Please indicate how many disks of each format you'd like: \_\_\_\_ 51/4-inch disks at \$9.35 sach \$5.95 each

- \_\_\_\_ 31/2-inch disks at \$10.96 ach \$6.95 each
  - \_\_ Subtota
- Sales tax (Residents of NC and NY, please add appropriate sales tax for your area. Canadian orders, add 7% goods and services tax.)
- Shipping and handling (\$2.00 U.S. and Canada, \$3.00 surface mail, \$5.00 airmail per disk. For delivery outside the U.S. or Canada, add \$10.00 for postage and handling.)
- \_\_\_ Total enclosed

| Name                 | *65             |
|----------------------|-----------------|
| Address              | Ø               |
| City                 |                 |
| State/Province       |                 |
| ZIP/Postal Code      |                 |
| Check or Money Order | MasterCard VISA |
| Credit Card No       | Exp. Date       |
| Signature            |                 |
| Daytime Telephone No | (Required)      |

Send your order to COMPUTE'S BEST PC GAMES 324 W. Wendover Ave., Ste. 200 Greensboro, NC 27408

All orders must be paid in U.S. funds by check drawn on a U.S. bank or by money order. MasterCard or VISA accepted for orders over \$20. This offer will only be filled at the above address and is not made in conjunction with any other magazine or disk-subscription offer. Please allow 4-6 weeks for delivery. Sorry, but telephone orders cannot be accepted. Disks available only for IBM PC and compatibles. Offer good while supplies last

### HARDWARE CLINIC

that means "I got the data OK; send me the next block" or the NAK that means "I didn't quite get that: please resend it." But the receiver can't acknowledge what it didn't get, so in case there's been a line hit that obliterates an entire block, the sender will only wait a certain amount of time for the receiver's response. If it doesn't get it, the sender assumes that the data was lost, and resends. The question of how long it waits is where timing comes in.

Crosstalk for Windows, for example, allows you to set protocol timings to sloppy (wait a long time for acknowledgments), loose, normal, and tight. As before, a clean line can handle more strenuous timing than a noisy line, so finding your best settings will require some experimentation. I found that the best throughput I could achieve with sloppy timing was 894 bytes per second, but I got a throughput of 974 with tight timing. In both cases, I was doing 1024-byte block size transfers with a 9600-bps modem. That's 9 percent knocked off my CompuServe bill.

My final suggestion this month for speeding up your file transfer has to do with error-correcting modems. We've been talking about protocols such as XMODEM. YMODEM, and ZMODEM that let the computers on either end of a conversation make sure that the data transfer is error-free. Notice the word computers. There are programs running in your computer and the sender's computer that support the file-transfer protocol. It takes two to tango, so you've got to have both sides supporting the same protocol. But some modem manufacturers have taken a different tack. They've built a file-transfer protocol into the modems themselves. To see why, let's look at a non-PC application

of data communications.

Once, I was doing some consulting for a doctor. I noticed that he had a printer and a modem sitting all by themselves off in the corner. I asked what the printer did.

"That sends us the results of our lab tests," he replied. "We used to have to wait for results in the mail, or we'd have to pester the lab on the phone. Now, the printer just comes to life a few times a day, and their computer uses our printer to deliver the lab test reports."

Nifty, I thought. The lab sold him a normal Okidata dotmatrix printer with a serial interface and a modem-a regular old PC-type smart modem. But a problem occurred to me-what about line noise? I'd hate to get a report that said, "CANCER DIAGNOSIS: P^%SKD##{{." Looking closely at the modem, I noticed that it had a label that said, "MNP Level 5/Error Free." The testing company uses modems with built-in file-transfer protocols. Such modems use protocols with small blocks, usually under 32 bytes in size. One way to tell if you're working with an error-correcting modem is to see if the text appears on your screen in spurts. The modems are examining the data in small groups, so, after acknowledging that the data is errorfree, the data is released to the PC, which quickly puts it up on the screen.

If you have an MNP modem or one that supports V.42 or V.42 bis, you've got an error-correcting modem. MNP stands for Microcom Networking Protocol, and it's an error-detecting and -correcting standard developed by Microcom. V.42 is the name of a modem standard promulgated by the CCITT (Consultative Committee on International Telephones and Telegraphs, a committee of a commission

of the United Nations). All the V. standards refer to modems. V.22 bis is the standard that most 2400-bps modems are built around, V.32 is a very popular 9600-bps standard, and V.24 is the standard that describes the serial ports on your PC.

### Paying the Overhead

It seems that if the modems do the hard work of file transferring, that can't be a bad thing. In fact, it's valuable in many cases, but the vast majority of phone lines (in the U.S., anyway) are fairly clear. And, of course, there's a price to pay-it takes time for the modems to do the error checking, and that's time that they're not transferring data. My experience is that the extra overhead of the modem error checking usually doesn't pay off.

Think about disabling error checking (it's sometimes called ARQ) if your modem has this built in. You can generally turn it off either with a DIP switch or by altering your modem's setup string to include the three characters &MO. Again, my experimentation showed a best-case transfer of 974 bytes per second when error checking was disabled versus 894 bytes per second when it was left on.

What about when you do have noisy lines? Should you disable error checking and set your protocol block size small, or should you let the modems handle the error checking and use the maximum protocol block size? Definitely the latter. for two reasons. First, modem protocols have less overhead than most PC file-transfer protocols. Second, my unscientific tests with noisy phone lines have shown that modem protocols recover from noise much better than PC file-transfer protocols do. Given the choice, let the modem do it.

Undersexed Women On Distant Planet
seek interstellar stud to inject excitement
into their population. Must have starship,
smarts, lust for adventure, and
the right equipment.

Call Terra Androgena and leave message.
Two-minute men need not reply.

When Rex Nebular arrives, they'll get all the excitement they can handle.

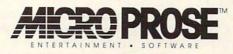

©1992 MicroProse Software, Inc. ALL RIGHTS RESERVED.

1-800-879-PLAY

Circle Reader Service Number 212

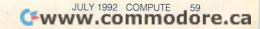

### SHAREPAK

Bruce M. Bowden

### A FANTASTIC **FOURSOME**

July's SharePak disk contains an interesting mix of three wide-ranging utilities and one original game. SeekEasy searches your files for approximate text strings using a "fuzzy logic" technique. EZ-SHOW lets you capture graphic and text screens, and then create a slide show with them. Appointment Book will handle the appointment calendars for ten people simultaneously. The arcade-style game

July's SharePak brings you a powerful selection of software.

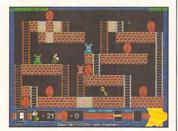

Save fellow godmothers in F.Godmom.

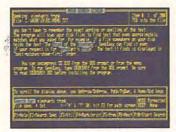

Fuzzy logic looks for files in SeekEasv.

F.Godmom will keep you on the edge of your seat through 50 levels.

Shareware is software released to bulletin board systems and computer networks as an alternate way of marketing. COMPUTE's SharePak comes to you with programs which are among the best of the shareware we've seen, and we see a lot-hundreds of titles every month. The savings to SharePak subscribers in time, energy, and online fees are significant.

### SeekEasy

SeekEasy is a text-search utility with intelligence. With SeekEasy, you don't have to remember the exact wording or spelling of the text. The program will scan your disk files to find text that even approximately matches what you asked for. For example, if a file somewhere on your disk holds the text "The trunk of elephant is. . . . SeekEasy can find it even if your request is for ephalant's truna. The text it finds is displayed in "best-matchesshown-first" order.

SeekEasy can be set to search through one file, all the files in a directory, those in a directory and all its subdirectories, or those within a whole drive's worth of files. It will scan all file types: word processor, database, even COM and EXE files. It can be told which filenames or file types to include or ignore. It shows you the items it finds during its search in the order of best matches first, as determined by its "fuzzy logic" algorithms. As you can see, SeekEasy is a well-written and thoroughly fascinating utility to use.

SeekEasy works on any PC or compatible with DOS 2.0 or higher and at least 256K of RAM. The program also runs under Windows 3.0.

### EZ-SHOW 1.0

EZ-SHOW helps you create professional desktop presentations, slide shows, and product demos without using scripts! The set of files contains a screen-capture program, a presentation-creation program, and a royalty-free show program. The capture program works with almost anvthing your screen can display, from text screens to Super VGA graphics. It's a TSR, sitting in about 9K of memory until you invoke it to do a I VGA monitors.

screen capture with specially designated hot keys. The presentation creator lets you group your pictures for a slide show, using point-andshoot menus, mouse support. and built-in help. The features include picture fades, individual picture delays, user flow control, branching, background processing, EGA palette editor, and much more.

EZ-SHOW requires an IBM PC or compatible running DOS 2.1 or higher with a CGA, EGA, MCGA, or VGA display.

#### Appointment Book 1.0

Appointment Book is a general-purpose appointment maker that lets you keep track of appointments for up to ten people. When you invoke the program, it gives you the current day's appointments. If more than one appointment at the same time has been made for a person, the software will highlight the times for which there is a conflict. You can search for open appointment slots on any date or for any scheduled appointments according to date or user parameters.

Appointment Book works on any IBM PC or compatible with DOS 2.0 or higher.

#### F.Godmom Version 2.1

F. Godmom stands for fairy godmother. In this arcade-style game you play a fairy godmother on a mission to free 50 of your fellow fairy godmothers. Armed with a magic wand of transformation, you must make your way across 50 levels while avoiding killer crabs and dangerous dimensional implosions. If you succeed, your fellow fairy godmothers will be freed and will dance for joy in your honor. If not, it's curtains for you.

F.Godmom was written for machines with CGA, EGA, or

### With COMPUTE's SharePak, You'll

# IN THE SAVINGS!

### SAVE TIME

We carefully select and test all programs for you

### **SAVE MONEY**

Each disk includes two to five programs for one low price

### SAVE KEYSTROKES

Our free DOS shell lets you bypass the DOS command line

July's SharePak disk \$1.49 per program!

### Back Issues Available

NOV 89: CheckMate, maintain multiple checking and savings accounts; Contact Manager, keep track of all your contacts. (#CDSK1189)

FEB 90: Fastbuffer, speed up key-repeat rates; Flu Shot, ward off computer viruses; PC-KWIK, speed up your hard disk access; CompuShow, view GIF pictures on your PC. #CDSK0290)

APR 90: Pianoman, play and record music on your keyboard; Tune Trivia, test your music trivia; Morse Code Trainer, increase your Morse code proficiency; RealSound Sampler, create digitized sounds. (#CDSK0490)

**DEC 90:** Audiolog, catalog your audio collections; VideoTest, adjust your monitor for maximum performance; Video Librarian, track your VCR tapes. (#CDSK1290)

FEB 91: Our United States, develop your knowledge of the U.S.; Trivia Whiz, great trivia game; Word Whiz, great vocabulary drill/game; The World, enhance your world geography. (#CDSK0291)

MAY 91: Click! Filer, excellent program manager and file manager; PBlcon, make your own icons for Windows applications; PCBUDGET, full-featured budgeting tool; Résumé Professional, create the best possible résumé. (#CDSK0591)

JUL 91: SimplyWrite, exceptional ASCII text editor; PROspector, keep track of business prospects; Filesync, quickly update the right files. (#CDSK0791)

COMPUTE's SharePak disk contains the best of shareware—handpicked and tested by our staff—to complement this month's focus. You'll sample entertainment, learning, and home office software at a great savings. Each SharePak disk includes two to five programs plus complete documentation for one low price:

\$5.95 for 51/4-inch disk \$6.95 for 31/2-inch disk

### For even more savings, Subscribe to SharePak and receive **COMPUTE's SuperShell FREE!**

For a limited time, you can subscribe to COMPUTE's SharePak and save more than 37% off the regular cost of the disks-plus get COMPUTE's SuperShell FREE. With a one-year paid subscription, you'll get

- A new 3½- or 5¼-inch disk delivered to your home every month
- Savings of over 37% off the regular disk prices
- Advance notices of COMPUTE special offers
- COMPUTE's SuperShell at no additional cost!

Subscribe for a year at the special rates of \$59.95 for 51/4-inch disks and \$64.95 for 31/2-inch disks—and get COMPUTE's SuperShell FREE!

COMPUTE's SuperShell requires DOS 3.0 or higher. Disks available only for IBM PC and compatibles. Offer good while supplies last.

| For Single Dis  | sks                                                                                                    |
|-----------------|----------------------------------------------------------------------------------------------------|
| Please indicate | how many disks of each format you would like:                                                                                       |
|                 | 51/4-inch at \$5.95 31/2-inch at \$6.95                                                                                             |
| This month's di | sk                                                                                                    |
| #CDSK1189       |                                                                                                    |
| #CDSK0290       |                                                                                                    |
| #CDSK0490       |                                                                                                    |
| #CDSK1290       |                                                                                                    |
| #CDSK0291       |                                                                                                    |
| #CDSK0591       |                                                                                                    |
| #CDSK0791       |                                                                                                    |
|                 | Subtotal                                                                                                    |
|                 | Sales Tax (Residents of NC and NY, please add appropriate sales tax for your area. Canadian orders, add 7% goods and services tax.) |
|                 | Shipping and Handling (\$2.00 U.S. and Canada, \$3.00 surface mail, \$5.00 airmail per disk)                                        |
|                 | Total Enclosed                                                                                                    |
| Subscriptions   |                                                                                                    |

I want to save even more! Start my one-year subscription to COMet a ove.

| FREE copy of COMPUTE's Super             | Shell plus all the savings listed about |
|------------------------------------------|-----------------------------------------|
| Please indicate the disk size desired:   |                                         |
| 51/4-inch at \$59.95 per year            | 31/2-inch at \$64.95 per year           |
| For delivery outside the U.S. or Canada, | add \$10.00 for postage and handling.   |

| Name                 |                 |
|----------------------|-----------------|
| Address              |                 |
| City                 |                 |
| State/Province       | ZIP/Postal Code |
| Total Enclosed       |                 |
| Check or Money Order | MasterCard VISA |
| Credit Card No.      | Exp. Date       |
| Signature            | (Required)      |

Send your order to COMPUTE's SharePak, 324 West Wendover Avenue, Suite 200, Greensboro, North Carolina 27408.

All orders must be paid in U.S. funds by check drawn on a U.S. bank or by money order. MasterCard or VISA accepted for orders over \$20. This offer will be filled only at the above address and is not made in conjunction with any other magazine or disk subscription offer. Please allow 4-6 weeks for delivery of single issues or for subscription to begin. Sorry, but telephone orders cannot be accepted.

Important Notice: COMPUTE's SharePak is not associated with COMPUTE's PC Disk. Please order SharePak separately.

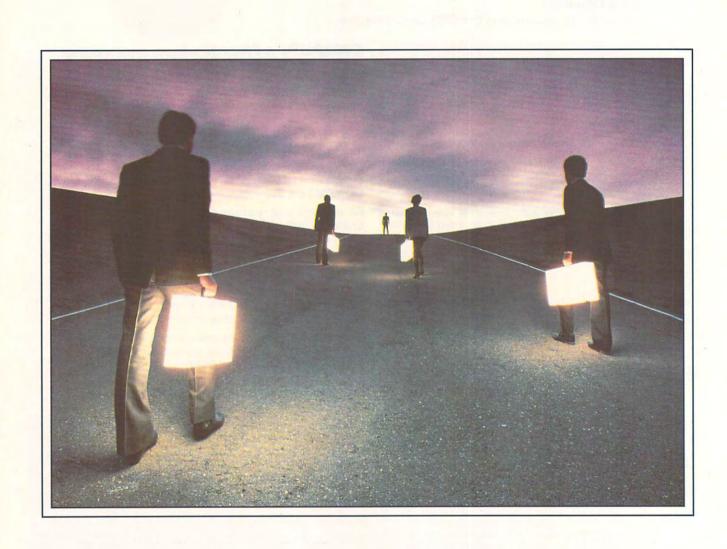

### GET RIGHT, GET LIGHT

Any calendar will tell you the eighties are over, but you'd never know it by looking around an airport. America's get-it-now business road show teems with mobile executives squeezing every ounce of productivity they can from pay phones, sky pagers, cellular linkups, and public fax stations.

Enter another weapon: the portable computer. Smaller, faster, more powerful, and less expensive than ever, laptop and notebook computers have become terror weapons in the road warrior's arsenal.

But portable computers aren't just for business anymore. They make great second computers for the office, for home, or for school. Or they can be used as mobile communications centers. And while you might not believe it, the time is coming when a portable computer will replace that desktop computer you're using now.

Portable computers are the fastest growing segment of the computer market and have garnered a loyal following among computer users of all stripes. These small and powerful systems have the potential for increasing productivity while at the same time granting flexibility in work schedules and environments. They can serve as a second computer in the office or at home, can travel as a communications tool, or even take over the functions of a desktop personal computer.

But for first-time buyers, the array of laptops and note-books can be intimidating. Balancing the expense against the gains is possible only when you can determine your needs, and then match a system to those requirements and your personal preferences.

To make the right fit between your power needs and the constraints of your budget, you must develop a strategy. This guide will help you determine where you stand in the field of portable computing. Use it to develop your personal strategy for buying the laptop or notebook system you need.

#### For Under a Grand

Here's the kind of machine you can expect to find for less than \$1,000.

#### System Profile:

- 80C86, V20, or 10-MHz
   80286 processor
- CGA-compatible supertwist backlit LCD display
- 1MB of RAM
- Internal high-density 3½inch floppy drive
- · 20MB hard drive

#### **Buyer Profiles:**

- Students
- Writers
- Occasional travelers
- Anyone looking for a second home computer

If you're ready for a second computer but the money around your house is tight, you can get a serviceable laptop computer for under \$1,000. You probably won't get VGA-compatible displays or 20-MHz processing speed, but you'll get enough of a machine for word processing, modest number crunching, and telecommunicating. If you're a

student or if you have a student in your house, if you plan to do only word processing, or if you need a laptop only for occasional travel, then a portable computer in this price range should enter your consideration.

You'll be able to find several brand-name laptops in this category through mailorder outlets, including the Toshiba 1000XE, the Hyundai Super LT-3, and the Bondwell B310SX. The Toshiba is an XT-class system, the Hyundai offers AT-class performance, and the Bondwell actually contains a 386SX chip. Each of the packages in this price range includes a hard drive, backlit LCD, and highdensity floppy drive. At the time this feature was written. each package was advertised in the \$1,000 range.

Bundle any of these laptops—or comparable systems—with the right software, and you have a very capable portable computer. Use an integrated software package such as Microsoft Works or Spinnaker's Eight-

### BY PETER SCISCO

Computer
hardware is getting smaller
and changing faster.
Here's a guide for keeping up

In-One for light number crunching, word processing, and contact management (with the built-in database modules). If you want a more intuitive environment, you could use DeskMate or GeoWorks Ensemble. Integrated packages usually offer file import/export capabilities in standard formats such as ASCII, WK1, and dBASE. Tandy's DeskMate adds task switching (as does DOS 5.0); Ensemble provides multitasking within its own applications, even with an XT-class machine.

Save the money you would have spent on a more powerful system to outfit your inexpensive laptop with an external pocket modem. That will increase your productivity by linking you to information services and by providing a remote link to your desktop computer.

For a Couple of G's

This is what you can expect to find for between \$1,000 and \$2,000.

System Profile:

- 12-MHz 80286, 16- or 20-MHz 386SX processor
- VGA-compatible backlit LCD display
- 1MB of RAM (minimum)
- High-density 3½-inch floppy drive
- 20MB hard drive (minimum)
- · Internal or external modem
- DOS 5.0

#### **Buyer Profiles:**

- Business students
- Number-crunchers
- Traveling salespeople
- Telecommunicators
- Marketing professionals

If you find that your computing needs are more substantial than those described in our first category, you can spend a little more for a speedy AT-class (or better) laptop that will work nearly as well as your desktop computer. As prices continue to drop, the price differential between the 286- and the 386SX-based notebooks becomes less and less a factor.

It's clear that if you need to run moderately powerful character-based applications while on the road, you'll need the power and extra memory that a laptop in this price range will give you. If your work is in marketing and accounting, you'll appreciate the ability to run applications like Lotus 1-2-3 or Borland's Quattro Pro. Salespeople will want the extra speed and power to run contact-management software. And every professional who needs to communicate with corporate headquarters or with home will appreciate the telecommunications capabilities available in this price range.

To find top-end machines at the low

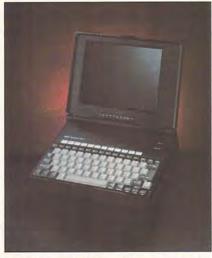

The midrange ZEOS notebook computer is both practical and popular.

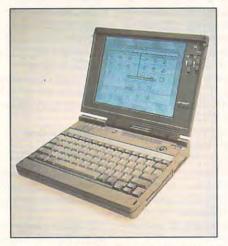

The Sharp PC-6781 offers monochrome graphics at \$3,599.

#### YOU CAN HEAR IT COMING

Last fall at COMDEX, Media Vision—the maker of the Pro Audio Spectrum and Thunderboard sound cards—was talking about a board-level sound device for laptops and portables that would allow computer users to take advantage of sound-enhanced applications while on the road.

This past January, the company announced what it called Transportable Sound Technology for use in battery-powered sound peripherals designed for laptops. Media Vision uses a proprietary audio chip set that takes up less space and has lower power requirements than other leading chip-set designs.

A second peripheral manufacturer, Media (without the Vision) showed what it called the Sound Commander T last fall at COMDEX. The portable sound device was designed to connect with a portable computer via a shared serial port. It's compatible with Sound Blaster and will run on a single nine-volt battery.

end of this price range, you'll have to shop mail-order companies or direct sellers. The number of notebooks that promise the power of desktop computers is mind-boggling. But among these, a few recognizable names stand out. ZEOS, for example, offers several notebook computers that fit our profile ranging in price from \$1,295 (12-MHz 286) to \$1,795 (20-MHz 386SX). Recent advertisements list the NEC Ultralite 286f at \$999.

Radio Shack has had the Tandy 1800 HD sale priced at \$1,299. This system matches the basic system profile for this group and comes with Desk-Mate and America Online software (an internal 2400-bps modem is optional at \$199). The 1800 HD is housed in a smart-looking black case that resists dirt and scratches.

Further up the price and features ladder, Wyse Technology recently cut the price of its DecisionMate Model 30 to \$1,895. This 20-MHz 386SX system tips the scales at barely 4½ pounds (including battery) and offers one of the most comfortable keyboards on the market (though the small function keys in a double row in the upper right corner take some getting used to).

The DecisionMate exceeds our system profile with its 30MB hard drive, soft leather carrying case, copy of Traveling Software's Laplink (with cables), and Battery Watch. Optional equipment includes an extended-life battery (for up to 4½ hours of battery power at an additional two pounds) and snapin modules for fax/modem capabilities, mouse input, and a second serial port (each module weighs between five and seven ounces). An external 1.44MB floppy drive is included.

Another 386SX 20-MHz notebook computer within this price range is the Acer Acros (available at several consumer electronics stores). This system boasts a fast hard drive and comes bundled with MS-DOS 5.0, Windows, and Spinnaker's PFS WindowWorks.

With the variety of systems available between \$1,000 and \$2,000, it's easy to find portables as powerful and functional as the typical desktop machine. You might not be able to put all of your applications on a 20MB hard drive, but you should be able to get your critical applications loaded. If your system gets crowded, you can always use a compression program like Stac Electronics' Stacker to increase your hard disk space.

### Two Thousand to Infinity

If you have plenty of money to spend, you can get plenty of computer. Here's the kind of highflier you can find if the sky's the limit.

#### System Profile:

- 20- or 25-MHz 386SX or 386SL processor
- VGA-compatible backlit LCD display
- 2MB of RAM (minimum)
- High-density 3½-inch floppy drive
- 40MB hard drive (minimum)
- Internal or external modem.
- DOS 5.0

#### **Buyer Profiles:**

- Critical field personnel
- Mobile executives
- Windows users
- Status seekers

Once you get above the \$2,000 mark, there are few limits on what a portable computer can do. Leading-edge engineering has put 80MB hard drives, 25-MHz processors, paper-white VGA displays, and graphical interfaces within reach of power-hungry professionals. In fact, with the right components, you could easily configure a portable computer to work as your only computer (adding an external monitor and keyboard for the office). No longer would you have to transfer or copy files or log on to your desktop machine from a remote site (at longdistance charges). All of your critical applications and files would stay with you wherever you go.

This kind of price range also brings into view Intel's top-of-the-line note-book processor, the 386SL, which is designed to extend battery life by using less power than its 386SX counterpart. Some notebook and laptop computer makers are using AMD's 386SXL processor (and watch for additional Intel competition from other chip companies). Either way, a notebook or laptop in this category can rightfully boast the speed and power to scream past many desktop systems.

So what's the latest in this top category? If you work with sensitive data and you believe that James Bond movies carry a cachet of adrenaline-charged excitement, the BCC SL007 from Beaver Computer is your machine. Its 20-MHz 386SL chip rides herd on a 32K cache memory and works in tandem with a DES encryption processor (optional) to encode and decode sensitive data on the fly. The SL007 ships standard with 4MB of RAM, a 62MB hard drive, VGA graphics, send/receive fax/modem, Windows, WinFAX, plus other features, all housed in a soft-touch black casing that resists scratches. Very cool stuff.

If you're a power user who needs room to move, consider Advanced Logic Research's line of expandable portables, the VIP M series. Each VIP M notebook can move from a 20-MHz

386SX workhorse to a 25-MHz 486DX screaming demon through a CPU-module upgrade. If you need something in between, a 20-MHz 486SX upgrade is also available.

The advent of color laptops and notebooks makes this upper echelon even more attractive. Sharp and Toshiba to name but two companies—offer col-

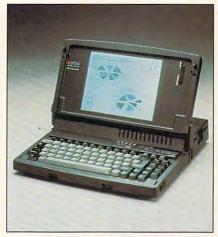

The Bondwell B310SX offers 386SX performance for a low price.

### **GUERRILLA CONNECTIONS**

Not every hotel will be kind enough to furnish your room with a data-capable phone—or even modular phone line jacks. If you find yourself in this situation, your first option is to call the front desk and ask that an RJ-11 jack be connected to the existing telephone line. Speak with authority and make it clear that you're a modern businessperson who requires the latest technology. Many hotels are willing to do anything within reason to accommodate their business customers.

If the hotel management won't cooperate, cordially inform them that your company won't use their facilities in the future. Then get to work setting up your own connection. Rather than ripping the phone lines from the wall (bad form, that—and it leaves you liable to prosecution), use a kit you can pick up at most electronic stores. Your kit should contain one RJ-11 module with four wires with attached clips, a set of clip leads, and wire snips.

Cut off all of the leads from the RJ-11 module but the red and green ones (you can do this ahead of time). Now, if you take off the telephone receiver mouthpiece, you can remove the voice pickup just inside. (If the telephone doesn't have a removable mouthpiece, you're on your own.) Attach your clip leads (the ones connected to the green and red wires) to the prongs that are now visible. When you want to use your modem, take the telephone off the hook and dial through your computer.

or notebooks with fantastic displays that are even sharper than what you see on a desktop. These machines top out at about the price of a Saturn GSL automobile. Start saving now. Sharp's active matrix color PC-6881 should be available by the time you see this.

### What You Need

Here are some items you should look for in your portable computer package.

- Flexible power-saving features for extending battery life. Such features might include an automatic "sleep mode" for disk drives and screen, the ability to switch to a slower processing speed, the use of nonvolatile RAM for data storage, and the ability to switch off unused I/O ports.
- Software bundles that add value to your purchase, like MS-DOS 5.0, Windows, an integrated productivity program like Eight-In-One, or a file-transfer program like LapLink.
- A sharp, fast display (VGA compatible if you can afford it) with sufficient backlighting and easy-to-work adjustment controls that will allow you to work in varied lighting conditions.
- A hard drive that tests faster than a 20-millisecond average access time. If you use a slower drive, you'll feel that you've sacrificed too much to get away from your desk.
- A comfortable, well-spaced keyboard that fits your typing style and resists double-strikes.
- Well-spaced I/O ports that will accept a printer, an external monitor, and a serial device simultaneously.

#### Microsoft's Portable Initiative

Last winter, Microsoft announced its Portable Computing Initiative, the first phase of which is Advanced Power Management (APM); a ROM version of MS-DOS 5.0; a data-transfer utility; and solid-state memory support.

The APM specification was developed jointly by Microsoft and Intel and is designed to extend the battery life of portable computers by up to 25 percent during full-on conditions. APM works by allowing the system BIOS and operating system to share critical power-management data while preserving compatibility between the hardware and software during the powerconservation process. An APM driver for MS-DOS 5.0 has shipped, and a Windows 3.1 driver followed soon after. APM is also compatible with non-APM applications. Though APM can be implemented on any of the i86-processor family, Intel built specific APM-support features into its 386SL chip. These features allow portable computer makers to implement APM functions and to keep APM overhead to a minimum.

The data-transfer utility, called Interlnk, supports a transfer rate of up to 36K per second via a parallel port. It also supports serial transfers. Microsoft's support of solid-state memory will help developers port their disk-based DOS applications to "smart cards" like Flash Memory and SRAM cards.

Several portable computer makers, including Toshiba, Everex, Epson, Zenith, and NEC, support the Portable Computing Initiative. Portable computers designed according to the new specifications should be available on the market in early 1993.

### So What's It Gonna Be?

No matter what kind of computer user you are-hobbyist, white-collar worker, student, mobile executive, road warrior, power user-there's a portable computer in your future. The latest laptops and notebooks compete with desktop systems in terms of power and speed and are far better machines in terms of desktop real estate and portability. But don't write off older 8088-based, dualfloppy systems. You can get them used for a very good price, and even older portable systems with less processing power still offer a flexible solution to the problems of a fluid information environment. And flexibility is the best power you can buy.

#### PICK ONE UP AND WALK AWAY

For more information about the computer systems mentioned in this article or for information on other laptop, notebook, and portable computers, contact the companies listed below.

ACER AMERICA 2641 Orchard Pkwy. San Jose, CA 95134 (800) 733-2237

ADVANCED LOGIC RESEARCH 9401 Jeronimo Irvine, CA 92718 (714) 581-6770

AST 16215 Alton Pkwy. Irvine, CA 92713 (714) 727-4141

(Beaver Computer) 174 Component Dr. San Jose, CA 95131 (408) 944-9000

BONDWELL INDUSTRIAL 47485 Seabridge Dr. Fremont, CA 94538 (510) 490-4300

HYUNDAI ELECTRONICS AMERICA 166 Baypointe Pkwy. San Jose, CA 95134 (800) 727-6972 SHARP ELECTRONICS Sharp Plaza Mahwah, NJ 07430 (201) 529-8200

STANDARD COMPUTER 12803 Schabarum Ave. Irwindale, CA 91706 (800) 662-6111

TANDY 400 Tandy Center Atrium Fort Worth, TX 76102 (817) 390-3011

TOSHIBA AMERICA 9740 Irvine Blvd. Irvine, CA 92718 (800) 334-3445

WYSE TECHNOLOGY 3471 N. First St. San Jose, CA 95134 (408) 473-1200

ZEOS INTERNATIONAL 530 Fifth Ave. NW St. Paul, MN 55112 (800) 423-5891

### COMPUTE Has the Official Guides to Sierra Adventures

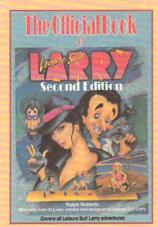

The Official Book of Leisure Suit Larry, Second Edition

> 288 pages (2567) \$14.95

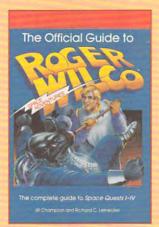

The Official Guide to Roger Wilco's Space Adventures

272 pages (2370) \$14.95

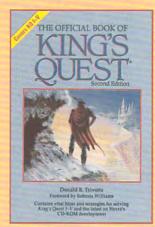

The Official Book of King's Quest, Second Edition

> 176 pages (2451) \$12.95

To order your copies send the appropriate amount plus \$2 shipping and handling per book U.S. (\$4 Canada and \$6 other) to COMPUTE Books, c/o CCC, 2500 McClellan Ave., Pennsauken, NJ 08109. (Residents of NC, NY, and NJ please add appropriate sales tax; Canadian orders add 7% GST).

All orders must be paid in U.S. funds drawn on a U.S. bank. Orders will be shipped via UPS Ground Service. Offer good while supplies last.

Coming in July ... The Official Book of Police Quest

### ADVENTURE INTO A LIVING UNIVERSE!

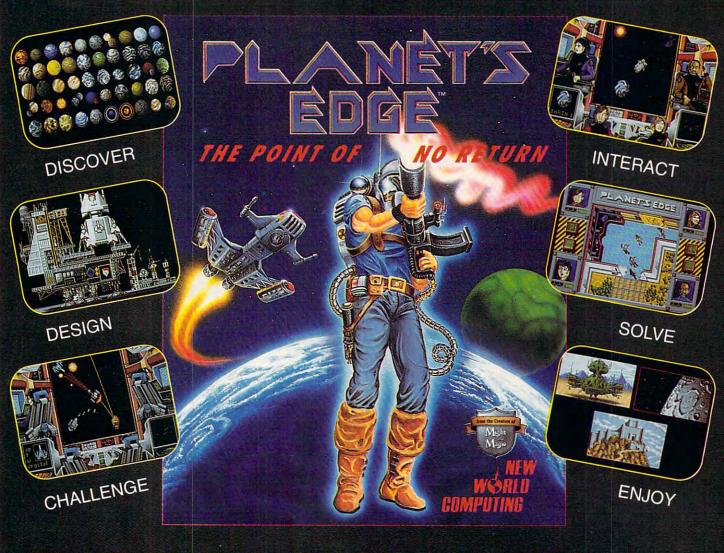

### Help solve the mystery of the vanished planet Earth...

You and your comrades will follow a path of clues across the adventure-filled cosmos on a quest to return the Earth to its own space-time continuum. Buckle up, lay in your course and hang on...you've just crossed over the *PLANET'S EDGE!* 

\* SPACE COMBAT SIMULATION!

★ ROLEPLAYING ADVENTURE!

HOTTEST GRAPHICS & SOUND!

### Learn more about Planet's Edge...

Available at your local retailer or direct from New World at 1-800-325-8898 (U.S. and Canada) or at 1-818-999-0607.

© copyright 1991 Planet's Edge is a trademark of New World Computing, Inc. New World Computing is a trademark of New World Computing, Inc. IBM screens shown, actual screens may vary.

Circle Reader Service.

Circle Reader Service Number 153

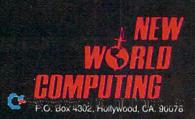

### PRODUCTIVITY CHOICE

This integrated package may be all the software you need to be productive in your home office or small business.

Peter Scisco

### **MICROSOFT WORKS FOR** WINDOWS

You might never get your hands on a free lunch, but your business can still feast on Microsoft Works. Of all the integrated software packages available for IBM and compatible computers, Works is superior in its blend of critical home office and small business applications. Easy to learn, it boasts a consistent interface and is affordable. The word processor, database, spreadsheet, and telecommunications modules offer solid if not breathtaking performance. If you're running a home office or a small business, Works might be the only software you need.

Several subtle changes make the Windows version of Works different from the DOS version. For example, there's no telecommunications module because you can use Windows' Terminal. This illustrates the major advantage of the Windows version: instant access to the Windows accessories.

Differences are immediately apparent when you launch Works from the Program Manager. The opening screen offers a selection of five buttons: Word Processor, Spreadsheet, Database, WorksWizards, and Open Existing File. A single click on one of these buttons propels you to almost instant productivity.

Each application module shares common functions with the others. For example, no matter which of the applications you're using, you can always open an existing file, regardless of the native format. If

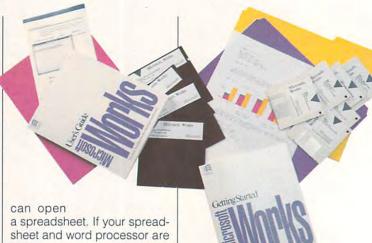

open, you can open a database. Each module is fully operational within its application and within its own window. Windows can be cascaded or tiled for easy task switching and viewing, and cutting and pasting between the applications is a snap.

Veteran Works users who've recently moved to Windows will be surprised to find that the DOS command structure works side by side with the Windows commands. For example, you can cut a block of text using keyboard commands from Windows (Shift-Delete) or DOS (Ctrl-X). This may confuse some Windows users, as the Edit menu lists only the DOS commands.

Each application has a row of icons across the top of its window, a familiar sight to veteran Windows users. These buttons put the most common editing tasks right at your fingertips and are easily related to the functions they perform. Generally, the icon buttons from the upper left to the center of the screen govern common functions such as font selection, type size, typefaces, and alignment. A group of buttons to the right of center you're writing a letter, you | features functions specific to

each application. In the database, for example, this group switches between list and form view, launches a query, and creates a report.

This general overview of Works hints at the program's greatest strength-its interactive sharing of information and data between applications. This sort of sharing is general to all well-designed Windows applications, but not all software developers exploit the benefits of DDE and DLL. In Works, however, the solid interactive design doesn't come at the expense of any particular application.

The Works word processor is much more robust than Windows Write. It will import Write files and documents produced in WordPerfect (5.0 and 5.1) and Word for Windows (1.x) as well as those saved in ASCII, RTF, or dBASE formats. This translation capability makes it well suited for use as an extended-office application. When you take work home, you won't have to spend hundreds of dollars buying the high-powered applications you use at the office; just save your files to disk in the right format and import them into Works for editing.

You won't confuse Works' word processor with high-end programs like Ami Pro, but any small business worker will be able to create smartlooking documents right away. Want to include a sketch? Open up the integrated Draw program, create a picture, and place it in your document. Want to create a form letter? Select the database fields you want from any available Works database file, create objects in any of the other applications, and then paste them into your document. Commands and tasks are especially intuitive.

The word processor also has a Note-It function that you can use to place a predesigned icon in your text, accompanied by captions. Place the icon and the associated text note in your document. Then, when you double-click on the icon, the note is displayed. Unfortunately, Note-It is severely underdocumented and is available only in the word processor. You can append a note to a spreadsheet or database file, however, by bringing those files into the word processor and then appending a note near the placed object.

Weaker than the word processor, Works' spreadsheet is good enough for most small business tasks and for home budgeting. As in Excel, an "instant sum" key allows you to add columns or rows of numbers quickly without having to enter a formula. If the range of cells you want isn't selected, you can modify the selection with your mouse.

You can use buttons for setting cell-number attributes such as currency, percentage, or general. Chart making is also easy.

Microsoft has succeeded in keeping the Works spreadsheet from stealing away potential Excel customers. But the company omits functions that would've made this a stronger home office application. For example, the spreadsheet won't import Excel files directly. You have to save your Excel worksheet as a WKS file or as a Lotus-compatible WK1 file and then open it as a spreadsheet in Works.

The spreadsheet is also light on text formatting. If, for instance, you try to change the point size of the text within a cell, the change is made to the entire spreadsheet. Again, you can paste the worksheet into the word processor to make these changes.

Works' free-form, flat-file database is its strongest element. The database plays host to WorksWizards, predesigned interactive "macrotemplates" that guide users through various database functions and reports, such as creating mailing labels, address books, and form letters. In this version of Works, the Wizards are linked closely to the database functions. Wizards are different from standard templates (also provided) in that they prompt you for information and then create the document that matches your input-the program compiles the forms and imports the necessary data.

If you have a computerized contact list (an address book, for example) at work, you can export it as a text file and then import it into the Works database. Works will also directly import and export dBASE III and IV files, retaining field names during translation.

Anyone using Works as a

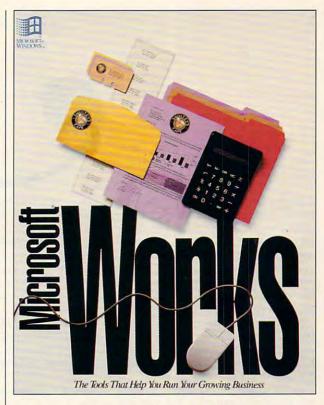

small business application will be able to produce reports for inventory, accounts receivable, and sales tracking. Works' database reports can also be copied to the other modules; database fields are separated by tabs when you send them to the word processor and by rows and columns in the spreadsheet.

This kind of ease and automation prompts Microsoft to put the slogan "Software for people" on the Works for Windows box. Along with many other companies, Microsoft realizes that exploiting the power of the PC means making that power readily accessible. Combine Works with Windows, and you have just about all of the productivity software you'll ever need.

Circle Reader Service Number 303

IBM PC and compatibles (80286 or faster); 640K RAM, 256K configured as extended memory (1MB recommended); EGA, VGA, 8514/A, or Hercules; one floppy drive and one hard drive; Microsoft or compatible mouse-\$199; multimedia PC version-\$199

MICROSOFT One Microsoft Way Redmond, WA 98052-6399 (800) 426-9400

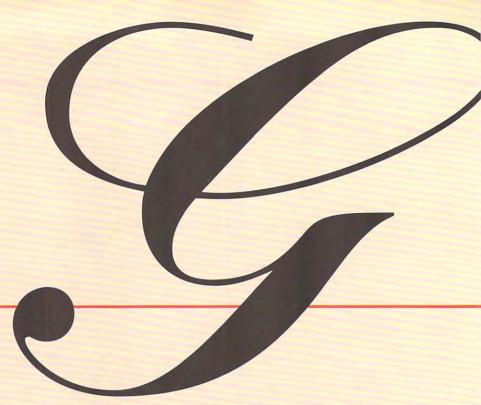

If you're like many technophiles, your house is wired for sound, with a stereo in the living room feeding speakers in rooms far away. Your television down in the den is connected to cable, a VCR, and another set of speakers to crank out "The Simpsons," "Dinosaurs," and "Northern Exposure" in stereo. Your house is threaded with phone lines; you have extensions in every room, a second line for the kids, and maybe a third in your home office. Your fax machine is linked to your phone, phone to modem, modem to PC.

But your computers, crucial to your lifestyle and home office, suffer in isolation. They're islands, entire of themselves, with no way to connect other than low-tech sneakernet, where you wear out shoe leather shuffling disks from one machine to another.

A computer network for the home office can serve the same purpose as one in the corporate office: It links PCs for easy file transfer and communication, and makes it possible to share a printer among several systems. Your home computer network can save you time-and money, toojust as a downtown business's computer connections make it a more productive workplace.

And though the word network may conjure up images of cables snaking underfoot, it can be no more difficult to create, install, and run a home office net than it is to connect a printer, plug in a cable, or dial the phone.

#### Full Service or à la Carte?

Office-bound networks serve four basic functions.

- Sharing files between or among computers
- Printing to a central printer from any machine
- Running applications from a central system
- Passing along electronic mail

The first three make sense in a home network, but the last, E-mail, may seem ridiculous unless your office is spread throughout a very large house. But E-mail makes sense if there are more than two employees in your office, whether it's located in a house or an office building. It allows for paperless memos, messages for coworkers who are away temporarily, and an alternate route for the friendly giveand-take that makes an office cohesive and fun.

Depending on how much money and effort you want to

put into your home computer network, you can go for full service—file sharing, printer sharing, and software pooling—or simply share files and perhaps a peripheral or two.

LAN software and hardware packages are popping up everywhere—from computer store shelves to back pages of computer magazines. There are also numerous non-LAN products that can perform basic LAN tasks like file transfer. Filetransfer utility programs like LapLink Pro and modem-oriented products like ProComm can handle the simplest needs.

From this modest beginning, you can work your way from a two-node, "peer-to-peer" (which means that no one computer is dedicated to operating the network) LAN all the way to full-scale multinode networks traversing thousands of miles. To find the right LAN for you, first evaluate the equipment you want to tie together. Where is that equipment located? What do you want to do with it? And how much equipment will you add to it later?

Most small LANs operate on the Ethernet standard. The Ethernet standard is analogous to the Hayes standard used for modems. Other standards include ARCnet and IBM's Token Ring. A good LAN works in the background unnoticed by the computer user. Typical LANs require each node—each individual computer system tied into the network—to have an Ethernet-compatible or other standard network adapter card.

Most LAN starter kits come with two Ethernet-compatible cards, thereby providing a simple two-node LAN. Peripheral equipment (printers, modems, plotters, scanners, CD-ROM drives, fax boards, and so forth) generally don't require individual nodes but are linked through a computer on the LAN instead. Most LANs can share printers and CD-ROM drives. Modems, plotters, and/or scanners are handled by only a few.

At a minimum, the average LAN offers file transfer, peripheral and software applications sharing, and electronic mail. Most include security features.

There are two basic LAN configurations: peer-to-peer and client-server. In a peer-to-peer network any machine can access applications and files on any other machine on the network. A client-server network is a hierarchical structure in which a client machine accesses another machine called a

#### ARTICLE BY GREGG KEIZER

Save time and energy. Let your computers swap files, share applications, talk to each other.

server. The client uses applications from and stores files on the server's hard disk. A client is also sometimes called a redirector or a workstation. Some LANs (PromiseLAN in particular) can have peer-to-peer units, client units, and a server unit on the same network. The best LANs for personal productivity are peer-to-peer, unless you have a spare 386 lying around that you can use as the network server.

When you're shopping for a LAN, variables to compare include maximum number of nodes, total RAM required, unique features, system requirements, additional purchases required, and price. See the accompanying grid ("LAN Alternatives") for information on low-cost LANs.

#### Number of the Network

The simplest and least expensive network is one that simply moves files from one computer to another via existing phone lines.

One file-transfer network takes advantage of your local phone company and LapLink Pro, a state-of-the-art file-transfer package for the PC. It may not be a network per se, but in a two-computer, two-phone line household, the combination gets you the same results.

LapLink Pro makes it easy to transfer files over a serial cable, but Traveling Software, the manufacturer, also sells connectors that allow you to string simple four-connector phone line between serial ports. A company spokesman said that he had successfully sent messages over 150 feet of serial cable, but if you are using unshielded phone line or live in an area with lots of radio emissions (from computers, CBs, and even garage door openers), you will need to keep the distances shorter than this or risk data corruption.

LapLink Pro's batch file transfer, clear progress gauges, and split screen—familiar to users of the earlier laptop-to-desktop LapLink software—make it a snap to use. Of course, with the program running, the source PC can't be used for anything else, but if your network needs are limited to moving files, it's a workable, bargain-basement remedy.

#### **Mixing Metaphors**

If you're connecting Macintoshes and PCs at home, you're only able to share files and printers. Since Macintoshes and

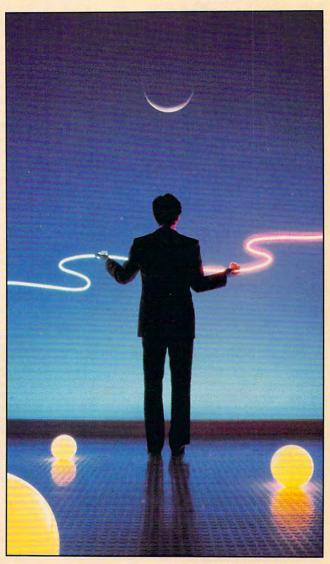

PCs use different microprocessors and different operating systems, you can't run Mac applications on the PC.

Apple's own LocalTalk network, with capabilities built into the most recent Macintosh operating system software, System 7.0, lets you link to PCs. Like the LapLink Pro connection, the simplest Mac-to-DOS LocalTalk network relies on the standard telephone lines in your house or office.

You'll need a PhoneNet Card PC from Farallon for your PC, one of the company's PhoneNet connectors for the Macintosh, and a phone outlet near each computer. Farallon's Phone-Net is completely compatible with Apple's own LocalTalk, but it sends the bits and bytes across the two unused wires found in most home phone lines (if your phone line doesn't have them, you can install separate phone wire and jacks yourself or have a phonecompany installer do it). By relying on existing cabling, PhoneNet can save you a considerable amount of money, particularly if your computers are at some distance from one another.

The PhoneNet Card PC only works with PCs that operate at 25 MHz or slower, but for those computers, it's a terrific way to share files with Macs or to use a laser printer with two different systems. In effect, the PhoneNet Card PC and its accompanying software turn the PC into just another workstation on the LocalTalk network. You can share files and transfer them from Mac to PC, PC to PC, or PC to Mac, as well as print to a PostScript printer connected to the net.

If your PCs are using DOS 5.0, you can move all but 2K of the 134K re-

#### WHY NETWORK?

The hardest part about installing a home computer network might be convincing yourself (or your family) that it makes sense. It does in many situations, and here's what you can do if you invest your system-improvement dollars in a net:

- Store everything on a 386 or 486 equipped with a large hard drive; then run applications and call files over the network to cut costs and centralize backup.
- Make any employees of your homebased business as productive as you are on the PC.
- Justify more easily the cost of a printer, since it can be used with several computers.
- Mix Macs and PCs in the same house, and still keep them talking.
- Let your kids run programs from their own PCs—games, educational titles, applications for homework—without worrying about keeping track of disks.

quired for the PhoneNet memory-resident software into high memory, out of the way of your applications.

Of all the true network alternatives, PhoneNet is the quickest way to get your Macintoshes and PCs talking.

#### **Dollar Net**

You might think full-fledged networks are prohibitively expensive. If your image is of tens of computers, yards of cable, and pricey network software, then you're probably right. In a home office, though, you can get by inexpensively, even if you need a full-blown network that's capable of moving files, sharing printers, and running applications from a central system.

MOSES Computers' PromiseLAN is a good example. For \$199 (about a third less if you buy it by mail), you get a starter kit that links two PCs in a full-service network. Included in the kit are the necessary network adapters, software, and telephone cabling.

PromiseLAN is a real network, in that you can transfer files between computers and run applications from one PC's hard drive on another machine. You do get what you pay for, though. PromiseLAN can only connect as many as five computers, and it transmits data at a slow 1.79 megabits per second (Mbps), while most office networks move data at the Ethernet standard of 10 Mbps. But in many home offices, where convenience and low cost are as important as a long features list, neither limitation matters.

Do you want to stretch your cash even farther? Then The \$25 Network may be just the thing. This software and cable package really costs only \$25, and it connects as many as five systems with phone wire jacked into a serial port in each machine. Transmission speed is even slower than Promise-LAN's-only 115 kilobits per second (Kbps)—but certainly acceptable for printing and file copying (a 150K file moves from PC to PC in just over ten seconds, for instance). The \$25 Network lets you run programs on any of the networked PCs, but unless the programs are fairly small, the data-transfer speed makes this impractical.

Much faster and more complete in its features than either PromiseLAN or The \$25 Network, LANtastic is a network that's inexpensive enough for the home office. Buy the LANtastic AE-2

#### WHY NOT?

Although setting up a home network might be an enjoyable project, particularly for someone who enjoys setting up stereos and stringing cable, there are many other practical ways to coordinate the use of a small number of personal computers, most of which are less expensive than installing a network.

 Newer Macintoshes can read and write 3½-inch PC disks, so you can run a small office with Macs and PCs on sneakernet: Simply shuttle files back and forth on floppies, using the Mac as the translator. (Older Macs can be upgraded to read and write PC disks.)

• Removable hard disks allow you to use sneakernet with huge files and whole suites of applications. If you don't want to spend that much, tape drives are becoming remarkably inexpensive and are very compact, allowing you to move multimegabytes from machine to machine for around \$250 plus the \$30 cost of a tape cartridge. The downside of networking with sneakertape is that tape devices have a relatively slow data-transfer rate. They were designed for backing up document files, not moving applications around. Bernoulli drives would be another portable mass-storage option.

· Many programs have severe restrictions on network use. A true network won't let more than one machine have readwrite access to a given document at one time (because one user could save the file and then another could save a different version of the same file, destroying the work of the first person). But many applications also have restrictions on their use when installed on a network. Check your application manual under the section on network use. More than likely, it will tell you that only one person can use the application at a time. You'll often find that software can't be used on a network unless you purchase a special version or a special utility that makes it network compatible. This kind of software often makes a statement in the user's agreement that using it on a network without a site license is illegal— and site licenses can be very expensive.

- Because of the costs involved, a full-featured network doesn't begin to pay for itself in dollars or in convenience unless you have four or five nodes operating. The lesson here is that starting a two- or three-node network using most network options makes sense if you have plans to expand in the near future, but it would be prohibitively expensive if that's as far as you intend to go.
- For printer sharing, a simple A/B switch box will serve as well as a network and cost far less. Even sneakernet works pretty well for printer sharing. For print jobs that will generate printer files smaller than the capacity of a floppy disk, I direct the printer output to disk, transfer the disk to the computer connected to the printer, and use the command COPY A:PRINT.FIL PRN to send the file to the printer.

-ROBERT BIXBY

Ethernet Starter Kit for \$699 (less by mail), and you get two AE-2 Ethernet adapter cards, a 25-foot length of co-axial cable, and the software to connect as many as 300 workstations.

Expandability is less important than the fact that the network runs at a full 10 Mbps, you get built-in electronic mail (in case you have an assistant), and you have access to all disk and printer resources on the network. This is called a peer-to-peer network—all the networked PCs act simultaneously as both servers and workstations.

The result is a lightning-fast network that can take advantage of a large hard disk on one system and a laser printer connected to another.

Through the Ether

But what if you don't want to drill holes through walls or floors, or even go to the trouble of laying cable? Though it may seem like science fiction, you can connect computers in the home office with a wireless network that sends its signals via radio waves.

The LAWN (Local Area Wireless Network) boxes from O'Neill Communications cost \$398 each (the printer node needs a special adapter, so it costs \$489); connect to the serial port of each PC and printer on the network; and though not extraordinarily fast

(19.2 Kbps), offer file transfer, E-mail, and printer sharing.

If you have computers scattered around the house, LAWN dramatically cuts the network-setup time. It easily transmits data through walls, even floors. It's rated as an FCC Class B device, which means that it won't interfere with other computers, televisions, or high-fidelity equipment in the house.

LAWN is expensive to install—a twocomputer-one-printer network runs nearly \$1,300—but if you'd rather compute than lay cable, it's an excellent alternative for a 1990s home office.

Tomorrow's Home Office Today

You may think that a home office network is a frivolous expense when you've got a business to run and money to make. But put a network purchase into the same context as any other office upgrade, like a hard disk or a CD-ROM drive, and you may discover that the money (and perhaps time) spent will be worthwhile.

If you work by yourself in a one-computer office, a network is obviously unnecessary. But if your home sports more than one computer (whether they are used for business or not), a network can pay for itself.

Home-based businesses with more than one PC and more than one work-

er benefit most from a network. If you hire help, even for such clerical concerns as correspondence or filing, link another PC to your primary machine, and you can improve your employees' productivity and your own. In fact, the more computers and workers you have to coordinate, the greater your network payoff will be. Therefore, any small business with five or more employees, all using computers, should seriously consider the network alternative.

Next in line is the single-system office that shares the house with another PC, perhaps one used by your spouse or children. With a peer-topeer network like PromiseLAN, it's easier to justify the cost of a large hard drive or a laser printer because the end cost is distributed over several users and machines. Your kids can keep their applications and files on your PC's drive, even use your laser printer, if you have a network.

A home computer network may sound like an exotic beast, but it can be an inexpensive way to multiply the capabilities of all the machines—and computer users—under your roof.

COMPUTE intern Autumn Miller contributed to this article and created the chart on the following pages.

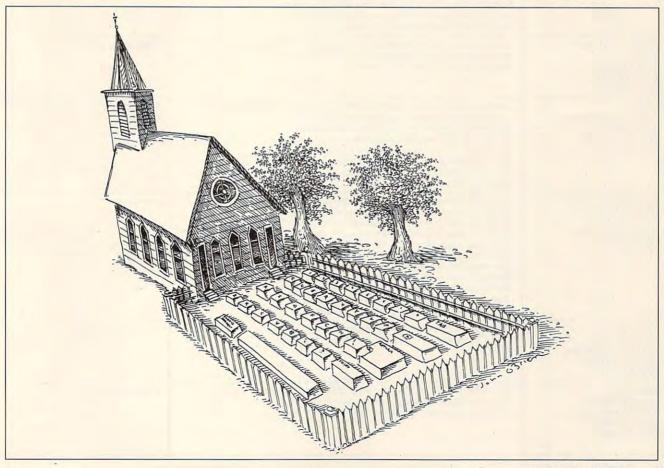

| LAN Alternatives                                                                                                    |                                                                                                    |                                                                          |                                     |  |  |  |
|----------------------------------------------------------------------------------------------------|----------------------------------------------------------------------------------------------------|--------------------------------------------------------------------------|-------------------------------------|--|--|--|
| LAN                                                                                                    | Comment                                                                                                    | Capacity                                                                 | Distance                            |  |  |  |
| LANtastic<br>Artisoft<br>691 E. River Rd.<br>Tucson, AZ 85704<br>(800) 846-9726<br>(602) 293-6363                                                                                                    | LANtastic is one of the most full-featured LANs available for a small-to-medium operation. Fast data transmission; quick data access with resource caching and random access caching; and a multitude of printing, security, and systemmanagement features too numerous to mention put LANtastic at the top of the list.                                                                                                    | 2-300 nodes                                                              | Determined by cabling               |  |  |  |
| PhoneNET Card PC/LocalTalk<br>Farallon Computing<br>2000 Powell St., Ste. 600<br>Emeryville, CA 94608<br>(510) 596-9000                                                                                                    | The new Macintosh computers come with built-in network capability. PhoneNET ties a PC into an established Mac LocalTalk network, permitting PCs to access and share Apple/Mac printers and files. Will work with Windows.                                                                                                    | With AppleTalk Phase 2,<br>address support for up to<br>16 million nodes | Up to 4500 feet                     |  |  |  |
| The \$25 Network<br>Information Modes<br>P.O. Drawer F<br>Denton, TX 76202<br>(800) 628-7992<br>(817) 898-1294                                                                                                    | The \$25 Network ties computers together by connecting standard telephone wire to standard serial ports. No adapter cards are necessary. Its abilities are limited (no file locking), but the price is a grabber.                                                                                                    | 2-5 nodes                                                                | Up to 160 feet                      |  |  |  |
| MAXLAN<br>MAXLAN<br>11083 Wilkinson Ave.<br>Cüpertino, CA 95014<br>(800) 234-1688<br>(408) 739-2581                                                                                                    | MAXLAN supports sharing fax, disk drives, printers, files, and applications and will soon have E-mail. While it can be used as a peer-to-peer network, the developers state that network performance increases by dedicating one computer as the server. Will work with Windows.                                                                                                    | 2-64 nodes                                                               | Up to 1670 feet                     |  |  |  |
| PromiseLAN<br>MOSES Computers<br>15466 Los Gatos Blvd., Ste. 201<br>Los Gatos, CA 95032<br>(408) 358-1550                                                                                                    | While PromiseLAN is slower than some previously mentioned LANs, it offers many full-scale features, such as print spooling and file and record locking. PromiseLAN adjusts transmission speeds to accommodate slower XTs without affecting the other computers tied into the network. MOSES Computers also sells the more powerful ChosenLAN, for up to 53 nodes, and SwiftLAN, which connects notebook computers through an external adapter card attached to the parallel port. The PromiseLAN software isn't available without the MOSES Computer adapter cards, since MOSES's proprietary standard makes the software incompatible with other cards. Will work with Windows with no special installation. | 2-8 nodes                                                                | Up to 500 feet between machines     |  |  |  |
| NetWare Lite (software)<br>Novell<br>122 E 1700 S<br>Provo, UT 84606<br>(800) 526-5463                                                                                                    | Novell has adapted its full-scale NetWare server-based soft-<br>ware into a peer-to-peer small-scale LAN for a small busi-<br>ness environment. Will work with Windows.                                                                                                    | 2-25 nodes                                                               | Determined by cabling               |  |  |  |
| LAWN<br>O'Neill Communications<br>100 Thanet Cir.<br>Princeton, NJ 08540<br>(609) 497-6800                                                                                                    | LAWN is a wireless computer connectivity device using special radio transmitters attached to the serial ports of the computers and peripherals involved. LAWN software also contains the option of dividing the LAWN network into four separate networks. If you need a LAN for sharing a large database file, LAWN is not the option to choose. LAWN is primarily intended for E-mail, transferring files, and sharing peripherals. Will work with Windows.                                                                                                    | 2–100 nodes                                                              | Up to 500 feet without obstructions |  |  |  |
| EasyOFFICE connects computers and peripherals by their serier Technology  832-B Walsh Ave. anta Clara, CA 95051  00) 835-1515  EasyOFFICE connects computers and peripherals by their serial ports through a small central control box. No network adapter cards are needed, and the standard LAN features of peripheral sharing, file transfer, and messaging are incorporated. The major difference is that with the EasyOFFICE Network, one computer cannot access applications from another computer from your computer, with the remote PC's video display appearing on your screen. This limits application sharing to text-based applications, like word-processing programs and spreadsheets. |                                                                                                    | 2-32 nodes                                                               | Up to 500 feet                      |  |  |  |
| 10NET (software)<br>Sitka<br>950 Marina Village Pkwy.<br>Alameda, CA 94501<br>(800) 445-8677                                                                                                    | 10NET is a full-featured LAN suitable for home office use. It offers numerous printing and security options. Will work with Windows.                                                                                                    | Determined by cabling                                                    | Determined by cabling               |  |  |  |
| LapLink Pro<br>Traveling Software<br>18702 N.Creek Pkwy.<br>Bothell, WA 98011<br>(800) 343-8080                                                                                                    | LapLink Pro is not a LAN; it's a file-transfer utility program designed for laptop computers. It can be used equally well with desktop computers. No adapter cards required.                                                                                                    | 2 nodes                                                                  | Up to 25 feet                       |  |  |  |

| 是是是一种主义的是一种,但是一个一个一个一个一个一个一个一个一个一个一个一个一个一个一个一个一个一个一个 |                                                                             |                                                                           |                                                                           |                                                                       |                                                                                                    |  |
|------------------------------------------------------|-----------------------------------------------------------------------------|---------------------------------------------------------------------------|---------------------------------------------------------------------------|-----------------------------------------------------------------------|----------------------------------------------------------------------------------------------------|--|
|                                                      | Transmission<br>Rate                                                        | RAM Used                                                                  | System<br>Requirements                                                    | Add-Ons                                                               | Price                                                                                                    |  |
|                                                      | 10 Mbps (megabits per second)                                               | 40K on server, 12K on client                                              | IBM PC or compatible, hard disk recommended                               | Longer cables, if desired                                             | \$699 for AE-2 starter kit, including two adapter cards, software for up to 300 nodes, and cables; \$299 for node add-ons                                                                                                    |  |
|                                                      | Up to 230.4 Kbps (kilobits per<br>second; speed depends on<br>network type) | Not available                                                             | IBM PC or compatible (up to 25 MHz), 384K RAM, hard disk recommended      | None                                                                  | \$295 for software and hardware<br>for one node, \$195 for software<br>only (adapter card required,<br>node hardware cannot be pur-<br>chased without the software)                                                                                                    |  |
|                                                      | 115 Kbps                                                                    | 30K                                                                       | IBM PC or compatible                                                      | None                                                                  | \$25 for startup kit                                                                                                    |  |
|                                                      | 10 Mbps                                                                     | Less than 52K for client/server                                           | IBM PC or compatible, 512K<br>RAM, hard disk recommended                  | Longer cable, if desired                                              | \$515 for starter kit with two 8-bit adapter cards, software, and 20-foot cable; \$575 for starter kit with two 16-bit adapter cards, software, and 20-foot cable; \$149 for software only (unlimited users, adapter cards required); node add-ons: \$205 for 8-bit card; \$229 for 16-bit card |  |
|                                                      | 2 Mbps                                                                      | 26K for full peer-to-peer net-<br>work, 16K for server, 10K for<br>client | IBM PC or compatible, 640K<br>RAM, hard disk (not required for<br>client) | Longer telephone wire or cables, if desired                           | \$199 for starter kit with two<br>adapter cards, software, and 25<br>feet of telephone wire; node<br>add-ons: \$109 per adapter card                                                                                                    |  |
|                                                      | Determined by cabling                                                       | 50K on client server, 25K on client                                       | IBM PC or compatible, hard disk                                           | Network adapter card for each PC                                      | \$99 per node                                                                                                    |  |
|                                                      | Serial link 19.2 Kbps                                                       | 25K                                                                       | IBM PC or compatible, 512K<br>RAM, hard disk recommended                  | None                                                                  | \$398 for each PC, serial printer,<br>and modem transmitter; \$489<br>for each parallel printer transmit-<br>ter (software is included with<br>each transmitter)                                                                                                    |  |
|                                                      | 115 Kbps on ATs and 386s,<br>19.2 Kbps on XTs                               | 45K                                                                       | IBM PC or compatible, 640K<br>RAM, serial port, hard disk<br>recommended  | Longer cable, if desired                                              | \$499.95 for four connections;<br>\$749.95 for eight connections                                                                                                    |  |
|                                                      | Determined by cabling                                                       | 93K minimum (comes with its own memory manager)                           | IBM PC or compatible, 640K<br>RAM, hard disk recommended                  | Network adapter cards and ca-<br>bles not included in starter<br>pack | \$299 for three-node starter<br>pack, software only; \$799 for<br>ten-node value pack, software<br>only; \$129 for node add-ons, soft-<br>ware only                                                                                                    |  |
|                                                      | 115 Kbps (cable), 9.6 Kbps (modem)                                          | 440K RAM                                                                  | IBM PC or compatible, 512K<br>RAM, modem                                  | None                                                                  | \$169.95 for software and cables                                                                                                    |  |
|                                                      |                                                                             |                                                                           |                                                                           |                                                                       | —AUTUMN MILLER                                                                                                    |  |

# PERSONAL PRODUCTIVITY

Rosalind Resnick

#### **BETTER TO GIVENS** THAN TO RECEIVE

Charles Givens has made a fortune telling other people how to get rich. Now, the king of self-help financial books has set his sights on conquering the market for money-management software. His debut program is WealthStarter with Charles J. Givens (Reality Technologies, 3624 Market Street, Philadelphia, Pennsylvania 19104; 215-387-6055; \$59.95). Simply load the Givens program into your home computer (the sales pitch goes) and make the master-Charles Givens himself-vour personal investment coach.

"My strategies change peo-

Indeed, there hasn't, But Givens's rags-to-riches story shows that he's no stranger to doing what others believe to be impossible. Born in Deca-

ple's lives," Givens says. "There hasn't been software before that did that.'

ents. Givens got hooked on self-improvement books growing up, dropped out of college, and went on to make and lose three fortunes. In the early 1980s, he started peddling tapes on investing. When a local newspaper reporter mistakenly overstated his wealth, Givens seized upon the angle of the millionaire telling ordinary folks how to make money.

tur, Illinois, to middle-class par-

Today, the Charles J. Givens Organization in Orlando has 425,000 dues-paving members nationwide. Givens's books. Wealth Without Risk and Financial Self-Defense. have sold millions of copies and topped the New York Times bestseller list for years.

But along with success has come controversy. Givens's detractors say that his advicetips such as "Don't buy bonds when interest rates are rising" and "When in doubt, deduct it"-is simplistic at best and, at worst, downright dangerous. Last year, the Wall Street Journal reported that the Securities and Exchange Commission and North Dakota state securities regulators were investigating several Givens companies.

Givens isn't fazed by people who say his investment advice is too simple. Givens says that investment is a longterm strategy and it's better in the short run to increase the power of the money you currently earn. As for the government regulators: "When a business is as big as [ours], they ought to take a look."

How you'll feel about Givens's software will probably depend on your view of his investment philosophy. As Givens says in his promotional literature, "If you like my books, you'll love my software." If, on the other hand, you think the books are hogwash, you probably won't think much of the software, either,

Stripped down to its essentials. WealthStarter with Charles J. Givens is little more than a set of basic spreadsheets with 300 of Givens's trademark tips tossed in. Some examples are "Put your financial goals in writing," "Purchase a plastic box for checks," and "Create your dream list." In fact, one of the program's key features is a blank Dream List worksheet with room for 100 dreams such as "Buy two ponies" and "Retire with lots of money." Another feature is an electronic version of Givens's 7-Step Financial Plan, which includes some rather obvious planning steps like "Itemize Your Expenses" and "Achieve Your Goals." Givens's spreadsheets, meanwhile, don't do much more than you could do with a sheet of paper and a \$5 calculator.

That's not to say, of course, that WealthStarter is totally without merit. For financial novices who've never mapped out a budget or tallied up their net worth, Givens's program is a good place to start. The program's easy-to-follow screens prompt you to type in personal financial data and help you build a 12-month budget and personal balance sheet in a matter of minutes. If you're already using Quicken to pay your bills and write your checks, you can import this data directly into WealthStarter.

For newcomers, WealthStarter offers 400 pages of tutorials on stocks, bonds, mutual funds, and other topics.

WealthStarter with Charles J. Givens won't make you rich overnight—though it can help you get your financial house in order and give you the discipline you need to sock away money and invest it wisely. And, finally, consider this: Givens himself has lived out 175 of his 188 original dreams, including becoming one of the richest men in America.

Load the program into

and have one of the

your computer

richest men in

personal

America as your

investment coach.

FIRST WE GAVE OVER 1 MILLION PEOPLE A TEST DRIVE.

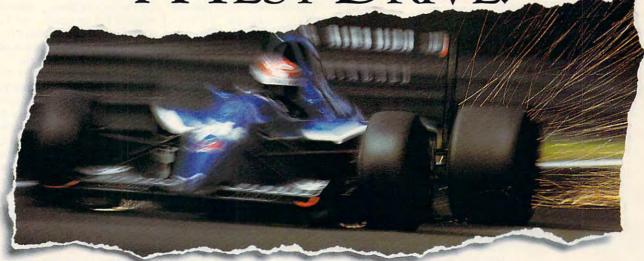

# NOW WE'D LIKE TO GIVE THEM HEART FAILURE.

Accolade established itself as the world's #1 producer of driving simulations long before the "wannabees" learned to use a clutch.

And we're still on the pole position. This time with a game that not only impresses our own demanding customers, but the toughest critics in motorsports; the editors of *Road & Track*\* magazine.

Road & Track Presents Grand Prix Unlimited™ is true to the Accolade racing heritage; a perfect composite of uncompromising authenticity and drop dead excitement.

Race five real Formula One cars - including Williams-

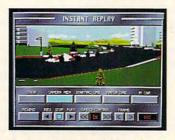

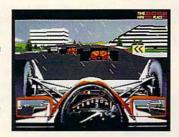

Renault, McLaren-Honda and Ferrari; each with exacting performance characteristics. Blast through fair and foul weather on 16 Grand Prix courses from around the globe. Model new courses after Grand Prix circuits of the past, present and future with the Unlimited Architect—an exclusive feature that allows you to create any number of course desions.

The new gold standard in racing — Road & Track Presents Grand Prix Unlimited. But then, what else would you expect from a company with a proven track record?

To order, visit your favorite software retailer or call 1-800-245-7744.

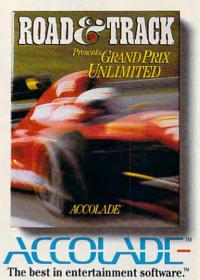

Actual game screens from IBM PC VGA version. Other versions may vary. Road & Track is a registered trademark of Hachette Magazines Inc., used under license by Accolade, Inc. Grand Prix Unlimited is a trademark of Accolade, Inc. All other product and corporate names are trademarks and registered trademarks of their respective owners. © 1992 Accolade, Inc. All rights reserved.

# **ART WORKS**

Robert Bixby

#### TAKING CARE OF THE TENSE

Desktop publishers need a ready resource for style and grammatical advice. I consider myself lucky in this regard because I live in a university town where there are plenty of people experienced in professional copy editing. We have a city library with an excellent reference desk staff. And on top of this. I work for a magazine of national reputation. Any questions I have regarding style or usage are a telephone call away from being answered. In fact, I might spend less time getting the question answered than deciding which of my many resources is the most appropriate to use under the circumstances.

It's a lonelier task elsewhere in the world, particularly for a desktop publisher who doesn't have a community of writers and editors. Most writers end up editing their own work as they turn to publishing, and in that situation, it isn't

what you don't know that's dangerous, but what you know for sure that may be wrong.

That last sentence was left knotty on purpose. It's long and difficult and full of dependent clauses and seemingly antecedentless pronouns. It's an example of the kind of sentence that gives a writer/editor fits. Is it right? Is it wrong? If it's wrong, how do you fix it? Sometimes it's all right to make small grammatical mistakes, if doing so improves the flow of the writing. But someone has to draw the line between bad writing and a refreshing departure from the strictures of the language. The author is the worst person for that job.

And then there are the mistakes that everyone makes, particularly if he/she/they didn't have the kind of English instruction that seems to have become obsolete—agreement between subject and verb and between pronoun and antecedent. Here's a simple test to check your knowledge: Is data singular, or are data plural? (Actually, it/they can be either.)

If you face these questions every day, you need a grammar checker. Grammar checkers will save you from embarrassment, from error, and from obfuscation. Despite what might seem to be a liberal climate in the writing world, where virtually anything is considered acceptable syntax, serious judgments are made about you and your intelligence based on whether your writing follows the rules of standard English. You can say, "It don't matter to me" and be well thought of. But if you write it in anything but dialogue, you'll lose all your authority.

On the other hand, if you don't face questions about grammar every day in your editing, you're in even greater need of a grammar checker. The English language has

more catches than a mile of barbed wire. If they aren't snagging you regularly, that *might* indicate a surpassing knowledge of the language, but it's more likely that you aren't noticing the problems because you aren't aware of them.

True, the work done by grammar checkers is sometimes too complex for them. The more creative you are in your word use, the more likely they are to misunderstand your intent and improperly flag a sentence. That was the kernel from which many of the derisive early reviews grew: Reviewers, usually professional writers with years of experience, would run their copy through the checker and then poke fun at the results. Checkers have improved to the extent that professionals often use them routinely. The chief improvements (beyond better programming) include allowing you to shut off one feature or another and providing specialized feature presets for checking technical writing, business writing, casual writing, and so forth.

In addition to detecting actual errors in your writing, however, a grammar checker can catch you when you lapse into passive voice. Believe it or not, even if your sentences hew to all of the rules of good grammar, they can still be terrible sentences if they're written in passive voice. If you write "The window was broken, and the house was burglarized" instead of "The burglar smashed the window and ransacked the house," you're guilty of using passive voice. Grammar checkers will alert you to this bad habit and force you to mend your ways.

A grammar checker won't necessarily make you a better writer. But a grammar checker can be your best friend when it comes to making copy as clean as possible.

People base serious judgments about your intelligence on whether your writing follows the rules of standard English.

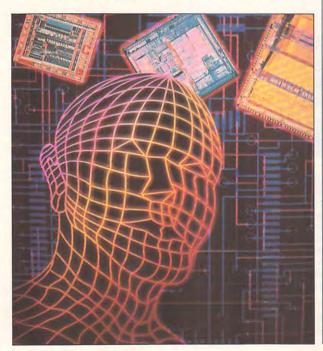

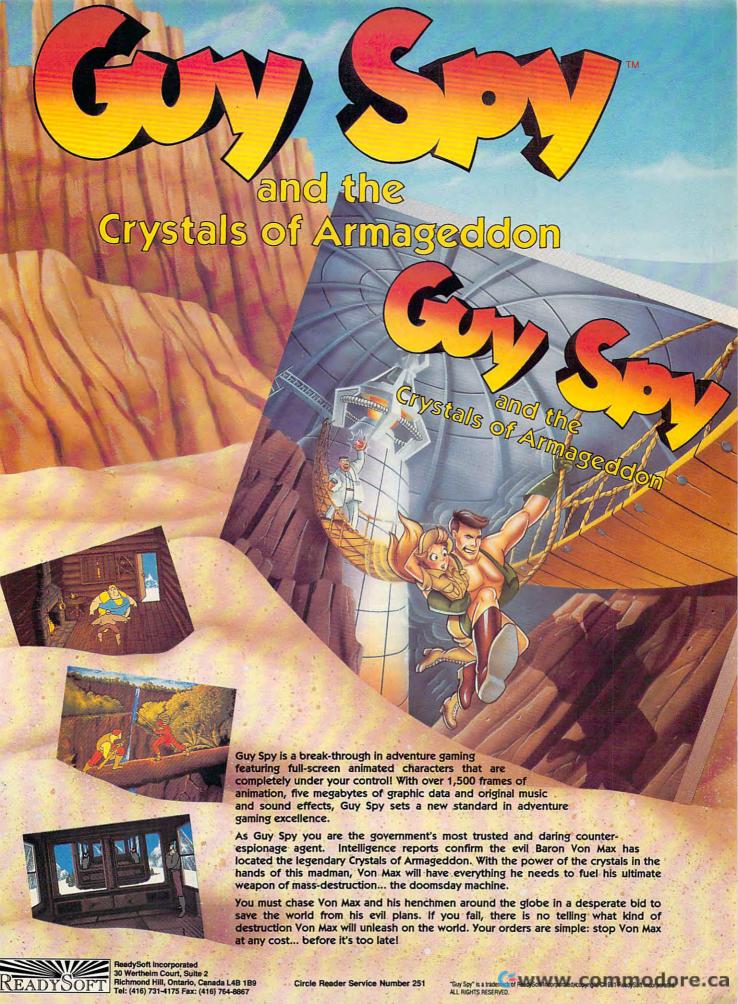

# **DISCOVERY CHOICE**

ANTicipate the needs of your colony and fight hand-to-hand combat in this captivating simulation.

Clayton Walnum

#### SIMANT

Maxis's first software "toy," SimCity, let simulation lovers become the mayors of their own towns. SimEarth, the second program in the line, imbued players with the power to forge a world. Now, Maxis gives us SimAnt, which takes us not farther out into the universe, but down into the ground, where we control the destiny of a nest of ants.

This switch from the grand scale of SimEarth to the back-yard microcosm of SimAnt marks Maxis's return to a more easily manageable scenario. Players who found the immensity of SimEarth overwhelming will be pleased with SimAnt's relative simplicity. With the excellent onscreen and inmanual tutorials, a novice ant lord needs only an hour or two to master basic gameplay.

Still, in spite of its restraint, SimAnt provides both an engrossing game and an interesting introduction to the lives and times of these pesky, ubiquitous six-legged critters. Over the course of the simulation, you'll control where the ants build their homes, how they find their food, and when they invade rival nests. You'll even lead them to ultimate victory as they overrun the yard's house and drive its occupants screaming into the night. Along with the fun, you'll learn much about these amazing insects.

The program's easily manageable, Windows-like interface makes controlling your colony a snap. Using the Edit window, you can zoom in on the underground nest. There you'll see ants hatching, storing food, nurturing their young, and performing other activities. By switching to the

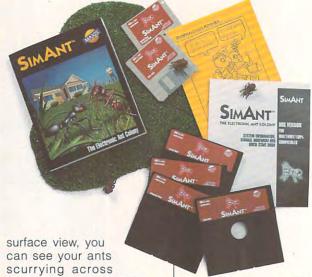

can see your ants scurrying across the ground as they hunt for food, battle enemies, and avoid such deadly dangers as spiders, ant lions, and lawn mowers. Finally, in the Map window, you get a bird's-eye view of an entire patch or an expanded view that includes all 192 patches, with graph lines showing the relative strengths of the black and red armies.

Like SimEarth, SimAnt can be played on several levels. If you're a beginner, you'll probably start with the quick game, in which you must increase the size of your colony until you can kill all the red ants in your patch. When you've graduated to the full game, you must not only increase the size of your colony but also migrate to other patches in a quest to annihilate the red ants and drive the humans from their house. Finally, in the experimental mode, you manipulate the ants' universe in several ways, studying the effects your actions have on your tiny quinea pigs.

A full game of SimAnt involves leading your horde through several stages of play. At first, you have only a newly hatched queen, who

must dig
a hole and start
laying eggs. The first egg
hatches into the yellow ant,
which is the ant you control.
Your initial task is to guide it
to food.

You find food by switching to the overhead view in the Map window, which shows the entire patch. After you've located the green area that marks a food cache, send your yellow ant scurrying after it. Watch out for spiders and ant lions, which love to munch on unwary insects. By the time you bring a few food balls back to the nest, other ants will have hatched. You can then recruit them to help gather food.

Before long, you'll have built up a strong and thriving nest. When you've outpopulated the red ants (and have plenty of food for energy), you can recruit an army of soldier ants to attack the red nest and destroy the red queen. Then you can breed new queens to send to new patches. You continue in this way until you've destroyed all the red ants and taken over the humans' house.

During a game, you have many tools at your disposal

which allow you to control the ants and their universe (a backyard). You can, for example, display the various chemical scents (nest, trail, and alarm) your ants leave behind as they move about a patch. In addition, the Caste control allows you to choose the percentage of breeders, workers, and soldiers born into your nest. The Behavior control lets you decide how many ants forage for food, dig new tunnels, or nurture the young. The History window provides access to graphs depicting ant populations, food storage, colony health, and even the number of ants eaten or killed.

For ease of play, the most commonly used functions are represented by buttons on the windows. Also, a menu bar provides access to many additional functions, including game saving and loading, game speed, music and sound togales, and window selection. One menu function, aptly named Silly, turns your ants into wisecracking smart alecks who frequently stop what they're doing to blurt out such nonsense as "Eat poison, spider face!" and "Better dead than red!"

In the experimental mode, the simulation operates much differently than in either of the game modes. To start, you're given a patch containing small black-ant and red-ant nests. You're also given a menu of tools that you can apply to the nests and their occupants. The Barriers tool, for example, lets you build walls anywhere you like on the current patch. Other tools include the Dig/Fill tool for digging or filling in holes, the Add Food tool for feeding hungry ants, the Drop Trails tool for creating chemical trails, and the Insecticide tool for quickly killing off excess population.

One of SimAnt's most impressive features is its Information window, which is a HyperCardlike database containing mounds of information about ants. Clicking on a card's subject buttons takes you to other cards, while clicking on a highlighted word displays a little pop-up window containing the word's definition. All the cards are linked into a complex tree that lets you follow any subject line you like. Most of the cards in the stack contain pictures as well as text.

SimAnt's well-written manual is a joy to read. Every page contains not only detailed program instructions but also plenty of humorous sidelines that will keep you grinning as you learn.

As with any good manual, you first get a quick overview of the game's objective. Then you're guided through a hands-on tutorial that will have you controlling your ants in a surprisingly short time. Peppered throughout the manual are dozens of ant puns. You'll groan at such atrocities as "An ant with a split personality is a sibilANT."

The second section of the manual offers a wealth of information about ants in the real world to readers who want to improve their gameplay or just increase their knowledge about these tiny insects. From general facts about ants to the specifics of how they eat, communicate, reproduce, and fight—everything you've ever wanted to know about these insects is here.

The manual's third section offers ANTcillary (blame Maxis) information about ants, including many sources for fur-

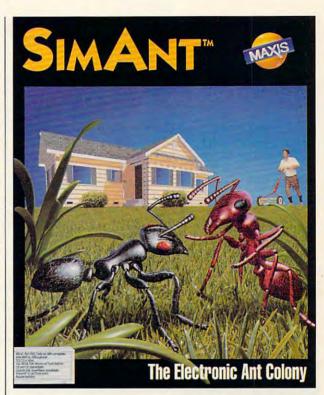

ther study, both fictional and nonfictional. Section 4 of the manual is a complete glossary, bibliography, and index.

All said and done, SimAnt is a war game, albeit one that blends education with bloodletting. What sets it apart from other war games is its unique scenario. Your soldiers don't have two legs; they have six. The battlefield isn't the countryside of Europe; it's a house and its backyard. Your soldiers use no fancy weaponry; they fight hand to hand. Nevertheless, as in any other war game, the object is to defeat the enemy and take over its territory.

Of course, to be successful in SimAnt, you must learn all you can about ants and their behavior. What a sneaky way to get an education.

IBM PC and compatibles; 640K RAM; EGA, MCGA, VGA, Hercules, or Tandy graphics; hard drive; supports Ad Lib, Sound Blaster, Sound Master, Roland MT-32, and Tandy sound—\$59.95

MAXIS Two Theatre Sq., Ste. 230 Orinda, CA 94563-3346 (800) 33-MAXIS

## **PATHWAYS**

Steven Anzovin

#### **ECO LOGIC**

Green computing seems to be catching on in many forms—especially in telecommuting and recycling.

Telework advocates have long predicted that the computer will replace the car, and recently you could see some solid evidence of that. Commuters who once had to drive for hours to corporate centers in Los Angeles and San Diego now have an alternative that's closer to home. The Riverside Telecommuting Center, about 60 miles southeast of Los Angeles in the town of Riverside, is a pioneering effort at creating a satellite corporate computing center. Several companies, including Pacific Bell, Edison, Xerox, IBM, and Disney, are leasing or plan to lease office space in the center for white-collar employees who live in the Riverside area to let them avoid the threehour commute into the city.

Going green makes good sense for business and for personal reasons.

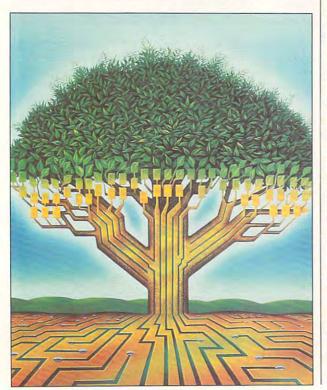

CD-ROMs have finally arrived, along with the Multimedia PC. Because many CD-ROMs contain time-dependent information, the discs become useless as soon as the information on them is outdated. And unlike floppy disks. useless CD-ROMs can't be reused, so most people just toss them. A CD manufacturer called Digital Audio Disc, a Sony subsidiary in Terre Haute, Indiana, melts down discs that don't pass quality control and uses them to make CD packaging, but as yet there's no company that recycles used CD-ROMs and audio CDs from consumers. Likewise, it's possible to recycle the jewel box and plastic trav that CD-ROMs and audio CDs are packaged in, but so far only the world's largest jewel box and tray manufacturer, Atlanta Precision Molding, has the facilities to do it, and the company recycles only its own scrap. There's a niche for an enterprising plastics entrepreneur who wants to get into compact disc recycling.

In another development, some CD-ROM distributors are turning away from plastic CD packaging altogether. Apple Computer, which sends out thousands of CD-ROMs to Apple developers every month, now protects its discs with a cardboard sleeve instead of a jewel box, as does Educorp, the biggest distributor of commercial Macintosh CD-ROMs. By the way, if you have lots of floppy disks you want to recycle, a company called Covenant Recycling Services (201-838-1336) will recondition them and sell them through a middleman to schools and other outlets.

In a previous column I mentioned a Mac program called DynoPage that makes it easy to print documents on both sides of the paper. Robert G. Chaplick of Wheaton, Mary-

land, notes that there are two much less expensive PC utilities for double-sided printing. One is a shareware program called Microtxt, which can be found in shareware catalogs and on several online services: the other is PRNCOL (available for \$15 from Steve Fox. 11515 113th Place NE. Kirkland, Washington 98033). Chaplick uses PRNCOL for all his printing and recommends it highly. If you want recycled paper to print on, there are several mail-order sources, including Earth Care Paper (4601 Hammersley Road, Madison, Wisconsin 53711; 608-277-2900) and Inmac (1111 West North Carrier Parkway, Suite 200, Grand Prairie, Texas 75050; 800-547-5444). Inmac even offers hard-to-find recycled fanfold paper.

More and more people are saving money by recycling their laser toner cartridges and reinking their printer ribbons. Be sure, by the way, to use the newer soy-based ribbon inks rather than petroleumbased inks and to keep ribbons well inked to lubricate the printer head. Did you know that you can refill the ink cartridge in your Hewlett-Packard DeskJet or DeskWriter printer by yourself? Bruce Marchesani of Lyndhurst, New Jersev, sent in this tip. Simply use a hypodermic syringe to inject the empty cartridge with a new supply from a bottle of standard Shaeffer ink, which can be purchased in any stationery store, or use a soybased ink of similar viscosity. (Syringes are available from your local surgical supply house.) There's a little pinhole in the top of the ink cartridge that allows you to do this.

Share your tips on green computing. Send your ideas to me at Box 2173, Amherst, Massachusetts 01004. Maybe you'll see your name and idea in a future column.

#### CHIPS&BITS GAMES FOR LESS **CALL 800 753 GAME** IBM TRADITIONAL

\$37

\$38

\$32

\$20

\$31

\$12

IBM SPORTS

\$28

\$34

\$36

\$36

\$36

\$16

\$16

\$16

\$37

\$39

\$17

\$32

\$28

\$17

\$32

\$60

\$15

\$22

\$17

\$ 9

\$32

\$38

\$17

\$45

534

\$32

\$37

\$12

PGA Tour Golf Ltd Edt

Pro Football Analyst

Road to the Final Four

Pro Tennis Tour 2

Reel Fish'n

Gretsky League

John Elway's QB

LH 3 in 1 Football

LH Pro Basketball

LH Team Disks

LH Utility Disks

Links Golf WIN

Links Golf

LH League Leaders

LH College Basketball LH Full Count Baseball

Hardball 2

Hardball 3

LH Boxing

LH Hockey

IBM WARGAMES IRM STRATEGY Action Stations Conquered Kingdoms Actoin Stations Scen 1 \$14 Crisis in the Kremlin \$37 Allied Forces Bundle Dragon Lord \$12 Amer Civil War 1 - 3 Ea \$22 Dune Ancient Art of War Empire \$29 \$31 Battles of Napoleon \$32 Empire Deluxe \$42 Bismark \$40 Final Conflict \$34 Blitzkrieg Ardennes \$29 FireTeam 2200 \$29 Bravo Romeo Delta \$37 FireTeam Const Kit Campaign \$29 Fort Apache \$34

CHARGE OF THE LIGHT BRI Charge of the GADE' recreates he battle of LIGHT BRIGADE Balaclava during the Crimean War Defend using the smaller British French, and Turk ish Forces or the attacking Russians. Features animated figures, individual or group com mands, 2 players & an improved mouse interface

Carriers at War

Charge Light Brigade

Conflict: Middle East

Decision at Gettysburg

GEN OTRS GAMES

Halls of Montezuma

Harpoon Set 2 or 3

Harpoon Set 4

Kampfgruppe

MacArthur's War

Patriot Battle Sets Ea

Patton Strikes Back

Rommel North Africa

Panzer Battles

Red Lightning

Borke's Drift

Second Front

Third Reich

UMS 2

SIM CAN GAMES

Typhoon of Steel

UMS2 Civil War

V for Victory

Western Front

White Death

Waterloo

UMS 2 Desert Storm

UMS 2 Planet Editor

Storm Across Europe

Patriot

Gettysburg:Turning Pnt \$37

Harpoon Challenger Pak\$42

\$24

\$24

\$25

\$19

\$24

\$37

\$29

\$22

\$38

\$24

\$37

\$12

\$24

\$34

\$37

\$12

\$27

\$12

\$19

\$20

\$28

\$38

\$12

\$29

Conflict in Vietnam

Carrier Strike

Civil War SSI

Conflict: Korea

Dreadnoughts

Fire Brigade

Harpoon

Cohort

Global Conquest Global Effect \$42 \$34 Koshan Conspiracy \$42 Lemminas \$34 Lemmings Data Disk \$19 \$37 L'Empereur \$37 Liberty or Death \$ 9 Lost Admiral Lost Admiral Enhanced \$38 529 Lost Admiral Scenario Dreadnoughts: Ironclads \$29 Medieval Lords Dreadnoughts: Bismark \$29 Merchant Colons \$34

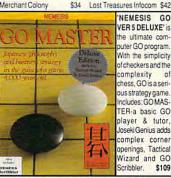

\$39

\$32

\$32

\$32

\$37

\$37

\$34

\$37

Nobunaga 1 or 2 \$37 Nuclear War \$12 Objection \$34 Operation Combat \$15 Pacific Theater of Oper \$42 Perfect General Perfect General Disk 2 \$23 Populous 2 \$38 Power Monger \$34 Power Monger WW1 \$21 QQP Bundle Railroad Tycoor

\$34 FORT APACHE ets you take charge of a detachment of cavalry troopers in the wild west. You are responsible for training them and bringing their com bat abilities up to par. Features indi vidual or group con rol, choice of weap ons, a wide variety of missions, de tailed troop stats, a large play area, & oromotions \$34

IBM STRATEGY Rampart A Train Realms Armada 2525 \$32 Renegade Legion Intropt\$12 Bandit Kings Anc. China\$37 Revolution 76 \$29 Romanc 3 Kngdm 1or2 \$42 Battle Isle \$32 Breach 2 Enhanced \$19 Rules of Engagement \$37 Breach 2 Scenario Disk \$15 Second Conflict WIN Castles 536 Siege \$38 Castles Disk 1 \$19 Sim Ant \$37 SimCity Civilization \$39 \$29 Command HQ SimCity Graphic 1 or 2 \$23

IBM STRATEGY SimEarth Star Control 2 Starfleet 1 or 2 Task Force 1942 Theatre of War Traders Utopia Visions of Aftermath Warlords Worlds at War

\$29 \$29 IBM ADVENTURE Advnts Willie Beamish \$34 Advnts Willie Beamish 2 \$39 Codename Iceman 2 Colonel Bequest 2 \$24 Conquests of Longbow \$34 Conspiracy Deadlock \$34 Covert Action \$29 Cruise for a Corpse \$34 Deia Vu 2 Lost in LV \$12 Don't Go Alone \$ 9 Eco Quest 1 \$34 \$12 Felony Free DC \$29 Gateway \$36 Godfather \$32 Heart of China \$34 Hostage Indy Jones L Crsd vga \$27

Indy Jones Fate Atlantis \$38

King's Quest 1Enhncd \$34

Scribbler.

Plan 9 from Outer Space\$31

Secrt Monky Islnd 1vga \$23

Sex Vixens from Space \$12

Sierra Adventure Bundle\$39

Out of this World

Police Quest 1

Police Quest 1 VGA

Police Quest 2 or 3

Rise of the Dragon

Secrt Monky Islnd 2

Sex Olympics

Space Quest 2

Space Quest 1, 3 or 4

Space Quest 5 VGA

Space Quest Bundle

Startrek 25th Aniversry

Where Amrcas Pst CSD \$37

Where Europ, USA, time\$30

IBM SPORTS

All American College Fb\$36

Where World CSD

Where World CSD Dix

Spellcasting 101

Spellcasting 201

Startrek 5

Time Quest

Train

Uninvited

4D Boxing

4th & Inches

ABC Boxing

APBA Baseball

APBA 1908 - 91 Ea

APBA Micro Manager

APBA Basketball

APBA Bowling

Gretsky Hockey 2

APBA Footbal

Greens

King's Quest 2 or 3

King's Quest 4

Loom

Lost in LA

King's Quest 5 or 6 VGA\$39 Links Course 1 -6 Ea Leather Goddesses 2 \$42 Madden Football 2 Leisure Suit Lrry 2, 3, 5 \$34 Magic Johnson Fst Brk \$ 6 Leisure Suit Lrry Bundle \$39 Mario Andretti Racing \$17 \$19 ML Basbil Mngr's Chilng \$24 ML World Series Disks \$17 \$37 ML TD 1982 - 1990 Ea \$17 ML Franchise Disks Ea \$20 'NEMESIS GO Microleague Basketball \$28 VER 5 DELUXE' is ML Personal Pro Golf the ultimate com ML Football Deluxe outer GO program ML Ftball Team Disks With the simplicity Michael Jordan Flt Sim of checkers and the Mike Ditka Football complexity NFL Challenge chess, GO is a seri-NFL Football ous strategy game NFL 1984 - 1987 Ea ncludes: GOMAS NFL 1988 - 1991 Fa TER-a basic GC NFLProleague Football \$24 player & tutor Nicklaus Signature Edit \$39 Joseki Genius adds Nicklaus SE Clip Art complex corne Nicklaus Unlimited Golf \$29 openings, Tactica NG Clip Art Wizard and GO NG Course 1.23 4 or 5\$15 \$109 Pete Rose Baseball Magnetic Scrolls Bndl PGA Tour Golf PGA Tour Golf WIN Martian Memorandum \$36 PGA Tour Golf Disk 1

\$28

\$34

\$34

\$38

\$24

\$28

\$34

\$39

\$39

\$19

\$36

\$12

\$36

\$ 6

\$ 9

\$49

\$17

\$ 9

\$32

\$28

\$21

\$28

\$19

\$49

\$32

\$34

\$34

Battle Chess WIN

Blackiack DOS/WIN

\$28

\$34

Tom Landry Football \$29 Tony LaRussa Basebll \$29 T LaR Fantasy Managr T LaRussa Stadiums Immortal FRE D)EK W MEDIA WWW VI

KHz, microphone input, joystick port and a 2 watt pow amplifier. TLaR Teams1901-68 \$15 Weaver Baseball 2.0 \$32 Lord of the Rings 1 Lord of the Rings 2 Weaver Commisnr 2.0 \$21 Weaver 2.0 1990 Teams \$16 Loremaster Weaver 2.0 Comm Edt \$56 Lure of the Temptress World Circuit \$34 Magic Candle 1 IBM TRADITIONAL Magic Candle 2 Amarillo Slim Poker Mechwarrior Backgammon WIN \$19

DREADNOUGHTS' s a surface fleet attle simulator. It ecreates the look specifications, and tactics of fleet com bat. Features 3D views, comprehen sive manuals and sea charts, a potent English com mand parser, 1 or 2 player mode and computer con Ultima Stygian Abyss trolled ships, gun **Uncharted Waters** nery and damag control \$42 GO Master 5 Toolkit \$39 Grand Slam Bridge \$22

Centerfold Squares

Chessmaster 3000

Femmes Fatale

GO Master 5 Dix

Femmes Fatale Disk

Check Mate DOS/WIN \$36

Chessmaster 3000 WIN \$38

Dealers Choice Poker \$32

Edwrd O Thrp Blck Jck \$19

GO Master 5 DOS/WIN \$39

\$32

\$26

\$18

Hong Kong Mah Jong \$32 Hoyle Book Games 1or2\$21 Hoyle Book Games 3or4\$29 Jeopardy Silver Edition \$15 Monopoly \$24 Omar Sharif on Bridge \$37 Penthouse Jigsaw 524 Risk WIN \$29 Scrabble Deluxe \$34 \$24 Shanghai 2 Stratego \$31 Strip Poker 3 \$31 Strip Poker Data 1-5 Ea \$19 Trump Castle 2 Video Poker DOS/WIN \$34 Wheel of Fortune Gold \$15 Wordtris \$29 World Champ Backgmn \$24 World Champ Cribbage \$24 IBM ROLE PLAYING Bard's Tale 2 \$19 Bard's Tale 3 \$31 Bard's Tale Costrcto St \$19 Battletech 2 **Buck Rogers 1** Buck 2: Matrix Cubed \$32 Captain Blood 5 9 \$32 Celtic Legends Champions \$37 CHARACTR EDITORS \$16 Conan \$29 Cyber Space \$29 Darklands \$39 Dusk of the Gods Elvira 1 Mistress Dark Elvira 2 Jaws Cerberus \$39 Flames of Freedom \$28 Hero's Quest 2 or 3 \$34 \$34 Hyperspeed \$17

The 'THUNDER BOARD' is a sound board that is 100% compatible with Soundblaster and Adlib. It reproduces digitized sounds using an 8 bit DAC eatures include dynamic filtering, 11 Voice FM music synthesizer, sam oling rate up to 22

\$84 Legacy of Necromancer \$29 \$34 \$37 \$37 \$12 \$37 Megatraveller 1 \$16 \$29 Megatraveller 2 \$19

Megatraveller 3

IBM ROLE PLAYING Might & Magic 1 or 2 \$12 Might & Magic 3 \$37 Might & Magic 4 \$39 Pirates Planet's Edge \$37 Sea Rogue \$30 Sentinel Worlds \$15 Space 1889 \$16 Space Inc \$39 Spellbound Starflight 1 or 2 \$19 Sword of the Samurai Swrd Samrai & Pirates \$16 Tales Magic: Prophcy S \$38 Third Courier \$ 6 Tunnels & Trolls \$12 Twilight 2000 \$34 Ultima Martian Dreams \$37 Ultima Savage Empire \$34 Ultima Trilogy \$35 Ultima Trilogy 2 \$45 Ultima 1-6 Bundle CD \$59 Ultima 6 False Prophet \$39 Ultima 7 Black Gate \$45

Wizardry 4 \$19 Wizardry 5 \$32 Wizardry 6 Cosmic Frg \$37 Wizardry 7 Crusaders IBM AD & D \$39 AD&D Bundle Champions of Krynn Curse of Azure Bonds \$15 Dark Queen of Krynn \$32 Death Knights of Krynn \$20 Dragons of Flame \$12 Eye of the Beholder \$32 Eye of the Beholder 2 \$38

Wizardry Trilogy

\$48

\$42

\$32

Hyperspeed

Jet Fighter 2 0

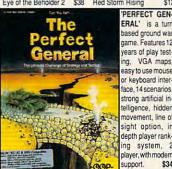

Gateway Savge Frontr Heroes of the Lance \$12 Pool of Darkness \$38 Pool of Radiance \$15 Secret of Silver Blades \$15 Shadow Sorcerer Treasurs Savage Frontr \$32 War of the Lance IBM HARDWARE

Ad Lib Sound Card \$59 Ad Lib Gold 1000 \$179 Adlib Surround Sound \$64 Adlib Telephone Module \$64 Ad Lib Speakers \$15 Flight Stick \$43 Flight Stick w Falcon \$46 Sound Blaster \$109 Sound Blaster Pro \$189 \$15 Snd Blaster Speakers Thrustmaster Joystick \$69 Thrustmstr Pro Joystick\$109 Thrustmstr Weapn Cntrl \$79 Thunder Board SndBrd \$84 Thunder Board Snkrs \$15

A10 Avenger \$43 Aces of the Pacific \$39 Aces Pacific Mssn 1 or 2\$27 Aces over Europe Aces Europe Mssn 1 or 2\$27 ATP \$37 **B17 Flying Fortress** \$39 Buzz Aldrin Race Spc \$37 Car & Driver Design yr own Railroad Dynamics Bundle \$39 Elite Plus \$19 Eye of the Storm \$29 F117A Nighthawk

\$26

F14 Tomcat

F15 Strike Eagle 2

239

IBM SIMULATION

F15 SE2 Scenario Disk \$17 F15 Strike Eagle 3 \$44 \$24 F19 Stealth Fighter F22 ATF Falcon 3.0 \$42 Flight Simulator 4.0 \$39 Fly Grand Canyon 3D \$45 Gunship \$12 Gunship 2000 Harrier Combat Sim

IBM SIMULATION

Bard's Tale 1 - 3 Ea \$10 Buck Rogers 1 \$10 Buck 2: Matrix Cubed \$10 Civilization \$16 Dynx Great War Planes \$16 Elvira 1 or 2 \$10 Harpoon Battlebook \$19 Indy Jones Lst Crsade Indy Jones Fate Atlantis \$10 'REALMS' is a

\$10

AD&D HINTBOOKS

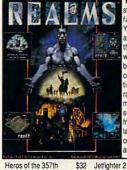

strategy game in a antasy setting. You can control 128 armies, each a thousand strong with definable battle formation consisting of 6 dis inct humanoid races. March you nen over 125,000 square miles o ractally generated landscape to obtain countless followers and gold. \$29

Lord of the Rings 1 or 2 \$10

\$16

\$10

\$16

\$10

\$13

\$10

\$16

\$16

\$16

\$10

\$10

\$20

\$10

Land, Sea & Air 1or2 Lucas Arts Adventure \$39 Life & Death 1or2 Magic Candle 1 or 2 \$23 M1 Tank Platoon \$34 Martian Dreams Mantis Exprentl Fightr \$34 Matrix Cubed Megafortress \$37 Might & Magic 3 Megafrtrss Mssn 1 or 2 \$27 Planet's Edge Populous 1&2 Offici Str Red Baron VGA Red Baron Mssn 1 or 2 Power Monger Red Storm Rising Quest for Clues 2, 3or4 \$21 \$12 Railroad Tycoon PERFECT GEN ERAL' is a turn Savage Empire Secret Mnky Islnd 1or 2 \$10 based ground war SIERRA HINTBOOKS game. Features 12 Simcity/Simearth years of play test-Starflight 1 or 2 ng, VGA mans easy to use mouse or keyboard inter face, 14 scenarios, strong artificial intelligence, hidden

\$34

\$39

\$21

\$34

\$34

\$45

\$34

\$34

\$32

Sailing Simulator

S Weapons Exp1-4

Silent Service 2

Team Yankee

Test Drive 3

Team Yankee 2

Test Drive 2: Collection

Strike Commander

Shuttle

Sailing Sim Voyages Ea \$34

Secret Weapons Lftwff \$44

Loom

\$34

\$39

Strategy Plus 3 -11 Ea \$ 8 Strategy Plus 12-18 Ultima 4 - 7 Ea \$10 Ultima Avatar Adventrs \$14 Wizardry 6 Cosmic Frg \$12 Wizardry 7 Crusade \$12 Yeager's Air Combat \$16 **CHIPS & BITS** PO Box 234 Rochester VT 05767 Fax 802-767-3382

**GEnie Keyword CHIPS** We accept Visa, MC &Money Orders. COD add \$5. Checks Held 4 Weeks. Most items \$29 shipped same day. All shipping rates are per order not per item. UPS \$4: 2 Day Air \$6: Mail \$5

802-767-3033

800-753-4263

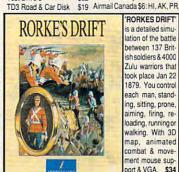

'RORKES DRIFT is a detailed simulation of the battle between 137 Brit ish soldiers & 4000 Zulu warriors that took place Jan 22 1879. You contro each man, standing, sitting, prone aiming, firing, reloading, running or walking. With 3D map, animated combat & movement mouse sup port & VGA. \$34

TFH & BH1942 Ultrabots Virtual Reality Studio Wing Commander 1 \$39 WC1 Mission 1 or 2 \$19 WC1 Bundle \$45 Wing Commander 2 \$27 WC2 Operations 1 or 2 WC2 Speach Pack Wolfpack \$15

\$44 2 Day Air \$12: Airmail Europe \$37 \$12 first item plus \$6 per addi-\$49 tional item.

All Sales Final. Check compatibility before you buy. Shipping times not guaranteed. Defectives \$45 Shipping replaced with same product. Price & availability subject

\$19 Circle Reader Service Number 149

# **MULTIMEDIA PC**

David English

#### **INSTANT LIBRARY**

We hear a lot about how a single CD-ROM can hold a roomful of books. It sounds great, but do you really want your books on a small plastic disc? You wouldn't want your phone book available only on disc; you would have to boot up your computer every time you needed to make a phone call.

On the other hand, you might like an encyclopedia on CD-ROM—you could perform elaborate searches, paste portions of the text directly into your word processor, hear music and speeches, and pay much less for the electronic version than the traditional multivolume hardcover edition.

The company that's done the most to champion the cause of books on disc is the Bureau of Electronic Publishing (141 New Road, Parsippany, New Jersey 07054; 800-828-4766).

The Bureau not only publishes its own titles but sells other CD-ROMs as well. Its catalog is an excellent short course in the technology of CD-ROM and the many titles that are available in this rapidly changing market.

The Bureau's most recent title under its own name is Great Literature—Personal Li-

brary Series (\$99). It contains over 900 classic literary works: 72 plays (including those of Aeschylus and nearly all of Shakespeare's); 75 essays (including "The Sayings of Confucius" and "The Gettysburg Address"); 31 biographies, journals, and letters (including Plutarch's Lives and The Autobiography of John Stuart Mill); 461 poems (including Paradise Lost and Rime of the Ancient Mariner); 199 fictional works (including Thousand and One Nights, Canterbury Tales, Divine Comedy, and Alice's Adventures in Wonderland); 32 historical documents (including "The Declaration of Independence" and "The Constitution of the United States"): and more.

It's a treasure trove of well-known and obscure works combined with hundreds of color illustrations, excerpts of period music, and CD-quality readings by television and movie stars. (Where else can you hear George Kennedy read Antony's "Friends, Romans, countrymen . . ." speech?)

The easy-to-use search engine lets you quickly find any word or passage on the disc and organize the index by author, title, or type of literature. It may not all be great literature, and you may miss the fancy leather bindings, but you certainly get your money's worth with this CD-ROM.

You say you don't have time to read the great works of literature? You're more a Monarch Notes type of person? Then you'll be interested in the Bureau's Monarch Notes on CD-ROM (\$99). It contains the full text of the entire collection—over 200 different titles. Use it to help you through that nineteenth-century novel course or to impress your semiliterate friends.

Actually, Monarch Notes on CD-ROM can be a valuable supplement to your reading of the

great works of literature and is a useful companion piece to the Bureau's Great Literature CD-ROM. Like the Literature CD-ROM, Monarch Notes includes pictures and illustrations, as well as selected readings.

For history buffs, the Bureau offers U.S. History on CD-ROM (\$395). It contains the full text of 107 books on U.S. history, including books on Pearl Harbor, the Apollo expeditions to the moon, the Manhattan Project, America's drug habit, U.S. environmental quality, black Americans, and much more. Throw in the Nixon Watergate tapes, Congress's three-volume Iran-Contra Affair report, and 1000 VGA photos, maps, and tables of historical events, and you have enough material to challenge any armchair historian.

If your quest for knowledge leads you toward a more global view, you might take on the Bureau's two world-class titles: Countries of the World (\$395) and World Fact Book (\$99).

Countries of the World includes 106 different U.S. Army Country Handbooks, each ranging from 200 to 500 pages. The Handbooks are supplemented with information from 151 U.S. embassies and hundreds of color maps.

World Fact Book is produced annually by the CIA for U.S. government officials. Along with the text, it includes selected maps, flags, and national anthems. No, the CIA didn't include its classified information

All five of these CD-ROMs run under DOS. While they don't require an MPC, they will run on one. In addition, the same disc works with both PCs and Macs.

If you're looking to build up your reading library but you don't have a lot of shelf space, take a look at these and other CD-ROMs from the Bureau of Electronic Publishing.

Great Literature—
Personal
Library Series
offers over
900 classic literary
works on a
single CD-ROM.

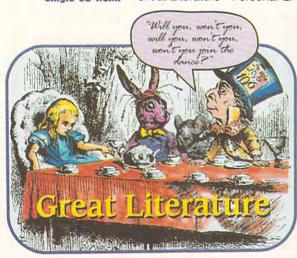

# GET THE OFFICIAL CLUES TO THE HOTTEST GAMES!

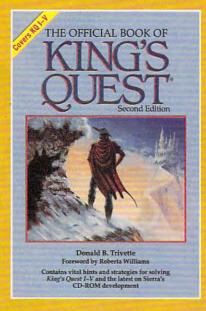

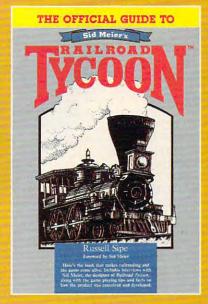

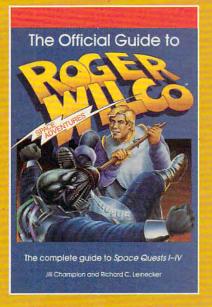

#### THE OFFICIAL BOOK OF KING'S QUEST, SECOND EDITION

Here's the source for hints, tips, and background for the newest adventure, King's Quest V.

This new volume includes more clues, maps, and inside details, along with more ways to add even more fun to all five of the best-selling King's Quest games. Covers King's Quest I - V.

#### THE OFFICIAL GUIDE TO SID MEIER'S RAILROAD TYCOON

This is the book that makes railroading and the game come alive. Inside players will find interviews with Sid Meier, the designer of Railroad Tycoon, along with facts on how the product was conceived and developed. Also includes formulas the program uses to determine income and expense.

#### THE OFFICIAL GUIDE TO ROGER WILCO'S SPACE ADVENTURES

For the first time,
Space Questers can learn what goes
on in the mind of the most
legendary janitor in the universe. Inside,
you'll find complete maps for every
Space Quest scenario, point values for
every reaction, and Roger's
walk-through to the finish of all the games.
Covers Space Quest 1 - IV.

| The Official Guide to Sid Meier's Railroad Tycoon (2443) \$12.95  □ The Official Guide to Sid Meier's Railroad Tycoon (2443) \$12.95                                                                | ☐ Check or Money Order ☐ MC ☐ VISA Signature                                                | Exp. Date  |
|----------------------------------------------------------------------------------------------------|---------------------------------------------------------------------------------------------|------------|
| Total Number of Books                                                                                                    | Street Address                                                                              |            |
| Total Cost of Books Ordered                                                                                                    | CityStateState                                                                              | U.S. bank. |
| Sales Tax (Residents of NY, NC, and NJ add appropriate sales tax for your area. Canadian orders add 7% goods and services tax.)  Shipping and Handling: \$2 per book U.S.; \$4 Canada; \$6 foreign. | Mail this entire coupon to:  COMPUTE Books c/o CCC 2500 McClellan Ave. Pennsauken, NJ 08109 | State RS S |
| Total Enclosed                                                                                                    | Offer good while supplies last.                                                             | 7H92C      |

## **ENTERTAINMENT CHOICE**

Sharp graphics and digitized sounds make this game's absorbing story line come to life and captivate you with unsurpassed adventuring.

Alfred C. Giovetti

#### EYE OF THE BEHOLDER II: THE LEGEND OF DARKMOON

You and the other heroes of the battle for the sewers have settled in for your night's repast before the warm hearth of the most inviting inn in Waterdeep when there comes a call for assistance. Soon, you yourself slogging through the torrential rain with your friends, wincing at the peals of thunder as you approach a dark doorway. A rough-looking, large servant greets you and quickly ushers you into the presence of Khelben, one of the ruling lords of Waterdeep. After being briefed on recent disappearances of important agents and some other strange happenings in the area, you're teleported into the center of an adventure-far from the meal and bed of the

And you're launched into perhaps the best of all first-person adventure games, full of seat-of-the-pants suspense and hair-pulling mystery. Strategic Simulations' Eye of the Beholder II: The Legend of Darkmoon will capture your imagination and hold you prisoner in front of your computer for days—nay, weeks—of entertainment.

Darkmoon is true to the rules, classes, artifacts, and locations contained within the Forgotten Realms Fantasy World, a favorite world in Advanced Dungeons and Dragons. In many ways, one of the most exciting things about this excellent adventure is its faithful portrayal of this popular fantasy world.

Darkmoon has its share of gratuitous violence, from the slaying of the suspiciously friendly clerics to the gruesome and dangerous final battle with the red dragon. Many of the monsters from the first Eye of the Beholder are back to plague the party of four adventurers and as many as two nonplayer characters. There are new, more lethal monsters. Frost giants pummel your entire group with one blow from a massive six-foot fist. Medusas positively rivet those unable to escape their irresistible charms. You're never really sure what will be lurking around the next corner or what will come looking for you out of the distant shadows.

Exploration and mapping are needed to get through the maze, so get out the pencils, rulers, and graph paper, as this game lacks an automapping feature. Some of the puzzles are the find-the-minusculebutton type; others involve knowing the pattern of levers to pull or the floor switches to weight with stones. Solutions range from the obvious to the obscure. Some require the tedious process of kicking all walls to see if they hide a secret wall; others require a basic knowledge of statistical combinations and permutations.

Characters can be rolled

up by the computer, transferred from the original Eye of the Beholder, selected from a prerolled quick-start party, or modified to fit the statistics of your favorite character from any computer or paperand-pencil role-playing game. They're constructed from two genders, six basic attributes, nine types of two-dimensional moral alignment, and six basic professions as provided in the Advanced Dungeons and Dragons second edition. You can-and should-take your favorite characters and weapons into the game.

Darkmoon's interface is little changed from its awardwinning predecessor. The firstperson perspective uses the upper left portion of the screen. The remainder of the screen is filled by the character display, compass, mouseactivated cursor icons, and message area. The compass is replaced by a Spell menu when a holy symbol or spell book is clicked on. Clicking on a character portrait changes the character display to an equipment or attribute list. Equipment is displayed in paper-doll fashion, so that you actually put "clothes" on the character graphics or place weapons in their hands.

The first-person display

changes little in combat, save for the approach of the antagonist. Played through a Sound Blaster sound card, digitized sounds of metal on metal and grunts of characters punctuate the battle realistically. Combat is carried out in realtime and involves clicking on weapons to strike opponents in a melee, to launch missiles, or to open the Spell menu to select an appropriate combat spell. Arrows, daggers, rocks, and spells can be seen flying through the air toward their intended targets.

If the battle grows too intense, you can back away or turn and run to find a safe place on another level or beyond a stout door that you hope will hold the monsters back. Objects and characters shown in the 3-D-perspective window are represented with a depth and substance that suspend disbelief, giving you a feeling of truly being there.

Click on switches to operate them, on beds to search them, on items in the scene for more precise descriptions of how they feel, or on Dwarven, Elven, or other script for an instant translation from party members who know the language. Exploration is very much like walking down a hallway and picking up objects to examine them. And when you place an object on the floor, it stays there until you return to retrieve it.

Darkmoon's engrossing plot is revealed in a series of character-interaction scenes. In each of these scenes, the dungeon display is replaced by a screenwide graphic of the nonplayer character who's talking or a prominent game feature, such as the temple of Darkmoon.

perience for completing quests, finding significant items, solving puzzles, and making the correct choice when given an option. Adventuring players' characters speak right up when they have the skill to notice something important about the immediate surroundings of the party, giving you the feeling that you're part of a group of real people. Characters also speak up if the party is asked to commit an act contrary to their moral alignment with respect to good, evil, chaos, and order, adding more personality to the characters.

Strategic Simulations responded to some of the criticism of the first Eye of the Beholder by adding several new features to Darkmoon. For instance, Darkmoon has six user-definable save-games, which will be needed, since there are several dead-end situations you can encounter in the game. Also, there's a higher level of player interaction and story development that engages you in the conflict.

Player interaction is, however, still somewhat limited. Darkmoon allows for the recruitment of only six nonplayer characters, but they're very interesting and unpredictable, giving character recruitment some bite. And there's only manual combat.

Darkmoon does have a few bugs. Make sure that the party has three glowing orbs prior to passing through the unintentionally one-way crimson ring portal in the crimson tower. Cleric-fighter-mage multiclass characters cause the game to lock up when areaaffect spells are thrown at the party. The keyboard control of movement occasionally is Characters are awarded ex- unresponsive during a battle,

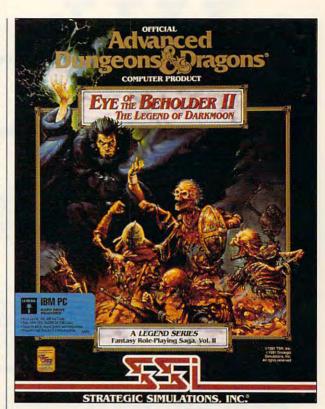

which caused my party to be killed off several times in the final climactic battle with Dran Draggore. Still, these problems were only a little annoying when compared to the enjoyable gameplay that snuck up and stole 40 hours of time from my life.

This is one of the best realtime, first-person-perspective games ever produced. The graphics are much sharper and more attractive than those of previous games; when combined with the coordinated digitized sound effects, they pull you into the realtime action. Eye of the Beholder II: The Legend of Darkmoon has a rich story line, improved graphics, spectacular animation, and a satisfying finale. Also, it's a lot of fun to play.

Circle Reader Service Number 302

IBM PC and compatibles (80286 or faster), 640K RAM (570K free), 16color EGA or 256-color MCGA or VGA, 1.2MB highdensity 51/4-inch or 720K double-density 31/2-inch floppy drive and hard drive with 2.7MB free space; Ad Lib, Sound Blaster, and compatible sound cards supported-\$59.95, clue book-\$14.95

STRATEGIC SIMULATIONS Distributed by **Electronic Arts** 1450 Fashion Island Blvd. San Mateo, CA 94404 (800) 245-4525

# Tinally

Classic swing characteristics.

The ideal swing for every club in the bag. Woods are hit with a full turn and the short irons with a smooth, three quarter backswing. From drives to chips to putts, every shot is textbook Nicklaus.

Created by Jack Nicklaus.
Voted Golfer of the Century. The preeminent course architect of our time. Signature Edition™ is Nicklaus' third golf game and his crowning achievement on the computer. "It's the newest, most comprehensive game on the market."

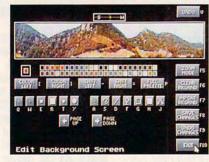

Refine each hole with "Plot & Play." Are the bunkers in unfair positions? Don't wait until your course design is completed to find out - play the hole instantly, while design is in progress, and feel out its playability.

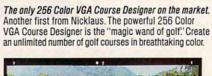

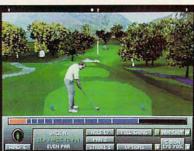

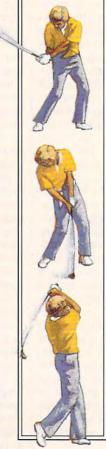

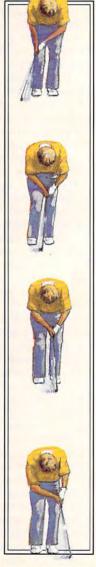

True-to-life ball flight. Like real golf, club length and loft will determine trajectory and distance. A 2 iron will hit long and roll hot, a PW will fly high and land soft. And don't ignore Mother Nature. Wind and terrain can alter ball flight and bounce.

# Jame andi

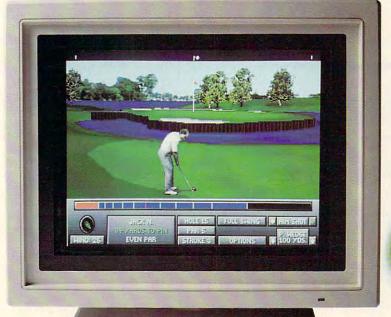

Compatible with Jack Nicklaus Unlimited Golf.™ Existing courses created with Unlimited™ can be imported to the Signature Edition.™

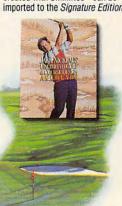

Hear golf's greatest hits. Digitized sound effects add to the total wealth of realism. The unmistakable sound of a forged blade cutting the air. The perfect "click" of a club catching the sweet spot. It just doesn't get any better

Jack Nicklaus' 256 color masterpiece. Feature rich, with five digitized golfer animations (including the Golden Bear himself); authentic tour statistics and up to five rounds of tournament play. Tee off with friends - or computerized opponents, whose abilities can be altered with the Player Editor.

Please:

The fastest screen redraws. Slow play is the bane of golf. Signature Edition™ solves that problem with fastest screen drawing speeds of any comparable golf game.

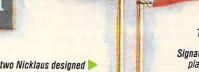

Includes two Nicklaus designed courses. Create an unlimited number of layouts with the 256 Color VGA Course Designer or tee off on two, ready-toplay Nicklaus signature courses -Sherwood Country Club and English Turn.

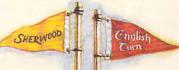

SIGNATURE The all-new

Jack Nicklaus

Signature Edition.™ Unprecedented realism combined with unmatched playability. Or in the language of the links, "dead solid perfect." But what else would you expect from Jack Nicklaus and Accolade?

To order, visit your favorite software retailer or call 1-800-245-7744.

The best in entertainment software."

Coming this fall for the Apple® Macintosh.

Circle Reader Service Number 146

www.commodore.ca

# **GAMEPLAY**

Orson Scott Card

#### A DIFFERENT KIND OF GAME

Let's face it—the Windows environment hasn't exactly been a gamer's paradise. It's a matter of s-p-e-e-d—Windows doesn't have any!

Admittedly, on a 486 machine with a graphics coprocessor and 8MB of RAM, Windows can run any game fast enough for fun. But even on this Mother of All Machines, which we use for all the serious applications (like typesetting and playing Mon-

nancially successful, because Microsoft has come back with the sequels: Windows Entertainment Pack Two and Windows Entertainment Pack Three (WEP2 and WEP3). Furthermore, Symantec has joined in with the Symantec Game Pack, which has the same concept but brings to the form a style of its own.

I can safely say that no games have ever been played by so many people for so many hours in my house. Part of the reason is the Windows environment itself. That friendly tabletop has a warm.

familiar sense of clutter that reminds everybody of sitting around the kitchen table.

You get a window full of great games, and most importantly, the games themselves are like Windows—very friendly, simple to use, kind of

fun just to hang around with. The Symantec games, in fact, are downright familiar, since they're the games we all played as school kids. For instance, there's a pretty good Hangman (you can select categories like states or cities or computer companies), and there's also an excellent version of Mastermind called Code Breaker. Memory Blocks is an attractive version of Concentration. My wife and I have found that you can play well only once a day. Your score gets worse every time you play, because you keep remembering where objects were in the games you played previously.

In the familiar Smart Dots, you first draw rows and columns of dots and then try to combine them to make

squares. The Symantec set includes enjoyable versions of Jacks and Pickup Sticks, both of which will give your mouse a serious workout.

The Microsoft packs have the usual mix of solitaire card games and tile puzzles, a licensed version of Pipe Dream, and even some simple action games-golf, skiing, and some arcade-style games like the one where you maneuver an ever-growing snake through a maze and a cat-and-mouse chase-andstrategy game. Every one of them is fun, and some of them are brilliant. FreeCell, for example, is simply the best single solitaire game l've ever played. It would be a pain to play with real cards, but the programmers have made the card handling smooth and easy. These entertainment packages prove that there's room in the world for games that don't give you frantic deadlines and that don't take place

in a kill-or-be-killed world. Oh, there are problems here and there. Most of us have pretty much given up on Pipe Dream; at the higher levels, the game occasionally gives you screens that can't be won because the starting or finishing pipe unit is blocked by an immovable obstacle. And the word game WordZap (kind of a high-tech Boggle) is marred by a second-rate dictionary: It refuses to allow three- and four-letter words that every Scrabble player knows. It's frustrating to lose to the computer because it doesn't know that fey and fay are words, for instance. Nothing is perfect, but I want to emphasize that the glitches here are few and far between. Until you can lay your hands on a fast 486 with a graphics accelerator to make Windows handle real animation, these games are worth opening the window to see.

Simplicity and fun are the watchwords for the early crop of Windows games from Microsoft and Symantec.

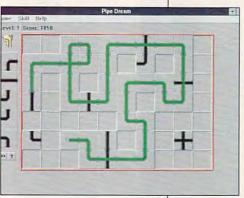

key Island 2), it still takes a noticeable amount of time to redraw the screen and shift from one view to another. And that's deadly for action and story games.

But that doesn't mean there can't be good games for Windows. They just have to be games of a different kind. Microsoft itself pointed the way with the first Windows Entertainment Pack (WEP). The concept was simple and obvious. (All good ideas are obvious once somebody has thought of them.) Develop a bunch of small games that are graphically simple or that can be played in a slow environment, package them together, and sell the whole caboodle for an irresistible price.

The first Windows Entertainment Pack must have been fi-

# FIGHTER TAL

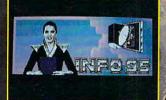

#### The Crisis

Giant insect-like creatures are threatening the survival of our planet. First they nuked us from space. Now they're reproducing inside living humans.

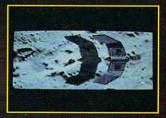

#### A Fighter Pilot's Dream

It's up to you to avenge Earth. You'll fly the MANTIS, a high-tech wonder armed with futuristic firepower.

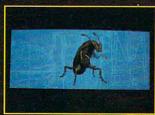

#### The Enemy

The Sirians aren't your run-of-the-mill insect aliens. Individually, they're powerless pests, but together they form a powerful collective group mind capable of advanced technology that can obliterate the human race.

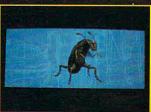

#### State of the Art 3-D

Fly the MANTIS in thrilling, realistic 3-D uences. Brilliant graphics, cinematic digitized gments, chilling sound effects, and a suspenseful musical score add to the adventure.

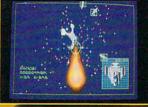

#### Actual screens may vary.

#### Your Mission

Saving the planet from destruction is no small chore. The Sirians are returning to finish what they began. Are you up to the challenge?

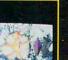

#### Your Ship

Our only hope is the XF 5700 Experimental Space Fighter (codename: MANTIS). Our first world government, st of Earth (F.O.E.) developed it to fight enemy. Now they're looking for omeone to fly it — in combat.

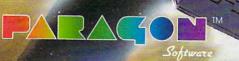

Marketed by MicroProse Software Inc 180 Lakefront Drive • Hunt Valley, MD 21030

Coming Soon: MegaTraveller 3 and Spellbound: Challenge of the Five Realms

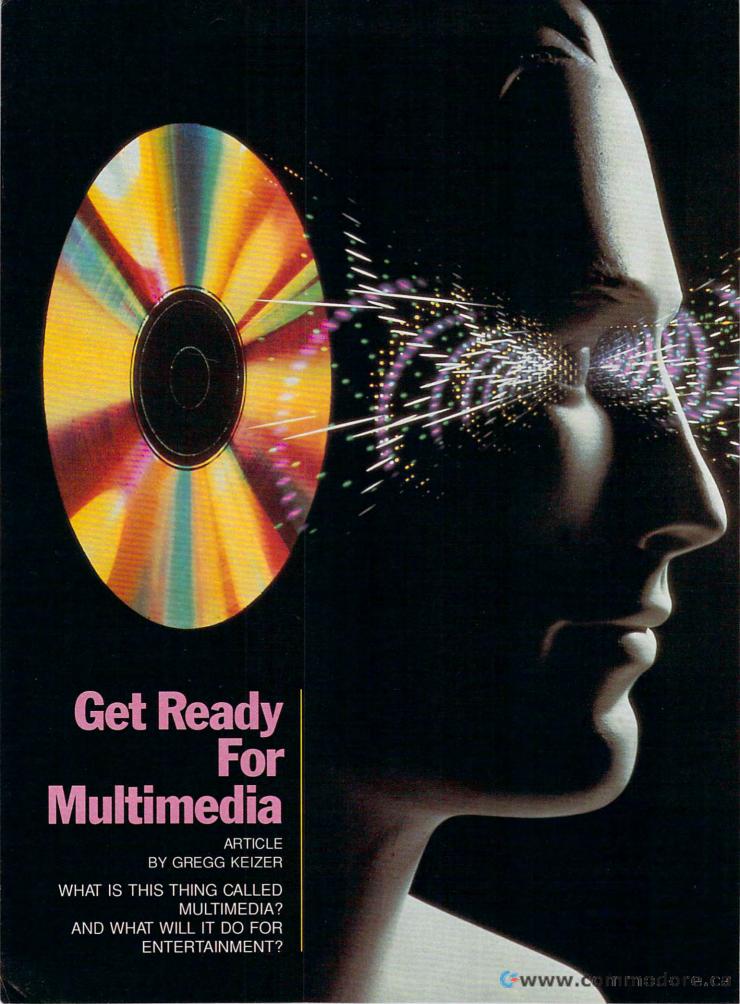

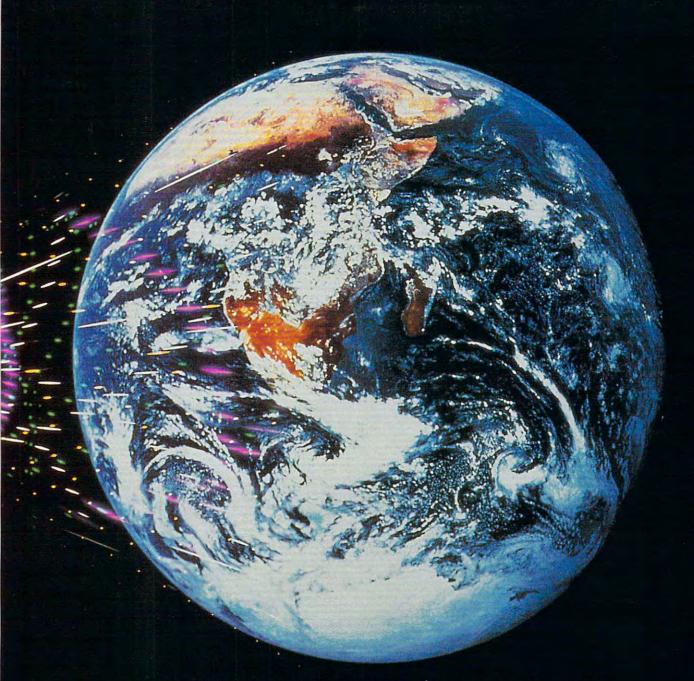

ultimedia gets tossed around like a chip of ice in the North Atlantic. bandied about by PR drones who know it only as a hot button that's supposed to make entertainment-software consumers salivate. But don't be intimidated: you already know multimedia.

If you're playing PC games that have been produced in the last couple of years, they're probably full of multimedia: still images, animated graphics, sound effects, sweeping musical scores, even human-sounding speech. When you use *multimedia* as an adjective today, though, you mean all that and a little more. The term refers to an integrated presentation that includes massive numbers of images, herky-jerky video clips, soar-

ing stereophonic music. and plenty of digitized speech. More often than not, the presentation comes on a compact disc, not a floppy. In fact, MPC (Multimedia Personal

In fact, MPC (Multimedia Personal Computer), the single established multimedia hardware/software standard, relies on the compact disc, among other requirements. So while multimedia may be a burning buzzword, it's really nothing more than another step down the same entertainment road you've been traveling all along.

Still, you're probably not prepared for the multimedia game titles that will straggle onto the shelves this year. To keep up with the technological times, you need to beef up your home PC. Assuming you have a 386SX or 386 equipped with 2MB—

4MB of RAM, VGA or Super VGA, and a hard disk in the 40MB-80MB range, you'll spend \$600-\$1,200 to make it multimedia-ready.

The most expensive add-on is a CD-ROM drive. Multimedia of all kinds, games included, needs the storage space that only a compact disc—with more than 600MB—provides.

Once priced at stratospheric levels, CD-ROM drives now are much more affordable. One of the lowest-priced is Tandy's CDR-1000, a \$400 internal drive that's fairly easy to install yourself. An external drive is a possibility, too, if your PC doesn't have an empty drive bay or if you don't mind losing a bit of desktop real estate. A good choice here is the Sony Laser Library, a drive-and-software combination that features an external Sony CD-ROM drive and six CD-ROM titles; the Laser Library typically costs around \$600.

As you look for a CD-ROM drive, remember that many (but not all) of 1992's multimedia entertainment programs will sport the MPC logo. Only MPC-compatible drives are guaranteed to play MPC-labeled software. The Tandy CDR-1000 meets MPC specs, for example, while the Sony CDU-535 included in the Laser Library doesn't (though the Sony CDU-541 internal drive is MPC-ready).

An MPC CD-ROM drive will run MPC and non-MPC multimedia CD titles, while a non-MPC CD-ROM drive restricts you to DOS multimedia CDs. While the future of MPC isn't guaranteed, Microsoft's interest and backing can't be ignored. Whether MPC succeeds or fails is a matter that will be decided by PC users as a whole, but by sticking with MPC-compatible components, you're covering all bets. If MPC takes off, you're ready. If it doesn't, your PC will still be able to run DOS CD multimedia titles.

Final verdict? The smart move is to get an MPC-compatible CD-ROM drive for your computer.

#### Sound On!

Your second major multimedia addition is a sound card. Something has to pump out the stereo sound effects, musical scores, and voice-overs.

If your PC sounds off with an Ad Lib audio board, one of the two de facto standards in PC audio, yank it out. It just can't carry the tunes and speech that developers are cramming on compact disc-based multimedia games. If your system includes a Sound Blaster board, the other current standard, you're safe—for now.

What if you haven't made the move to audio or you settled for a pre-Gold Ad Lib? Then you can choose from a va-

riety of audio cards, including Sound Blaster Pro, Ad Lib Gold 1000, and the new 16-bit Media Vision Pro AudioSpectrum and Ad Lib Gold 2000 boards.

All are more expensive than previous-generation cards, but as a rule, they are easier to install, they sound better, and they include more features. All four meet MPC specifications, in that they're capable of producing digitized speech and can be connected to MIDI equipment (the latter's for creating multimedia presentations of your own, not for gameplay).

Only two of these boards offer 16-bit sound: the Media Vision and the Ad Lib Gold 2000 cards. You can't get 16-bit sound from any of the current upgrade kits. The next jump in PC audio will be 16-bit sound, so while all the cards satisfy current multimedia needs, only two are ready for the future of multimedia. The others will do for the next couple of years, though, as publishers stretch to take advantage of their features. Keep this in mind as you decide how much to spend for sound on your multimedia system.

One thing you can safely buy is a pair of self-amplified speakers to put beside your PC. Headphones handle multimedia sound, of course—every audio

board includes a headphone jack—but you'll find the experience much more comfortable and natural when the roar of dragons and the wail of the wounded come out of larger speakers. After all, you don't watch television with headphones on, do you?

Self-amplified speakers—some made expressly for PCs, some not—are available from a variety of sources. Both Radio Shack and Bose market excellent powered speaker systems.

#### Put Card A in Slot B

The quickest way to move up to multimedia entertainment is with an upgrade kit. Several companies sell these all-in-one collections of CD-ROM drive, interface card, audio board, connecting cables, and Microsoft Windows 3.1 with multimedia functionality. All you add is your home PC.

The adventurous will strike out on their own and patch together a multimedia game-playing machine by grabbing a CD-ROM drive here and a sound card there. That much work isn't worth it for most. Nor is it a big money saver.

The fact is that a package like Media Vision's Multimedia PC Upgrade Kit is hard to turn down. Although it lists at nearly \$1,000, most mail-order dealers

#### PRODUCT INFORMATION

Ad Lib Gold 1000 \$299.95

Ad Lib Gold 2000 \$399.95

Ad Lib

220 Grande-Alle E, Ste. 850 Quebec City, PQ

Canada G1R 2J1 (800) 463-2686

Where in the World Is Carmen Sandiego?, Deluxe CD-ROM

\$89.95 Brøderbund 500 Redwood Blvd. Novato, CA 94948-6162 (800) 521-6263

CompuAdd Multimedia Upgrade Kit

\$1,069.00 (internal CD-ROM drive) \$1,295.00 (external CD-ROM drive) \$425.00 (kit without CD-ROM drive) CompuAdd 12303 Technology Blvd. Austin, TX 78727 (800) 627-1967

Sound Blaster Multimedia Upgrade Kit \$849.95 (internal CD-ROM drive)

\$949.95 (external CD-ROM drive)

Sound Blaster Pro

\$299.95 Creative Labs 1901 McCarthy Blvd. Milpitas, CA 95035 (408) 428-6600 BattleChess MPC

\$79.95 Interplay 3710 S. Susan, Ste. 100 Santa Ana, CA 92704 (800) 969-4263

Multimedia PC Upgrade Kit

\$995.00

Pro AudioSpectrum

\$389.00 Media Vision 47221 Fremont Blvd. Fremont, CA 94538 (800) 845-5870

King's Quest V-CD

\$69.95 Sierra On-Line P.O. Box 485 Coarsegold, CA 93614 (800) 326-6654

Sony Laser Library

\$699.95 Sony 655 River Oaks Pkwy. San Jose, CA 95134 (800) 222-0878

CDR-1000 CD-ROM Drive

\$399.95 Tandy 700 One Tandy Center Ft. Worth, TX 76102 (817) 390-3011

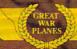

From the smoking ruins of Pearl Harbor it begins..

# A\*C\*E\*S==PACIFIC

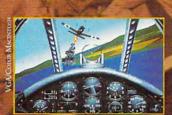

Planes series continues with Aces of the Pacific. Step back into history with the men and machines of W.W.II combat in the Pacific. Up against enemy fighters and aces, you'll intercept bombers, divebomb enemy carriers, launch ground attacks to cripple the enemy airbases and experience the terror and exhilaration of carrier landings.

- Tangle with legendary aces such as Greg "Pappy" Boyington, Hiroyoshi Nishazawa and America's highest-ranking ace, Richard Bong.
- Over 30 meticulously researched vintage aircraft, including the A6M Zero, the F4U Corsair, the P-38 Lightning, the F6F Hellcat, the P-47 Thunderbolt, the SBD-3 Dauntless Dive Bomber, the B5N Kate Torpedo Bomber, and many more.
- Fly for either America or Japan, experiencing the sights and sounds of air combat in the Pacific: Carrier deck landings and take-offs, torpedo dive bombing, mid-air explosions and billowing clouds of smoke.
- Play a quick single mission or enlist for the full tour between 1941 and 1945.
- A powerful Mission Recorder lets you save an entire mission to disk and then jump back into the simulation at any point to begin playing again!
- A magnificent 240 page manual, complete with a detailed historical overview of the war, photos, war maps, pilot profiles, air combat tactics of the era and over 25 color pages of aircraft illustrations.

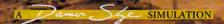

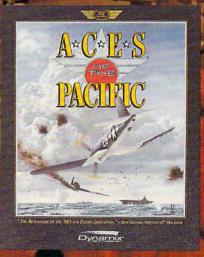

"The Benchmark of the '90's for Flight Simulation." Shay Addams, Simulations!" Magazine

"Aces of the Pacific is to Red Baron what the Corsair was to the Fokker Tri-Plane" Computer Gaming World.

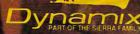

100 designates trademark of Dynamix, Inc. ® is a registered trademark of Dynamix, Inc. 1992. All rights reserved

#### "A SUPERHERO TO COLLECT"

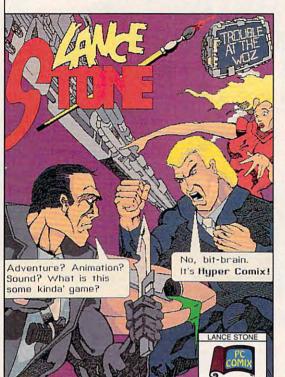

-N.Y. Times

"...make way for Lance Stone, future hero of electronic pop literature."

-Marketing Computers

"Its cliff-hanger ending leaves you itching for more."

-Business Week

#### PC Comix Inc.

400 Williamson Way Ashland, OR 97520 (800) 944-0181

\$20 plus Shipping (shipping \$3 U.S., \$5 foreign) IBM/VGA/640K

Lance Stone and HyperComix are trademarks of PC Comix Inc.

Circle Reader Service Number 196

COLLECTOR'S ISSUE #

# New from COMPUTE

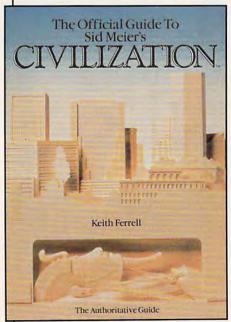

Here's the official guide to the latest simulation from bestselling game designer, Sid Meier. Author Keith Ferrell has worked closely with Sid Meier and includes insider information, hints, strategies, and background information that enhances and complements the simulation. This is the most readable, information-packed guide to Civilization. Ferrell is editorial director of COMPUTE magazine and editor of OMNI magazine. He is the author of scores of magazine articles and the author of several books, including the recently released Big Book of PC Sports.

To order your copy send \$14.95 plus \$2 shipping and handling U.S. (\$4 Canada, \$6 other) to COMPUTE

Books, c/o CCC, 2500 McClellan Ave., Pennsauken, NJ 08109. (Residents of NC, NJ, and NY please add appropriate sales tax; Canadian orders add 7% Goods and Services Tax.)

All orders must be paid in U.S. funds drawn on a U.S. bank. Orders will be shipped via UPS Ground Service. Offer good while supplies last.

sell it for around \$750. Included in the Upgrade Kit are a Sony CDU-541 external CD-ROM drive, a Pro AudioSpectrum sound card that doubles as the SCSI interface card, Windows with Multimedia Extensions, and two CD titles. Fill an empty slot with the Pro Audio-Spectrum and an empty drive bay with the CDU-541, and inside an hour, your PC's ready to play CD games.

Other companies promise similar feats of computer transformation. CompuAdd, Creative Labs (Sound Blaster), Tandy, and Video Seven are four more sources for multimedia upgrade kits. Each relies on its own pairing of sound board and CD-ROM drive, but in the end, any one of them makes your PC a multimedia game machine.

#### That's a Lot of Quarters, Pal

For all the ease with which you can turn your current PC into a multimedia game player, though, the biggest question still hasn't been asked.

Is the price you pay for the move to multimedia worth it? After all, that much money translates into 15–20 toppriced PC games or a *lot* of quarters down at the mall arcade.

Whether the price is a bargain depends on how badly you want to lead the charge into multimedia games.

It's unlikely that you'll see more than a couple of dozen CD and/or MPC games through the end of 1992. A scant few have made it out developers' doors so far—BattleChess, Where in the World is Carmen Sandiego?, and King's Quest V, for starters—and the trickle won't turn into a flood anytime soon. And PCs won't even be the only place you can play CD games. Videogame decks from Sega and Nintendo will get CD capability either late this year or early next.

On the positive side, remember that a multimedia computer can do more than play games. It'll run any CD title, whether a reference work for the home office or an educational disc for the kids. And it'll keep working hard with word processors, page-layout software, spreadsheets, and databases.

The bottom line for multimedia entertainment is fuzzy. If you want to stay state-of-the-art and can't bear to miss even the beginning of the most amazing home entertainment since VGA color met PC games, go multimedia now. If you can bide your time, do so; when an irresistible game comes along, you can upgrade quickly and easily.

Clearly, computers are headed for a more integrated way of dealing with sound, speech, and moving images. Whether that trend makes its way into your house depends on how important games are to you and your family.

# 64/128 VIEW

Mad Man Software is a new company with a new adventure game for the 64. Its average playing time is between 200 and 400 hours.

Tom Netsel

he rat looked as big as a Volkswagen, and it was charging straight at our hero. Outrunning such a creature was impossible. His only chance was to stand and fight, a pitifully small sword his only weapon. He drew it and took a swing at the rampaging rodent. Would the rat engulf him, or would his puny blow strike home?

As we held our breaths awaiting the outcome, it took a minute before we realized that nothing had happened. The rat was still there, our hero was still there, but the screen had frozen. Our first encounter with the game's first monster, and the program locked up. This was one of those embarrassing moments that can occur when a software representative demonstrates his company's latest product.

Reboot. Try again. Same thing. Groan! I was feeling sorry for Gene Barker. He's a recent graduate from the Colorado School of Mines who'd flown to North Carolina from Colorado to show the Gazette staff Messiah III: Nemisis, an adventure game for the 64 that he's been developing for almost six years. Now, when the game's lead character aims his first blow at the very first monster, years of programming grind to a halt.

Wait a minute! This 128 has a defective SID chip, and the program relies on one of the computer's voices to generate random numbers to help decide a battle's outcome. The program's in a loop, waiting for a random number to appear, and that chip is as silent as Harpo Marx! We

could be here until Godzilla comes home. Let's go down the hall and try another machine.

As I said, when someone comes all this way to demonstrate a major new release for the 64, you want things to go well. After all, there's not exactly a flood of new titles sweeping that market these days. In fact, it would take a madman to start a new company aimed at developing software for that veteran market. And that's just what Barker and ten associates have done. Their company is called Mad Man Software (7610 West 5th Avenue, Suite 200, Lakewood, Colorado). For the past year, they've been polishing Barker's game, Messiah III should be ready by this fall or Christmas.

Messiah III is no lightweight arcade adventure, as we saw when we ran it on another machine. We were treated to a richly detailed adventure game that's the first of a six-game saga. Messiah III, which should sell for around \$60. consists of more than one megabyte of code. That's six disk sides. Disk access times have been reduced. however, so that the longest load should take no more than 12 seconds.

While we await the final version for review, Barker estimates the average playing time will take between 200 and 400 hours. When many new games are measured in megabytes, Barker doesn't feel the 64's memory constraints have placed limits on his creativity. "It's the game's design which dictates its power," he says, "not the machine."

## **GAZETTE**

#### 64/128 VIEW

G-1

Anybody who'd start a new company based on a new adventure game for the 64 must be a madman, but that's just what Gene Barker and friends have done. By Tom Netsel.

#### FEEDBACK

G-2

Questions and comments from our readers.

#### THE SMALLER, THE BETTER

G-4

For large storage capacity in a small package, check out the 1581. It's the great big drive in the little beige box.

By George Gunn.

#### REVIEWS

G-12

Chip's Challenge, Perfect Print, Predator 2.

#### BEGINNER BASIC

G-18

Joystick ports usually handle input devices, but here's a way to reverse the data flow. By Larry Cotton.

#### MACHINE LANGUAGE

G-20

The stack works so well by itself that many programmers simply ignore it. By Jim Butterfield.

#### GEOS

G-22

Check out deskTop alternatives. By Steve Vander Ark.

#### **D'IVERSIONS**

G-24

Can multimedia be a springboard to immortality? By Fred D'Ignazio.

#### **PROGRAMS**

| G-25 |
|------|
| G-28 |
| G-29 |
| G-30 |
| G-31 |
| G-32 |
| G-34 |
| G-35 |
| G-38 |
|      |

### FEEDBACK

#### **INPUT Time**

Is there a way to change the value of TI\$ by using an IN-PUT statement from within a BASIC program?

KARL ROSEMANN DENVER, CO

Try the following line in your program. It should do the trick nicely.

#### 10 INPUT "NEW TIME"; TI\$

When the program runs and you see the INPUT prompt, enter your response with six digits in an HHMMSS format. HH equals hours, MM equals minutes, and SS equals seconds. For example, 123456 will set TI\$ to read 12:34:56. If you enter more or fewer digits, you'll get an ILLEGAL QUANTITY message. If the number is greater than 23:59:59, the clock resets to 00:00:00.

**Bug-Swatter** 

The ending address of File Lord (May 1992) is incorrect. The correct address is 14C0. This affects MLX only and not the File Lord program. We prepared the listing after the documentation, and it was then that we noticed how long the program was. To make it easier to type in, we compressed the program with Mega-Squeeze but neglected to change the ending address.

The compression program may have affected the way the program starts. If you type RUN and get a READY message, simply type RUN again, and File Lord should start. The program on Gazette Disk wasn't affected.

#### 80-Column Word Processor

Is there a word processor for the 64 that has a true 80-column screen? I am looking for one that's like the 128 or IBM, not a 40-column screen such as GEOS, which scrolls to reveal 80 columns. I am not looking for one that simply has a preview screen either. Is there one that exists with this feature?

JON PERSINGER INDIANAPOLIS, IN

You might try Script 64, published by Richvale Telecommunications of Canada. To the best of my knowledge, however, that company is no longer in business. You might locate a used copy of the program for about \$9 at Bare Bones Software, 940 4th Avenue, Suite 222, Huntington, West Virginia 25701, (800) 638-1123. Call or write for a free catalogue of used 64 and 128 software. They also carry Amiga products. Supplies are limited, so check with the company before ordering.

#### **Modem Woes**

I have a 64 with an Aprotek 12C modem used as a Volks 6480. I would like to play modem games with a friend, but I need the originate and answer codes that will correspond with my friend's Commodore 1670 modem. I can't find this information in the manual. Can you supply me with these codes?

MARTIN BOUTIN LONGUEUIL, PQ CANADA

Your modem, which can be used as a Volks 6480, is no longer in production, but you should have no problem using it to connect with your friend. It requires no special originate or answer codes or settings. It's Hayes compatible in that it supports automatic answering (ATA) and automatic dialing (ATDT) commands, just as your friend's 1670 does. You should be able to contact each other just as easily as you can connect with a local BBS.

Check the terminal or game software you're using

for requirements specific to that program. It may require manual dialing or answering. Also check the echo or duplex modes to make sure you both can see what each of you is typing. If you still think the modem is at fault, call Aprotek's service department at (503) 582-2118 from 8:00 a.m. to 4:30 p.m. Pacific time on weekdays.

#### Pascal Wanted

I am currently taking a course in Pascal at high school, using Turbo Pascal on a Macintosh. I have a 64 at home, and I would like to use Pascal with it. Is there such a compiler and where can I obtain it?

MIKE SMITH CRYSTAL, MN

Contact Abacus, 5370 52nd Street SE, Grand Rapids, Michigan; (800) 451-4319, and ask about Super Pascal 64 (\$19.95). It implements the full Jensen & Wirth compiler plus extensions for graphics. It has a complete source file editor, a full assembler, and a utility package.

#### MIDI Info

I am interested in music and would like to get into MIDI. Is there a MIDI system available for the 64?

EDNA WILLIAMS BRIDGEPORT, CT

Contact Dr. T's Music Software, 100 Crescent Road, Needham, Massachusetts 02194; (617) 455-1454, and ask for its free catalog of MIDI hardware and software. Dr. T offers a 64 MIDI starter pack that includes its Keyboard Controlled Sequencer, a MIDI interface, and two MIDI cables for \$180. A version for the 128 retails for \$275. You'll have to supply your own MIDI keyboard or other MIDI instrument.

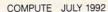

**Questions** and

answers about time.

modems, programming

languages, and MIDI

word processors.